## Application Review & Scoring

For Grant Reviewers

----0

Grant Closeout

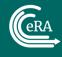

## Training Objectives

- The Review Process
- Invitation to Internet Assisted Review (IAR)
- Logging In
- eRA Commons
- Personal Profile
- Internet Assisted Review (IAR)
  - Meeting Phases
- Summary Statement Preparation
- Summary
- Where Can I Get Help?

| he Rev       | view Pr      | ocess    |                       |                  |       |            |                |
|--------------|--------------|----------|-----------------------|------------------|-------|------------|----------------|
| 0            | 0            | 0        | 0                     |                  | 0     | 0          | O              |
| Introduction | Registration | Accounts | Submission & Tracking | Review & Scoring | Award | Post Award | Grant Closeout |

The Department of Commerce (DOC) review process facilitates the evaluation of research and non-research applications by review groups composed of reviewers with the expertise in the relevant fields.

Internet Assisted Review (IAR) is an eRA module that provides a standard process for reviewers to:

- Identify conflicts of interest
- View meeting materials
- Access grant applications
- Submit scores/critiques

| O<br>Introduction                                                                                                    | Registration                              | Accounts Submission & Track   | •                                   | <br>ward                 | O<br>Post Award            | Grant Clo                          |                                   |
|----------------------------------------------------------------------------------------------------|-------------------------------------------|-------------------------------|-------------------------------------|--------------------------|----------------------------|------------------------------------|-----------------------------------|
| IAR<br>Internet                                                                                                    | Assisted Review                           | National Institutes of Health |                                     |                          |                            |                                    | 0 L                               |
| ternet Assisted Review                                                                                                    |                                           |                               |                                     |                          |                            |                                    |                                   |
| List of Meetings                                                                                                    | s 🕜                                       |                               |                                     |                          |                            |                                    |                                   |
|                                                                                                    | -                                         |                               |                                     |                          |                            |                                    |                                   |
| > IAR Information                                                                                                    | d Time/ Eastern Daylight Time.            |                               |                                     |                          |                            |                                    |                                   |
| Il times are in Eastern Standard                                                                                              | d Time/ Eastern Daylight Time.<br>Results |                               |                                     |                          |                            | ₹ 🖽 <                              | 1 of 1 🗸                          |
| All times are in Eastern Standard                                                                                             |                                           | Meeting Dates/Location 🗸      | SRO Name 🗢                          | Phase 🕑 💠                | Critique<br>Due ‡          | Read Phase<br>End ‡                | 1 of 1 ∨<br>Edit Phase<br>End ≑   |
| All times are in Eastern Standard<br>Filter Table 1<br>Meeting ©<br>2023/10 ZQN1 TB-1 (01) 1                                  |                                           | ••• 08/15/2023-08/16/2023     | SRO Name ÷<br>Last Name, First Name | Phase 😧 💠<br>RECRUITMENT |                            | Read Phase                         | Edit Phase                        |
| All times are in Eastern Standard<br>Filter Table 1<br>Meeting ÷<br>2023/10 ZQN1 TB-1 (01) 1<br>Oceanic and Atmospheric Reser | Results                                   | ••• 08/15/2023-08/16/2023     |                                     |                          | Due \$ 10/01/2023 05:00 PM | Read Phase<br>End \$<br>11/01/2023 | Edit Phase<br>End ≑<br>12/01/2023 |
| Il times are in Eastern Standard<br>Filter Table 1<br>Meeting \$<br>2023/10 ZQN1 TB-1 (01) 1<br>Dceanic and Atmospheric Resec | Results                                   | ••• 08/15/2023-08/16/2023     |                                     |                          | Due \$ 10/01/2023 05:00 PM | Read Phase<br>End \$<br>11/01/2023 | Edit Phase<br>End ≑<br>12/01/2023 |

This is what the Internet Assisted Review (IAR) module looks like for grant reviewers. The Competition Manager at DOC will initiate the review process (review event).

| Recruitment Phase<br><i>(optional)</i>     | Submit Phase                                                                 | Read Phase                                                                  | Edit Phase<br>(optional)                                                  |
|--------------------------------------------|------------------------------------------------------------------------------|-----------------------------------------------------------------------------|---------------------------------------------------------------------------|
| Used to determine<br>conflicts of interest | Used to submit<br>critiques and scores<br>for their assigned<br>applications | Used to view the<br>critiques and scores<br>submitted by other<br>reviewers | Used to submit<br>updated critiques<br>for their assigned<br>applications |

All meeting phases are established by the Review Event Manager at DOC.

The Recruitment Phase is an optional phase, used at the discretion of the Review Event Manager, usually taking place before the start of a meeting. Potential reviewers can be enabled to participate in the Recruitment Phase, where they can self-identify any conflicts of interest before being selected as reviewers and being given access to applications in the meeting.

During the Submit Phase, reviewers will have the ability to access meeting materials, start reviewing the assigned applications, and submit critiques and scores for their assigned applications. Reviewers may view their own critiques and scores that have been submitted but cannot read the critiques of other reviewers at this time. Access to the critiques of other reviewers is restricted during this phase to ensure that reviewers begin the process with independently developed opinions.

During the Read Phase, reviewers who have already submitted critiques for their assigned applications may view the critiques and scores of other reviewers. Reviewers may also submit late critiques if they have not done so in the Submit Phase; however, reviewers cannot modify or resubmit critiques/scores once they submit during this phase.

The Edit Phase is another optional phase, also used at the discretion of the Review Event Manager. During this phase, reviewers may submit updated critiques for their assigned applications and may read critiques submitted by themselves as well as other reviewers.

Once all critiques and scores have been submitted, the Review Event Manager will be compiling this information to generate a Summary Statement (Review Outcome).

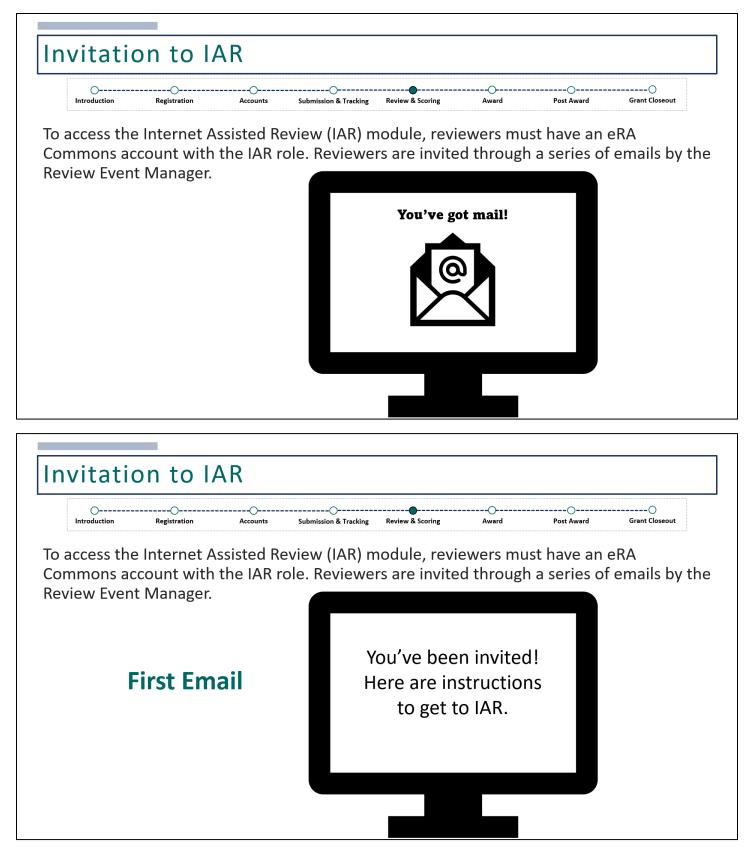

Reviewers with an existing eRA Commons account that already have the IAR role, will receive an email letting them know that they've been invited to participate in a specific meeting. Instructions on how to access IAR will be included in this email notification.

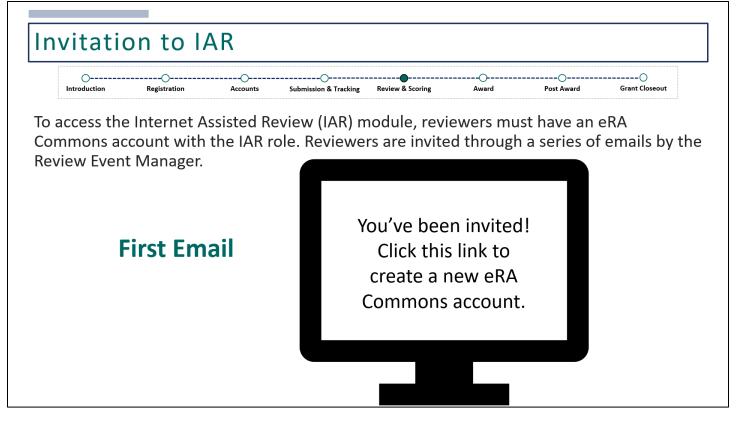

Reviewers who do not have an existing eRA Commons account with the IAR role will receive a similar email informing the reviewer that he or she has been invited to a specific meeting with instructions on how to access IAR. However, this email will also include a link for accessing eRA Commons to begin creating a new account.

At the completion of this step, the reviewer will receive a second email.

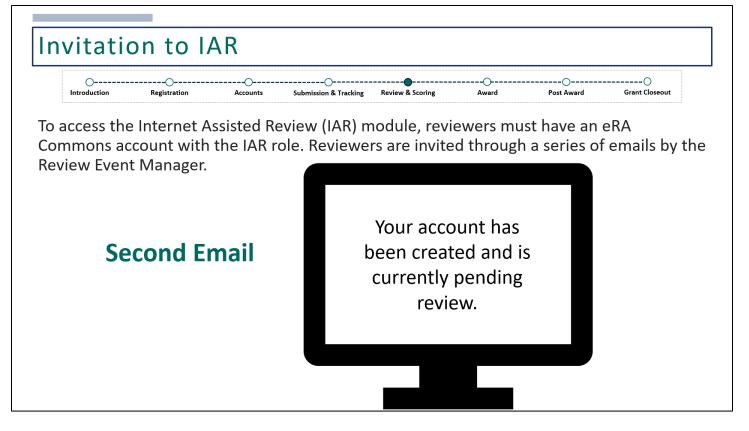

The second email will confirm the reviewer's completion of the account creation. eRA's data quality department will evaluate the account request, and when the request is approved, a third email is sent to the reviewer.

| access the Internet Assisted Review (IAR) module, reviewers must have an eRA<br>ommons account with the IAR role. Reviewers are invited through a series of emails by<br>view Event Manager.<br><b>Third Email</b><br>Your account is now<br>active. This is your<br>username. | O<br>Introduction | Registration | Accounts | Submission & Tracking | Review & Scoring | <br>Award  | Post Award | O<br>Grant Closeout |
|----------------------------------------------------------------------------------------------------|-------------------|--------------|----------|-----------------------|------------------|------------|------------|---------------------|
| Third Emailactive. This is your                                                                                                    | nmons aco         | count with   |          | • •                   | -                |            |            |                     |
|                                                                                                    | Т                 |              |          |                       | active. Thi      | is is your |            |                     |

The third email notifies the reviewer that his or her account is now active. This email will include the reviewer's new eRA Commons username or user ID, which will be used to log into eRA Commons.

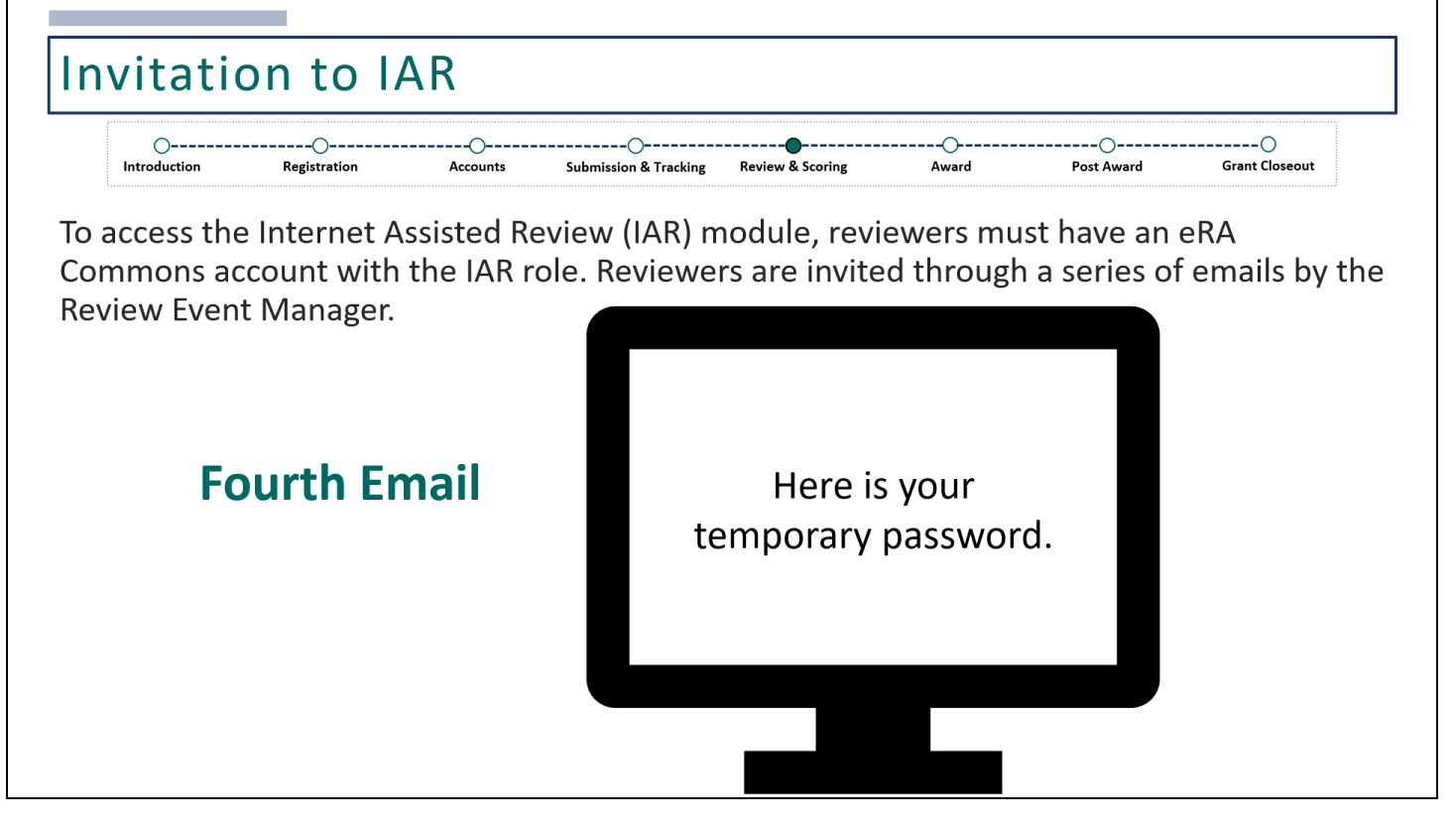

Lastly, the fourth email will follow shortly after and will include a temporary password. For security purposes, the username and temporary password will never be sent in the same email.

| OOO<br>Introduction Registration                                                                                                    | Accounts Submission & Tracking Review & Scoring Award Post Award Grant Closeout                                                         |
|----------------------------------------------------------------------------------------------------|----------------------------------------------------------------------------------------------------|
| Login with Login.gov 🕖                                                                                                    | Reviewers access the site from the eRA Commons homepage:                                                                                |
| UOGIN.GOV                                                                                                    | https://public.era.nih.gov/commonsplus                                                                                                  |
| Login with eRA Credentials 👔                                                                                                    |                                                                                                    |
| · ·                                                                                                    | Reviewers will initially log in with their username and                                                                                 |
| Osername:                                                                                                    | , 0                                                                                                    |
|                                                                                                    |                                                                                                    |
| Enter Username                                                                                                    | temporary password.                                                                                                    |
| Enter Username Password:                                                                                                    | temporary password. Change Password                                                                                                    |
| Enter Username Password:                                                                                                    | temporary password.                                                                                                    |
| Enter Username Password: Enter Password Clear                                                                                          | temporary password. Change Password                                                                                                    |
|                                                                                                    | temporary password.<br>Change Password<br>Your password is temporary. You must change the password now in order to log into the system. |
| Enter Username Password: Enter Password Clear (For External Users Only) Forgot Password/Unlock Account?                                | temporary password.<br>Change Password<br>Your password is temporary. You must change the password now in order to log into the system. |
| Enter Username Password: Enter Password Clear (For External Users Only) Forgot Password/Unlock Account? Login with Federated Account @ | temporary password.<br>Change Password<br>Your password is temporary. You must change the password now in order to log into the system. |
| Enter Username Password: Enter Password Clear (For External Users Only) Forgot Password/Unlock Account?                                | temporary password.<br>Change Password<br>Ver password is temporary. You must change the password now in order to log into the system.  |

With the username and temporary password, reviewers will log into eRA Commons via the URL provided on this slide. Immediately after, reviewers will be prompted to change their temporary password.

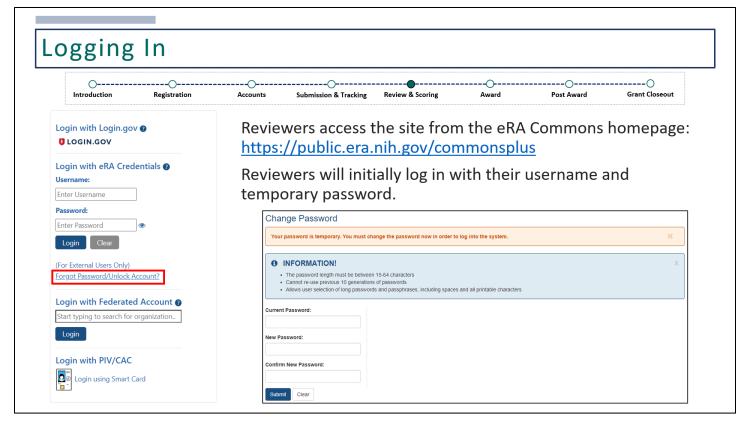

Temporary passwords are valid for 48 hours and are set to expire. If you do not login within 48 hours or need a new temporary password for any reason, you can click on the 'Forgot Password/Unlock Account?' link to request for a new temporary password.

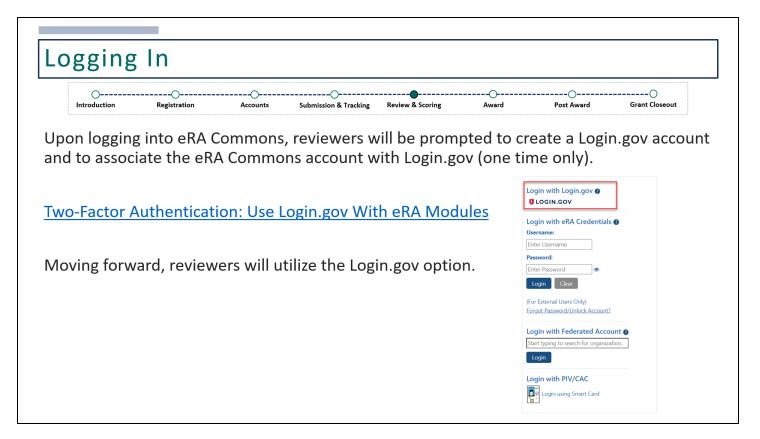

Once logged in, reviewers will be prompted to create a Login.gov account and to associate their newly established eRA Commons account with Login.gov.

eRA has begun moving to two-factor authentication for accessing its external modules, meaning that login will require something you know (such as a password) and something you have (such as a phone or other device).

Reviewers are required to set up their accounts with Login.gov. This is a one-time process. If you already have a Login.gov account, you can associate your existing account with your eRA Commons account.

Information on how to set up two-factor authentication can be found via: <u>Two-Factor Authentication: Use Login.gov</u> <u>With eRA Modules</u>

After this initial set up is complete, reviewers will utilize the Login.gov option when logging in.

| OO<br>Introduction Registration                                                                                                    | Accounts Submission & Tracking Review & Sc                                                                                                    | coring Award Post Award Grant Closeout                                                                                                    |
|----------------------------------------------------------------------------------------------------|----------------------------------------------------------------------------------------------------|----------------------------------------------------------------------------------------------------|
| III CA Commons & NHD Reference in Reference in Reference | tildag of Heads                                                                                                    | 0 L I                                                                                                    |
| <b>ee</b><br>Siatus                                                                                                    | eRA Commons •                                                                                                    | © <u>Commons Help/Sarvice Dask</u><br>© 866-504-9552 © 01-402-7469<br>© Hours Monday-Friday, Tam-Bpm EST                                                                                                    |
| ASSIST                                                                                                    |                                                                                                    | moving to two-factor authentication witi 2024, 454 will then have a solution for users to cansolidate their multiple accounts into a single 464 account their,<br>II, they will be able to associate their Light gov or inCommon Federated account with owe 464 account to support all their authentication needs. ( <u>Soc 463</u> |
| Personal Profile                                                                                                    | Note: eRA posts Deployment and Maintenance Calendar on the <u>eRA Westors</u> Updates and additional details about<br>Submit a Reference Letter<br>To provide a reference letter for a fellowship or career development applicant, see <u>Submit a Reference</u><br>Q, LikeThis<br>LikeThis is a thesaurus-based search tool that allows you to find similar funded projects and publicat | e Letter, Beference Letters.                                                                                                    |
| Account Management<br>(Admin)                                                                                                    |                                                                                                    | ♥ <u>IEdison</u><br>Report your patent in iEdison (also see <u>Invention Reporting</u> website)                                                                                                    |

This is the eRA Commons landing page once logged in.

| O<br>Introduction Registration | Accounts Submission & Tracking Review & Scorin                                                                                                    | o                                                                                | OO<br>Award Grant Closeout         |
|--------------------------------|----------------------------------------------------------------------------------------------------|----------------------------------------------------------------------------------|------------------------------------|
|                                |                                                                                                    |                                                                                  | • 🜔                                |
| Home                           |                                                                                                    |                                                                                  | Linda Kwon                         |
| Status                         | eRA Commons •<br>Total your application: manager and report                                                                                                    | O Commons Help                                                                   | COMMONS\KWONLMPI                   |
| ASSIST                         | in your benefity have award                                                                                                    | O Hours Monday                                                                   | Current Institution:<br>ZERODIVIDE |
| Personal Profile               | Note: Uses with Multiple eRA Commons Accounts: Users with multiple eRA Commons Accounts should hold off on moving     comtain all their organization afflications and roles. More importantly, once uses complete the consolidation process, they     Common rates:     Note: eRA ports Deployment and Multitexance Calendar on the <u>int Ventions</u> Updates and additional deplin budy plane | will be able to associate their Login gov or InCommon Federated account with one | <b>Roles:</b> PI<br>IAR            |
|                                | Submit a Reference Letter                                                                                                    |                                                                                  | Change Institution                 |
| Internet Assisted Review (IAR) | To provide a reference letter for a fellowship or career development applicant, see <u>Submit a Reference Letts</u><br>Q. UKETHE<br>LikeThis is a thesarus-based search tool that allows you to find similar funded projects and publications.                                                                                                    | g: Reference Letters.                                                            | Change Password                    |
| Account Management<br>(Admin)  | SAMHSA                                                                                                    | ı.v                                                                              | 🕜 Manage Preferences               |
|                                | Amendments                                                                                                    | Report your patent in iEdison (al                                                | Sign Out                           |

On the top right-hand corner, clicking on the person icon will display your name, username, and your roles. If you have other eRA Commons roles, you may have a current institution listed here as well. You can also change your password, manage preferences, or sign out.

| OOOO                                           | Accounts Submission & Tracking F                                                                                                    | Review & Scoring Award                                                                | Post Award Grant Closeou                                                                                                 |
|------------------------------------------------|----------------------------------------------------------------------------------------------------|---------------------------------------------------------------------------------------|----------------------------------------------------------------------------------------------------|
| III CA Commons & NIH) National Institutes of H | an                                                                                                    |                                                                                       | 0 L                                                                                                    |
| <b>V</b><br>Status                             | eRA Commons •<br>They use application manage and report<br>or your backwaity funded accord                                                                                                    |                                                                                       | O Commons Help/Service Desk           © 665-90-9552         © 101-402-7469           © Hours Monday-Friday, Tami-Bpm EST |
| ASSIST                                         | ▲ Recent News New: User with Multiple eRA Commons Accounts: Users with multiple eRA Commons accounts: Users with multiple eRA commons accounts: Users with exponentiation and roles. More importantly, one users complete the Common roles. Net: eRA post: Deployment and Multistenance Calendar on the <u>#CA Webcom</u> Updates and accounts. | e consolidation process, they will be able to associate their Login.gov or inCommon P | ederated account with one eRA account to support all their authentication needs. (See eRA                                |
| Internet Assisted Review (IAR)                 | Submit a Reference Letter     To provide a reference letter for a fellowship or career development applicant, see     Q. LikeThis     LikeThis is a thesaurus-based search tool that allows you to find similar funded pro                                                                                                    |                                                                                       |                                                                                                    |
| Account Management<br>(Admin)                  | Amerdments e 60                                                                                                    | Report your pa                                                                        | ♥. <b>iEdison</b><br>tent in iEdison (also see <u>Invention Reporting</u> website)                                       |

There are Help Topics for Reviewers, which will direct you to some helpful online resources.

| OOOOOOO                         | Accounts Submis                                                                   | ssion & Tracking Review &                                                                                              | Scoring Award                                                                                                    | Post Award                                                                                                    | Grant Closeout |
|---------------------------------|-----------------------------------------------------------------------------------|----------------------------------------------------------------------------------------------------|----------------------------------------------------------------------------------------------------|----------------------------------------------------------------------------------------------------|----------------|
| iii 🥵 Commons 🦨 🗤 Harced Hathad | os of Health<br>anna                                                              |                                                                                                    |                                                                                                    |                                                                                                    | 0 L            |
| <b>Status</b>                   | eRA Commo                                                                         | ins •                                                                                                    |                                                                                                    | O Commons Help/Service Desk           © 866-504-9552         © 301-402-7469           © Hours Monday-Friday, Tam-8pm EST |                |
| ASSIST<br>Personal Profile      | contains all their organization affiliations and roles<br><u>Commons roles</u> ). | s. More importantly, once users complete the consolidation pro                                                         | on moving to two-factor authentization until 2024, eAA will then ha<br>cess, they will be able to associate their Login gay or inCommon Fer<br>out glanned maintenance are documented in this calendar as they b | derated account with one eRA account to support all their aut                                                            |                |
| Internet Assisted Review (IAR)  | Q LikeThis                                                                        | or career development applicant, see <u>Submit a Refere</u><br>t allows you to find similar funded projects and public |                                                                                                    |                                                                                                    |                |
| Account Management<br>(Admin)   | Amendments                                                                        | ¢ Go                                                                                                    | Report your pat                                                                                                    | € IEdison<br>tent in iEdison (also see <u>Invention Report</u>                                                           | ing website)   |

If you need further assistance, you can always contact the eRA Service Desk by clicking here.

| O           | Registration                  | Accounts Subn                                                                                                    | nission & Tracking                      | Review & Scoring                                                                       | <br>Award                                | Post Award                                                                                                    | Grant Closeout   |
|-------------|-------------------------------|----------------------------------------------------------------------------------------------------|-----------------------------------------|----------------------------------------------------------------------------------------|------------------------------------------|----------------------------------------------------------------------------------------------------|------------------|
| tome        | Kalicrai Institutes of Health | •                                                                                                    |                                         |                                                                                        |                                          |                                                                                                    | 0 .              |
|             | <b>Status</b>                 | eRA Comm<br>Tract your explication, manage and report<br>on your beleasity funded award                                    | ons 🛛                                   |                                                                                        |                                          | O Commons Help/Service Desk           © 666-504-9552         301-402-7469           O Hours         Monday-Friday, 7am-8pm EST           |                  |
|             | ASSIST                        | contains all their organization affiliations and<br><u>Commons roles</u> ).                                                | roles. More importantly, once users cor |                                                                                        | ssociate their Login.gov or InCommon Fed | e a solution for went to consolidate their multiple account<br>arread account with one eVA account to support all the<br>come available. |                  |
| Internet As | sisted Review (IAR)           | Submit a Reference Letter To provide a reference letter for a fellows Q LikeThis LikeThis is a thesaurus-based search tool |                                         | nt, see <u>Submit a Reference Letter</u> Reference L<br>ded projects and publications. | .etters-                                 |                                                                                                    |                  |
|             | Lt Management<br>(Admin)      | Amendments                                                                                                    | a Go                                    |                                                                                        | Report your pate                         | ♥ <u>iEdison</u><br>ent in iEdison (also see <u>Invention Rep</u>                                                                        | porting website) |

To get to an eRA module, you may click on these buttons on the left.

| OOOOOOO                  | Accounts Submission & Track                                                        | -                                                                     | O<br>Award                                             | Post Award Grant Closeou                                                                                                    |
|--------------------------|------------------------------------------------------------------------------------|-----------------------------------------------------------------------|--------------------------------------------------------|----------------------------------------------------------------------------------------------------|
|                          | Heath                                                                              |                                                                       |                                                        | ور                                                                                                    |
| Home                     |                                                                                    |                                                                       |                                                        |                                                                                                    |
| Admin                    | eRA Commons •                                                                      |                                                                       |                                                        | mons Help/Service Desk                                                                                                    |
| Institution Profile      | Track your application; manage and report<br>on your (ederally funded award        |                                                                       |                                                        | Monday-Friday, 7am-8pm EST                                                                                                    |
| Personal Profile         |                                                                                    |                                                                       |                                                        |                                                                                                    |
| Status                   | Recent News                                                                        |                                                                       |                                                        |                                                                                                    |
| ASSIST                   |                                                                                    |                                                                       |                                                        | n for users to consolidate their multiple accounts into a single eRA account that<br>unt with one eRA account to support all their authentication needs. (See eRA |
| Prior Approval           | Note: eRA posts Deployment and Maintenance Calendar on the eRA Webs                | ite. Updates and additional details about planned maintenan           | ce are documented in this calendar as they become avai | able.                                                                                                    |
| RPPR                     | Submit a Reference Letter                                                          |                                                                       |                                                        |                                                                                                    |
| Internet Assisted Review | To provide a reference letter for a fellowship or career developmen<br>Q. LikeThis | it applicant, see <u>Submit a Reference Letter</u> ; <u>Reference</u> | e Letters.                                             |                                                                                                    |
| xTrain                   | LikeThis is a thesaurus-based search tool that allows you to find si               | milar funded projects and publications.                               |                                                        |                                                                                                    |
| XTRACT                   | SAMHSA                                                                             |                                                                       |                                                        | <b>♀</b> <u>iEdison</u>                                                                                                    |
|                          | 2. sermon                                                                          |                                                                       |                                                        |                                                                                                    |

For a full list of eRA modules, click on the apps menu icon. Depending on the roles assigned to your eRA Commons account, you may have access to various modules. In this training, we will focus on users with the IAR role, since that is the only role needed for grant reviewers.

| Introduction Registration                  | Accounts Submission & Tracking Review & Sco                                                                                                    | ring Award Post Award Grant Closeou                                                                                                    |
|--------------------------------------------|----------------------------------------------------------------------------------------------------|----------------------------------------------------------------------------------------------------|
|                                            | ,                                                                                                    | 0 t                                                                                                    |
| Home<br>Admin<br>Institution Profile       | eRA Commons •                                                                                                    | O Commons Help/Service Desk<br>€ 866-504-9552 € 301-402-7469<br>Ø Hours Monday-Friday, 7am-8pm EST                                                                                                    |
| Status<br>ASSIST<br>Prior Approval         |                                                                                                    | ving to two-factor subtentiation until 3224, e64 will then have a solution for users to consolidate their multiple accounts into a single e64 account that<br>may will be able to associate their Lagin gov or inCommon Federated account with one e64 account to support all their subtentication needs. <u>User.e66</u><br>med maintenance are documented in this calendar as they become available. |
| RPPR<br>Internet Assisted Review<br>xTrain | Submit a Reference Letter To provide a reference letter for a fellowship or career development applicant, see <u>Submit a Reference Le</u> Q LikeThis LikeThis is a thesaruso-based search tool that allows you to find similar funded projects and publications |                                                                                                    |
| xTRACT<br>Admin Supp                       | Amendments e 60                                                                                                    | ViEdison<br>Report your patent in iEdison (also see <u>Invention Reporting</u> website)                                                                                                    |

Before moving forward to the Internet Assisted Review module, there is another module within eRA Commons where reviewers will first need to complete their Personal Profile.

| rsonal Pro                                                                                                    |                 | ·                                                                                                    |
|----------------------------------------------------------------------------------------------------|-----------------|----------------------------------------------------------------------------------------------------|
| OO<br>ntroduction Registration                                                                                                    |                 | Accounts Submission & Tracking Review & Scoring Award Post Award Grant Clo                                                                                                    |
| Home Admin Institution Profile Personal Profile Statu                                                                                                    | us ASSIST Prior | Approval RPPR xTrain xTRACT AdminSupp Non-Research eRAPartners                                                                                                    |
| Personal Profile                                                                                                    |                 | Personal Profile Summary 📀                                                                                                    |
| Linda Kwon<br>Roles:<br>JAR - JAR - Internet Assisted Review User - Assigned by a<br>(Scientific Review Difficer) when a user will be involved in t<br>review of applications.<br>PI - Principal Investigater | an SRO          | IMPORTANT<br>Changes to your Personal Profile will NOT save if there is any missing data in the required fields. Before navigating away from or closing the Personal Profile, review and enter missing information. |
| Person ID:<br>79105826                                                                                                    |                 | ▲ Name and ID ●                                                                                                    |
| ORCID ID:<br>Unavailable                                                                                                    |                 | Demographics      PEat                                                                                                    |
| Personal Profile Summary                                                                                                    | ~               | Employment                                                                                                    |
| Name and ID     Demographics                                                                                                    | *               | Q Reviewer Information ●                                                                                                    |
| Employment                                                                                                    | ~               | Education 0                                                                                                    |
| Q Reviewer Information                                                                                                    | ~               |                                                                                                    |
| Education                                                                                                    | *               | Reference Letters 0                                                                                                    |
| Publications                                                                                                    | ~               | Publications 🛛                                                                                                    |
| TRACT Information                                                                                                    | *               |                                                                                                    |
| Information                                                                                                    |                 | TRACT Information O                                                                                                    |
| Profile updated:                                                                                                    |                 |                                                                                                    |

This is the Personal Profile. In order to participate in a review event, reviewers must make sure their Personal Profile is complete.

The required sections include: Name and ID, Demographics, Employment, and Reviewer Information.

When completing the Personal Profile, all required fields in each section must be complete in order to save any changes. Some of the fields you complete in the different sections are required in order to complete other sections within the Personal Profile.

| O                    | Registration | Accounts    | Submission & Tracking             | Review & Scoring | Award         | Post Award | Grant Closeout |
|----------------------|--------------|-------------|-----------------------------------|------------------|---------------|------------|----------------|
| Name and ID 0        |              |             |                                   |                  |               |            | <i>₿</i> Edi   |
| Demographics 🛛       |              |             |                                   |                  |               |            | & Edi          |
| Employment @         |              |             |                                   |                  |               |            | <i>∎</i> Edi   |
| Reviewer Information | 0            |             |                                   |                  |               |            | <i>∎</i> Edi   |
|                      | Start b      | y completin | <b>Helpf</b> u<br>g the Employmer |                  | , complete th | ie rest!   |                |

A helpful tip when completing your Personal Profile is to start with the **Employment** section, if this section is applicable to you.

Click on the **Edit** button next to Employment.

| O<br>troduction Registration                                          | Accounts Submission & Tracking Review & Scor                                                                                                | ring Award Post Award G                                                                                       | O<br>Grant Closeou |
|-----------------------------------------------------------------------|----------------------------------------------------------------------------------------------------|----------------------------------------------------------------------------------------------------|--------------------|
| ~                                                                     |                                                                                                    |                                                                                                    |                    |
| Employment 🛛                                                          |                                                                                                    |                                                                                                    |                    |
| You have 1 current job(s) and 0 pas                                   | ist job(s)                                                                                                    |                                                                                                    |                    |
| Enter all research-related employment in the                          | past 3 years. This is used to determine conflict of interest for reviewers of your awards                                                   | s and for your own work as a reviewer.                                                                        |                    |
|                                                                       |                                                                                                    |                                                                                                    |                    |
| Enter post-doctoral fellowships on this page a                        |                                                                                                    |                                                                                                    |                    |
|                                                                       | as a job.<br>nstitution (for example Professor and Dean), you may, but do not have to, add two separ                                        | rate jobs so that you can give different titles, positions, addresses, and start/                             | /end dates.        |
| f you have more than one job at the same ins                          |                                                                                                    |                                                                                                    | /end dates.        |
|                                                                       |                                                                                                    | arate jobs so that you can give different titles, positions, addresses, and start/<br>Add a New Job<br>Status | Vend dates.        |
| f you have more than one job at the same ins                          | nstitution (for example Professor and Dean), you may, but do not have to, add two separ                                                     | Add a New Job                                                                                                 | Vend dates.        |
| f you have more than one job at the same ins                          | nstitution (for example Professor and Dean), you may, but do not have to, add two separ<br>Employment and Contact Details<br>DOC TEST, LLC. | Add a New Job<br>Status<br>Vou are affiliated with this institution.                                          | Vend dates.        |
| f you have more than one job at the same ins<br>Current Jobs<br>Dates | Employment and Contact Details DOC TEST, LLC. 123 Happy St. Bethesda, MD 20817                                                              | Add a New Job<br>Status                                                                                       | Vend dates.        |
| f you have more than one job at the same ins<br>Current Jobs<br>Dates | Employment and Contact Details DOC TEST, LLC. 123 Happy St. Bethesda, MD 20617 UNITED STATES Email: linda kwon@nih.gov                      | Add a New Job<br>Status<br>Vou are affiliated with this institution.                                          | Vend dates.        |
| f you have more than one job at the same ins<br>Current Jobs<br>Dates | Employment and Contact Details DOC TEST, LLC. 123 Happy St. Bethesda, MD 20817 UNITED STATES                                                | Add a New Job<br>Status<br>Vou are affiliated with this institution.                                          | Vend dates.        |
| you have more than one job at the same ins<br>Current Jobs<br>Dates   | Employment and Contact Details DOC TEST, LLC. 123 Happy St. Bethesday, MD 20817 UNITED STATES Email: linda kwon@nih.gov Phone: 301-555-5555 | Add a New Job<br>Status<br>Vou are affiliated with this institution.                                          | Vend dates.        |
| you have more than one job at the same ins<br>Current Jobs<br>Dates   | Employment and Contact Details DOC TEST, LLC. 123 Happy St. Bethesday, MD 20817 UNITED STATES Email: linda kwon@nih.gov Phone: 301-555-5555 | Add a New Job<br>Status<br>Vou are affiliated with this institution.                                          | t/end dates.       |

In the **Employment** section, you will only need to add employment details if the organization of your current or past job is currently registered with eRA Commons. This information is used to determine conflicts of interest for reviewers of your awards (if you are also a PD/PI on a grant) and for your own work as a grant reviewer.

You can add current jobs by clicking on Add a New Job or add a prior employment history by clicking Add a Past Job.

|                                                               |                                                                                         | ~        | ~             |                   |
|---------------------------------------------------------------|-----------------------------------------------------------------------------------------|----------|---------------|-------------------|
| oooooo                                                        | Accounts Submission & Tracking Review & Scorin                                          | ng Award | Post Award    | Grant Closeou     |
| Current Jobs                                                  |                                                                                         |          | Add a New Job |                   |
| Dates                                                         | Employment and Contact Details                                                          | Status   |               |                   |
|                                                               |                                                                                         |          |               | Required Field(s) |
| You Add Current Job                                           |                                                                                         |          |               |                   |
| Enter *Employer                                               | O I work in a company or institution outside NIH                                        |          |               |                   |
| Enter                                                         | (No organization selected)<br>Change                                                    |          |               |                   |
| lf you                                                        |                                                                                         |          |               | ¥S.               |
|                                                               |                                                                                         |          |               |                   |
| CL                                                            | Select One                                                                              | Ŷ        |               |                   |
| Da *Start Date                                                | MM/YYYY                                                                                 |          |               |                   |
|                                                               |                                                                                         |          |               |                   |
| End Date<br>Jur                                               | MM/YYYY (leave blank if still in this job)                                              |          |               |                   |
| Job Title                                                     |                                                                                         |          |               |                   |
|                                                               |                                                                                         |          |               |                   |
| About this job<br>NIH uses this information for statistical a | inalysis                                                                                |          |               |                   |
|                                                               | This is my primary employment                                                           |          |               |                   |
|                                                               | *This job is $\bigcirc$ Full time $\bigcirc$ Part time                                  |          |               |                   |
|                                                               | *This is a job working directly for the federal government $\bigcirc$ Yes $\bigcirc$ No |          |               |                   |
| Pa                                                            | This is a faculty teaching position                                                     |          |               |                   |
|                                                               | This is an academic administrative position                                             |          |               |                   |

For the **Employer**, select the radio button "I work in a company or institution outside of NIH" then, click **Change**.

| -                                           | egistration Accounts                      |                                        | eview & Scoring | <br>Award  | Post Award | Grant Closeou     |
|---------------------------------------------|-------------------------------------------|----------------------------------------|-----------------|------------|------------|-------------------|
| Current Jobs                                | Find Institutions and Companies           | S                                      |                 |            | ×          |                   |
| You Add Current Job                         | Search by name, city and state            |                                        |                 |            | 75         | Required Field(s) |
| Enter *Employer                             | Enter Institution/Company Name            | DOC Test                               |                 |            |            |                   |
| lf you                                      | Search only in City/State                 | e listed by their full, official name. |                 | Select One |            | łS.               |
| Cı                                          | Search                                    |                                        |                 |            |            |                   |
| Da *Start Date                              |                                           |                                        |                 |            |            |                   |
| End Date                                    | DOC TEST, LLC.  123 Happy St.  Dataset MD |                                        |                 |            | ^          |                   |
| Job Title                                   | , Bethesda MD                             |                                        |                 |            |            |                   |
| About this job<br>NIH uses this information | on fe                                     |                                        |                 |            |            |                   |
|                                             |                                           |                                        |                 |            |            |                   |
|                                             |                                           |                                        |                 |            |            |                   |

In the following screen, type in the name of your current organization and search. If the organization is registered with eRA Commons, it will appear in the search results. Select the radio button and click **OK**.

If your organization does not appear, it means they are not registered, and you do not need to add your organization in the Employment section. However, make sure to search with key words in case any of the words you use are abbreviated in the system.

| O<br>ntroductior | n Registration                                                | Accounts Submission & Tracking                            | Review & Scoring   | Award  | Post Award    | Grant Closeou     |
|------------------|---------------------------------------------------------------|-----------------------------------------------------------|--------------------|--------|---------------|-------------------|
| Cur              | rrent Jobs                                                    |                                                           |                    |        | Add a New Job |                   |
| Date             |                                                               | Employment and Contact Details                            |                    | Status |               | _                 |
|                  |                                                               |                                                           |                    |        | *             | Required Field(s) |
|                  | d Current Job                                                 |                                                           |                    |        |               |                   |
| Enter *Em        | ployer                                                        | $\bigcirc$ I work in a company or institution outside NIH |                    |        |               |                   |
| Enter            |                                                               | (No organization selected)                                |                    |        |               |                   |
| lf you           |                                                               | Change                                                    |                    |        |               | ł\$.              |
|                  |                                                               | O I work inside NIH                                       |                    |        |               |                   |
| CL               |                                                               | Select One                                                | ~                  |        |               |                   |
| * Star           | rt Date                                                       |                                                           |                    |        |               |                   |
| Da               |                                                               | MM/YYYY                                                   |                    |        |               |                   |
| End              | Date                                                          | MM/YYYY (leave blank if still in this job)                |                    |        |               |                   |
| Jur              |                                                               |                                                           |                    |        |               |                   |
| Job              | Title                                                         |                                                           |                    |        |               |                   |
|                  | ut this job<br>uses this information for statistical analysis |                                                           |                    |        |               | _                 |
|                  |                                                               | This is my primary employment                             |                    |        |               |                   |
|                  |                                                               | *This job is O Full time O Part time                      |                    |        |               |                   |
|                  |                                                               | *This is a job working directly for the federal gov       | ernment O Yes O No |        |               |                   |
| Pa               |                                                               | This is a faculty teaching position                       |                    |        |               |                   |
| Pa               |                                                               | This is an academic administrative position               |                    |        |               |                   |

If you were able to add a new job, continue to fill out the rest of the information. Enter a start date, using the two-digit month and four-digit year format. You can choose to include your job title. You'll also need to indicate whether this is your primary employment, whether this job is full time or part time, and whether this job is working directly for the federal government.

| O                                    | Registration                          | Accounts | Submission & Tracking                  | Review & Scoring                 | Award                    | Post Award | Grant Closeou |
|--------------------------------------|---------------------------------------|----------|----------------------------------------|----------------------------------|--------------------------|------------|---------------|
| Employ                               | ment 😧                                |          |                                        |                                  |                          |            |               |
| You have 1 o                         | current job(s) and 0 past jol         | o(s)     |                                        |                                  |                          |            |               |
| Enter<br>Your add<br>Enter<br>If you | Iress and contact information at this | job      | atomino conflict of interact for rouil | nuoro of unit outerto and for un | ur aun wart an a raulawa |            | <b>}</b> S.   |
| Cl<br>Da                             |                                       |          |                                        |                                  |                          |            | -             |
| *Country<br>Jur<br>*State            |                                       |          |                                        |                                  |                          |            |               |
| *Zip Code                            | 9                                     |          |                                        |                                  |                          |            | -             |
| *Phone                               |                                       |          |                                        |                                  |                          |            |               |
| *Email                               |                                       |          |                                        |                                  |                          |            |               |

Further down on the screen, provide the address. When entering the state and country, a dropdown menu will appear as you start typing and you'll want to select an option from the dropdown. Then, click **Add**.

You can follow the same steps to add a past job, however less information will be required.

As a reminder, you only need to add jobs if they are currently registered with eRA Commons. If they are not registered, you will not be able to add them to the employment section, nor are they required. If you do not have any employment information to enter, this section can remain blank. You may receive a warning indicating that you have not entered any employment details, however it will not impact your ability to save any changes.

| O<br>Introduction      | Registration | Accounts    | Submission & Tracking             | Review & Scoring | Award         | Post Award | Grant Closeout |
|------------------------|--------------|-------------|-----------------------------------|------------------|---------------|------------|----------------|
| Name and ID @          |              |             |                                   |                  |               |            | <b>∂</b> E     |
| Demographics 🛛         |              |             |                                   |                  |               |            | <b>∂</b> E     |
| Employment @           |              |             |                                   |                  |               |            | <i>₫</i> Е     |
| Reviewer Information Ø | i -          |             |                                   |                  |               |            | <i>₫</i> Е     |
|                        | Start b      | y completin | <b>Helpf</b> i<br>g the Employmer |                  | , complete th | ne rest!   |                |

Next, complete the Name and ID section. Click Edit to start.

| O             | Registration | Accounts   | Submission & Tracking | Review & Scoring | <br>Award | Post Award                                              | Grant Closeout                                      |
|---------------|--------------|------------|-----------------------|------------------|-----------|---------------------------------------------------------|-----------------------------------------------------|
| Name and ID 🛛 |              |            |                       |                  |           |                                                         |                                                     |
| ame           |              |            |                       |                  |           |                                                         |                                                     |
| Prefix        |              | Select One |                       |                  |           | you have a common name, please<br>hiquely identify you. | *Required Field(s)<br>include your middle name to h |
| *First Name   |              | Linda      |                       |                  | W         | /hen you submit a award, enter you<br>o here.           | r name there the same way yo                        |
| Middle Name   |              |            |                       |                  |           |                                                         |                                                     |
| *Last Name    |              | Kwon       |                       |                  |           |                                                         |                                                     |
| Suffix        |              | Select One |                       |                  | ~         |                                                         |                                                     |
| rior Names    |              |            |                       |                  |           | Add Prior                                               | Nomo                                                |

Your name should be pre-populated when your account was initially created.

There is an option to Add Prior Name, if applicable.

| O             | Registration | Accounts   | Submission & Tracking | Review & Scoring | Award | Post Award | O<br>Grant Closeout |
|---------------|--------------|------------|-----------------------|------------------|-------|------------|---------------------|
| Name and ID 🛛 |              |            |                       |                  |       |            |                     |
| or Name       |              |            |                       |                  |       |            |                     |
| efix          |              | Select One |                       |                  | ~     |            | *Required Field(s   |
| rst Name      |              |            |                       |                  |       |            |                     |
| ddle Name     |              |            |                       |                  |       |            |                     |
| st Name       |              |            |                       |                  |       |            |                     |
| ffix          |              | Select One |                       |                  | ~     |            |                     |
| Add           | Cancel       |            |                       |                  |       |            |                     |
| ior Names     | _            | _          |                       |                  | _     | Add Prio   | r Namo              |

Which can be entered here. Then, click **Add**.

| O                                                                       | Registration    | Accounts     | Submission & Tracking          | Review & Scoring | Award                            | Post Award                                                                                                    | Grant Closeout                 |
|-------------------------------------------------------------------------|-----------------|--------------|--------------------------------|------------------|----------------------------------|----------------------------------------------------------------------------------------------------|--------------------------------|
| Name and ID @                                                           |                 |              |                                |                  |                                  |                                                                                                    | 🖋 Ed                           |
| mail Address<br>"For account-related<br>communications                  |                 | emailaddress | @email.com<br>email addresses? |                  | no other<br>By chec<br>Commu     | way to reach you.<br>king this checkbox, you will                                                                                            | respondence' email addresses i |
| ddress for Awards-Relate<br>Use contact information<br>from current job | d Communication | DOC TEST,    | LLC.                           |                  | communi<br>or go to<br>update th | e of your job addresses to<br>cations (by email or mail)<br>the <u>Employment</u> section o<br>le address or provide a new<br>d return here. |                                |

The email address is a required field and should have been pre-populated when the account was initially created. However, if modifications are needed, it can be done here. There is also a checkbox to 'Replace other email addresses?'. Selecting this box will copy your email address to other sections of the Personal Profile where your email address may be needed.

| ORe                                         | O            | Accounts                     | Submission & Tracking | Review & Scoring | Award                                                                                                    | Post Award                                                                                | Grant Closeout                  |  |
|---------------------------------------------|--------------|------------------------------|-----------------------|------------------|----------------------------------------------------------------------------------------------------|-------------------------------------------------------------------------------------------|---------------------------------|--|
| Name and ID <b>O</b>                        |              |                              |                       |                  |                                                                                                    |                                                                                           | & Edi                           |  |
| nail Address                                |              |                              |                       |                  |                                                                                                    |                                                                                           |                                 |  |
| *For account-related<br>communications      |              | emailaddress@email.com       |                       |                  | NIH will use this mail if you need to reset your password or if there<br>no other way to reach you.                                                                                                    |                                                                                           |                                 |  |
|                                             |              |                              | anan audresses :      |                  | Commun                                                                                                    | ing this checkbox, you will<br>ication' and 'Reviewer Corr<br>e with the email address at | respondence' email addresses in |  |
| ddress for Awards-Related Co                | ommunication |                              |                       |                  |                                                                                                    |                                                                                           |                                 |  |
| Use contact information<br>from current job |              | DOC TEST, L                  | LC.                   |                  | <ul> <li>Select one of your job addresses to receive all Commons<br/>communications (by amail or mail)</li> </ul>                                                                                      |                                                                                           |                                 |  |
| noni curren jou                             |              | Select One<br>DOC TEST, LLC. |                       |                  | communications (by email or mail)<br>or go to the <u>Employment</u> section of this form, where you can<br>update the address or provide a new work address. Then save the<br>profile and return here. |                                                                                           |                                 |  |

The Address for Awards-Related Communication section is connected to the Employment section, which is why we recommend completing the Employment section first. If you were able to add employment information, use the dropdown menu here to select the organization. This section is mainly applicable for those who also have the PD/PI role and will be applying for grants. This is the email address used for grant-related notifications when you are listed as the PD/PI on a grant.

| OO<br>Introduction Registration     | Accounts Submission & Tracking Review &              | ••                                                                                                    |
|-------------------------------------|------------------------------------------------------|----------------------------------------------------------------------------------------------------|
| Name and ID 🛛                       |                                                      | <i>∎</i> Ec                                                                                                    |
| dentification                       |                                                      |                                                                                                    |
| *Date of Birth                      |                                                      | Your birth date helps NIH staff in identifying and managing your                                                                  |
|                                     | MM/DD/YYYY                                           | system records.<br>NIH asks that you voluntary provide the last 4 digits of your Social                                           |
| SSN 000-00-                         | or 🗹 Do Not Wish to Provide                          | Security Number to accurately identify this account<br>Commons Privacy Notice                                                     |
|                                     |                                                      | ,                                                                                                    |
| Citizenship Status                  |                                                      |                                                                                                    |
| *What country are you a citizen of? | UNITED STATES                                        | Required for a person appointed to and supported by a NRSA or<br>non-NRSA research training award (Trainee), institutional career |
| Citizenship Status                  | U.S. Citizen or noncitizen national                  | award (Scholar) or research education award (Participant)                                                                         |
|                                     | <ul> <li>Permanent Resident of U.S.</li> </ul>       |                                                                                                    |
|                                     | $\bigcirc$ Non-U.S. Citizen with temporary U.S. visa |                                                                                                    |
|                                     | $\bigcirc$ Non-U.S. Citizen not residing in the U.S. |                                                                                                    |

Further down the screen, you can choose to provide your date of birth or select **Do Not Wish to Provide**.

The Social Security Number is not a required field, but it is used to accurately identify your account in eRA systems. If you choose to provide one, you only need to provide the last four digits. Once you've entered this information and saved, you will not be able to modify this field. If you've made an error and saved all changes, please contact the eRA Service Desk to correct the Social Security Number.

Lastly, **Citizenship Status** is a required field, so you'll need to select the country from the dropdown menu and select the appropriate radio button for the citizenship status.

| O<br>Introduction     | Registration | Accounts    | Submission & Tracking             | Review & Scoring | Award         | Post Award | Grant Closeout |        |
|-----------------------|--------------|-------------|-----------------------------------|------------------|---------------|------------|----------------|--------|
| Name and ID 🛛         |              |             |                                   |                  |               |            |                | 🖋 Edit |
| Demographics <b>0</b> |              |             |                                   |                  |               |            |                | 🖋 Edit |
| Employment Ø          |              |             |                                   |                  |               |            |                | 🖋 Edit |
| Reviewer Information  | •            |             |                                   |                  |               |            |                | 🖋 Edit |
|                       | Start b      | y completin | <b>Helpf</b> o<br>g the Employmer |                  | , complete tł | ne rest!   |                |        |

Next is the **Demographics** section. Click **Edit** to start.

| OO-<br>Introduction Registrat                                               | tion Accounts Submission & Tracking                                                               | Review & Scoring Award                            | Post Award                              | Grant Closeout             |
|-----------------------------------------------------------------------------|---------------------------------------------------------------------------------------------------|---------------------------------------------------|-----------------------------------------|----------------------------|
| The information you provide about you their programs and help ensure equita | rself on this page is confidential and used for aggregate statistical repo<br>ble access for all. | rting only. By completing the items on this page, | you help federal agencies gather infor  | mation on participation ir |
| Sex                                                                         |                                                                                                   |                                                   |                                         |                            |
| *Sex                                                                        |                                                                                                   | The int                                           | ormation you provide will be kept confi | *Required Field(s          |
| Sex                                                                         | ○ Female                                                                                          |                                                   | ate statistical reporting only.         | dential and used for       |
|                                                                             | ◯ Male                                                                                            |                                                   |                                         |                            |
|                                                                             | Do not wish to provide                                                                            |                                                   |                                         |                            |
| Ethnicity and Race                                                          |                                                                                                   |                                                   |                                         |                            |
| * Ethnicity                                                                 |                                                                                                   |                                                   | ormation you provide will be kept confi | idential and used for      |
|                                                                             | Do not wish to provide                                                                            | aggreg                                            | ate statistical reporting only.         |                            |
|                                                                             | O Hispanic/Latino                                                                                 |                                                   |                                         |                            |
|                                                                             | O Non-Hispanic                                                                                    |                                                   |                                         |                            |
| * Race                                                                      |                                                                                                   |                                                   | ormation you provide will be kept confi | idential and used for      |
| (Check all that apply)                                                      | American Indian or Alaska Native                                                                  | aggreg                                            | ate statistical reporting only.         |                            |
|                                                                             |                                                                                                   |                                                   |                                         |                            |
|                                                                             | Black or African American                                                                         |                                                   |                                         |                            |
|                                                                             | □ White                                                                                           |                                                   |                                         |                            |
|                                                                             | White Native Hawaiian or Other Pacific Islander                                                   |                                                   |                                         |                            |
|                                                                             |                                                                                                   |                                                   |                                         |                            |

Here you can provide confidential information used for aggregate statistical reporting only. This information includes your sex, ethnicity and race, and disability.

| troduction Registration                 | Accounts Submission & Tracking Review & Scoring                                                                                      | g Award Post Award Grant Closeou                                                                         |
|-----------------------------------------|----------------------------------------------------------------------------------------------------|----------------------------------------------------------------------------------------------------|
| ilsability<br>Do you have a disability? | No<br>Yes (Check all that apply)<br>☐ Mobility/Orthopedic Impairment<br>☐ Hearing<br>☐ Visual<br>☐ Other<br>● Do not wish to provide | The information you provide will be kept confidential and used for aggregate statistical reporting only. |

All fields are marked with an asterisk, so they are required however, there is an option to select **Do not wish to provide**.

| O                    | Registration | Accounts     | Submission & Tracking          | Review & Scoring                   | <br>Award     | Post Award | Grant Closeout |
|----------------------|--------------|--------------|--------------------------------|------------------------------------|---------------|------------|----------------|
| Name and ID <b>0</b> |              |              |                                |                                    |               |            | ď              |
| Demographics @       |              |              |                                |                                    |               |            | 1              |
| Employment @         |              |              |                                |                                    |               |            | 1              |
| Reviewer Information | 0            |              |                                |                                    |               |            | 1              |
|                      | Start b      | oy completin | <b>Helpf</b><br>g the Employme | <b>ul Tip!</b><br>nt section. Then | , complete th | ne rest!   |                |

The last section that you'll need to complete is the **Reviewer Information** section, a very important section for reviewers. Click **Edit** to start.

| -           |                                                                                                    |                                                                          |                         |                               |                                                                                                    |               |
|-------------|----------------------------------------------------------------------------------------------------|--------------------------------------------------------------------------|-------------------------|-------------------------------|----------------------------------------------------------------------------------------------------|---------------|
| ntroduction | Registration Account                                                                                                    | s Submission & Tracking Review                                           | & Scoring               | Award                         | Post Award                                                                                                    | Grant Closeou |
|             | Choose the address for reviewer commmunications and enter<br>Please remember to enter employment information for the las                |                                                                          |                         |                               |                                                                                                    |               |
|             | Reviewer Communications                                                                                                    |                                                                          |                         |                               |                                                                                                    |               |
|             | "What address should NIH use to contact you for reviews?                                                                                | Use my work address at:     Select One     Select One     Doc TEST, LLC. | ~                       |                               | "Required Field(s<br>is, go to the <u>Employment</u> section of this<br>de a new address or update an existing | ,             |
|             | Home Address<br>You must provide a home address to be paid for your work as<br>register in the Secure Payee Registration System (SPRS). | a reviewer. This address should be the same as the one you us            | e for filing your Feder | ral income tax. Once you have | entered your address, you will be able to                                                                      |               |
|             | *Street Address                                                                                                    | 123 Happy St.                                                            |                         |                               |                                                                                                    |               |
|             | *City                                                                                                    | Bethesda                                                                 |                         |                               |                                                                                                    |               |
|             | *Country                                                                                                    | UNITED STATES                                                            |                         |                               |                                                                                                    |               |
|             | *State                                                                                                    | MARYLAND                                                                 |                         |                               |                                                                                                    |               |
|             | *Zip Code                                                                                                    | 20817                                                                    |                         |                               |                                                                                                    |               |
|             |                                                                                                    |                                                                          |                         |                               |                                                                                                    |               |

Starting with the **Reviewer Communications** section, you'll have option to select **Use my work address at**. If you were able to add employment information, you will be able to select an option from the dropdown menu.

| 0          |                                                                                                    |          |                                                  |                                    |                                 |                                           | 0            |
|------------|----------------------------------------------------------------------------------------------------|----------|--------------------------------------------------|------------------------------------|---------------------------------|-------------------------------------------|--------------|
| troduction | Registration A                                                                                                    | Accounts | Submission & Tracking                            | Review & Scoring                   | Award                           | Post Award                                | Grant Closeo |
|            | Choose the address for reviewer communications<br>Please remember to enter employment information t                       |          |                                                  | of interest.                       |                                 |                                           |              |
|            | Reviewer Communications                                                                                                   |          |                                                  |                                    |                                 |                                           | ~            |
|            | *What address should NIH use to contact you for                                                                           |          | work address at:                                 |                                    | To use a new work address       | *Required Field(s                         | >)           |
|            |                                                                                                    | Select C |                                                  | ~                                  |                                 | vide a new address or update an existing  |              |
|            |                                                                                                    |          | home address on this page<br>a different address |                                    | -                               |                                           |              |
|            | Home Address<br>You must provide a home address to be paid for you<br>register in the Secure Payee Registration System (S |          | This address should be the same as               | the one you use for filing your Fe | deral income tax. Once you have | entered your address, you will be able to |              |
|            | *Street Address                                                                                                    | 123 Hap  | ipy St.                                          |                                    |                                 |                                           |              |
|            |                                                                                                    |          |                                                  |                                    |                                 |                                           |              |
|            | *City                                                                                                    | Bethesda | a                                                |                                    |                                 |                                           |              |
|            | Country                                                                                                    |          | ) STATES                                         |                                    |                                 |                                           |              |
|            | *Country                                                                                                    | ONTED    |                                                  |                                    |                                 |                                           |              |
|            | "Country                                                                                                    | MARYLA   | AND                                              |                                    |                                 |                                           |              |
|            |                                                                                                    |          | AND                                              |                                    |                                 |                                           |              |

You can choose to provide a home address and manually enter the address.

| O | <br>Registration Acco                                                                                        |                                                                                                    | Award                    | Post Award                               | Grant Closeo |
|---|----------------------------------------------------------------------------------------------------|----------------------------------------------------------------------------------------------------|--------------------------|------------------------------------------|--------------|
|   | Choose the address for reviewer communications and<br>Please remember to enter employment information for th | enter a home address for payments.<br>he last 3 years, so that NIH can determine any conflicts of interest. |                          |                                          |              |
|   | Reviewer Communications                                                                                      |                                                                                                    |                          |                                          |              |
|   | "What address should NIH use to contact you for review:                                                      |                                                                                                    | To use a new work addre  | "Required Field(s                        | 5)           |
|   |                                                                                                    | O Use my work address at: Select One                                                                        | form, where you can prov | vide a new address or update an existing |              |
|   |                                                                                                    | O Use the home address on this page                                                                         | one.                     |                                          |              |
|   |                                                                                                    | Provide a different address                                                                                 |                          |                                          |              |
|   | *Street Address                                                                                              | 123 Happy St.                                                                                               |                          |                                          |              |
|   |                                                                                                    |                                                                                                    |                          |                                          |              |
|   | *City                                                                                                    | Bethesda                                                                                                    |                          |                                          |              |
|   |                                                                                                    |                                                                                                    |                          |                                          |              |
|   | *Country                                                                                                    | UNITED STATES                                                                                               |                          |                                          |              |
|   | *State                                                                                                    | MARYLAND                                                                                                    |                          |                                          |              |
|   | *Zip Code                                                                                                    | 20817                                                                                                    |                          |                                          |              |
|   | *Phone                                                                                                    |                                                                                                    |                          |                                          |              |
|   |                                                                                                    | 301-555-5555                                                                                                |                          |                                          |              |
|   | *Email                                                                                                    | emailaddress@email.com                                                                                      |                          |                                          |              |

Or you can provide a completely different address and enter the details below.

| Introduction                    | Registration                       | Accounts                     | Submission & Tracking                           | Review & Scoring | Award                     | Post Award | O<br>Grant Closeout   |
|---------------------------------|------------------------------------|------------------------------|-------------------------------------------------|------------------|---------------------------|------------|-----------------------|
| rsonal Profile S                | ummary 😧                           |                              |                                                 |                  |                           |            |                       |
| ges to your Personal Profile wi | II NOT save if there is any missin | g data in the required field | IMPOF<br>Is. Before navigating away from or clo |                  | and enter missing informa | tion.      |                       |
|                                 |                                    | - •                          |                                                 | - ·              | -                         |            | Save All Discard Chan |
| Name and ID Ø                   |                                    |                              |                                                 |                  |                           |            |                       |
| Demographics Ø                  |                                    |                              |                                                 |                  |                           |            |                       |
|                                 |                                    |                              |                                                 |                  |                           |            |                       |
| Employment <b>@</b>             |                                    |                              |                                                 |                  |                           |            |                       |
| Employment <b>o</b>             | tion 🕑                             |                              |                                                 |                  |                           |            |                       |

Once all fields are complete, click Save All.

|                                       | Registration Accounts                                   | Submission & Tracking                   | Review & Scoring                  | Award                         | Post Award | Grant Closeout       |
|---------------------------------------|---------------------------------------------------------|-----------------------------------------|-----------------------------------|-------------------------------|------------|----------------------|
| ersonal Profile Sum                   | nmary 😧                                                 |                                         |                                   |                               |            |                      |
| Info: The profile has been save       | ed.                                                     |                                         |                                   |                               |            |                      |
| jes to your Personal Profile will NOT | save if there is any missing data in the required field | lds. Before navigating away from or clo | sing the Personal Profile, review | and enter missing information | ion        |                      |
|                                       |                                                         |                                         | -                                 |                               |            |                      |
|                                       |                                                         |                                         |                                   |                               |            | Save All Discard Cha |
| Name and ID <b>0</b>                  |                                                         |                                         |                                   |                               |            | Save All Discard Cha |
| Name and ID • Demographics            |                                                         | Remi                                    | nder!                             |                               |            | Save All Discard Cha |
|                                       | Make sure all r                                         |                                         |                                   | -                             | +View All  | Save All Discard Cha |
|                                       | Make sure all r                                         |                                         |                                   | -                             | +View All  | Save All Discard     |

You should receive a message that your profile has been saved. If any required fields are missing, you'll receive an error letting you know exactly which required field is missing. As a reminder, you must complete all required fields before saving. You will not be able to save one section at a time.

| 0                   | egistration Acco                                                   | )OOO                                                                                                    | •                                                                           | ))<br>ard Post Award Grant Close                                                                                                    |
|---------------------|--------------------------------------------------------------------|----------------------------------------------------------------------------------------------------|-----------------------------------------------------------------------------|----------------------------------------------------------------------------------------------------|
| III CA Commons 4    | NIH National Institution of Health<br>Office of Extension Research |                                                                                                    |                                                                             | Ø                                                                                                    |
| Statu:              | 5                                                                  |                                                                                                    |                                                                             | O Commons Help/Service Desk     866-504-9552                                                                                                    |
| <b>X</b><br>ASSIS   | T 👘 🖡 Re                                                           | zent News                                                                                                    |                                                                             |                                                                                                    |
| Personal P          | contal<br><u>Comm</u>                                              |                                                                                                    | ete the consolidation process, they will be able to associate their Login.g | 24. eRA will then have a solution for users to consolidate their multiple accounts into a lingle eRA account that<br>any or information federated account with one eRA account to support all their subtendication needs. (See eRA<br>a calendars at they become available. |
| Internet Assisted I | Review (IAR) To provi                                              | It a Reference Letter<br>Se a reference letter for a fellowship or career development applican<br>his<br>is a thesaurus-based search tool that allows you to find similar funde |                                                                             |                                                                                                    |
|                     |                                                                    |                                                                                                    |                                                                             |                                                                                                    |

Once the Personal Profile is complete, you can get to the IAR module by clicking here.

| OO                                                       |                                                                                                    | Review & Scoring Award Post Award Grant Clos                                                                                                    |
|----------------------------------------------------------|----------------------------------------------------------------------------------------------------|----------------------------------------------------------------------------------------------------|
|                                                          | ah                                                                                                    | 0                                                                                                    |
| Home<br>Admin<br>Institution Profile<br>Personal Profile | eRA Commons •<br>Trate your expectations manage and region<br>or your fredericity faceboot assured                                                                                                    | O Commons Hels/Service Desk         ■ 866-504-553         ■ 301-402-7469         O Hours: Monday-Friday, 7am-8pm EST                                                                                                    |
| Status<br>ASSIST<br>Prior Approval                       | contains all their organization affiliations and roles. More importantly, once users complete th<br><u>Commons roles</u> ).                                                                                                    | uts should hold off on moving to two-fector submetrication until 2024. eRA will then have a solution for users to consolitate their multiple accounts into a single eRA account the<br>et consolidation process, they will be able to associate their Lagin gav or inCommon Reference account with one eRA account to support all their submetrication needs. <u>Our eRA</u><br>additional details about gamed maintenance are documented in this calendar as they become available. |
| RPPR<br>Internet Assisted Review<br>xTrain               | Submit a Reference Letter     To provide a reference letter for a fellowship or career development applicant, see     Q. LikeThis     LikeThis     LikeThis a thesaurus-based search tool that allows you to find similar funded pro- |                                                                                                    |
| xTRACT<br>Admin Supp                                     | Amendments 9 60                                                                                                    | <b>Q_IEdison</b><br>Report your patent in iEdison (also see <u>Invention Reporting</u> website)                                                                                                    |

Or select Internet Assisted Review by clicking on the apps menu icon.

|                                                                                                    | Registration                                                                                                    | Accounts                                                                                                    | Submission & Tracking | Review & Scoring                   | <br>Award              | Post Award                        | O<br>Grant Closeout               |
|----------------------------------------------------------------------------------------------------|----------------------------------------------------------------------------------------------------|----------------------------------------------------------------------------------------------------|-----------------------|------------------------------------|------------------------|-----------------------------------|-----------------------------------|
|                                                                                                    | et Assisted Review                                                                                                    | National Institutes of Health                                                                                             |                       |                                    |                        |                                   | 0 4                               |
| ernet Assisted Review                                                                                                    |                                                                                                    |                                                                                                    |                       |                                    |                        |                                   |                                   |
| ist of Meeting                                                                                                    |                                                                                                    |                                                                                                    |                       |                                    |                        |                                   |                                   |
|                                                                                                    |                                                                                                    |                                                                                                    |                       |                                    |                        |                                   |                                   |
|                                                                                                    |                                                                                                    |                                                                                                    |                       |                                    |                        |                                   |                                   |
|                                                                                                    |                                                                                                    |                                                                                                    |                       |                                    |                        |                                   |                                   |
| What's<br>New?<br>• What's New In Peer Re<br>• Check Out Our New Ve                                                                                                    | view? <u>Cilck Here.</u><br>rtebrate Animal Reviewer Cheat Sheet: <u>C</u>                                                                                                    | 2lick Here.                                                                                                    |                       |                                    |                        |                                   |                                   |
| • What's New in Peer Re                                                                                                    | ertebrate Animal Reviewer Cheat Sheet: 🧕                                                                                                    | 2lick Here.                                                                                                    |                       |                                    |                        |                                   |                                   |
| What's New in Peer Re     Check Out Our New Ve  Reviewers Responsibilitie                                                                                                    | ertebrate Animal Reviewer Cheat Sheet: 🧕                                                                                                    |                                                                                                    | uding the following:  |                                    |                        |                                   |                                   |
| What's New In Peer Re     Check Out Our New Vi      Reviewers Responsibilitie Understanding expectation     You must certify a con                                                                                                    | rtebrate Animal Reviewer Cheat Sheet: g<br>s<br>s upfront is key to fulfilling your resp<br>iidentiality statement before accessin                                                                               | onsibilities as a reviewer, incluig applications or proposals.                                                            | uding the following:  |                                    |                        |                                   |                                   |
| Ným?           • What's New in Peer Re           • Check Out Our New V           Reviewers Responsibilitie           Understanding expectation           • You must certify a con           • You must sign a conflic                                                                                                   | riebrate Animal Reviewer Cheat Sheet:<br>s<br>s upfront is key to fulfilling your resp<br>identiality statement before accessin<br>security of NIH computer systems at<br>to f interest certification before and | oonsibilities as a reviewer, inclu<br>19 applications or proposals.<br>nd applications or proposals.                      | uding the following:  |                                    |                        |                                   |                                   |
| Nime           • What's New in Peers Re-<br>check Out Our New Ve           Reviewers Responsibilitie           Understanding expectation           • You must certify a com           • You must sign a confli           • You must sign a confli           • You must sign a confli           • You must sign a confli | riebrate Animal Reviewer Cheat Sheet:<br>s<br>s upfront is key to fulfilling your resp<br>identiality statement before accessin<br>security of NIH computer systems at<br>to f interest certification before and | nonsibilities as a reviewer, inclu<br>g applications or proposals.<br>nd applications or proposals.<br>after the meeting. |                       | to actions of the NINA datasetting | the schustion involves | norible boards of intensity in th | a noor review property the NUL In |

Within IAR, you will be defaulted to the **List of Meetings** screen where you can see **IAR Information**. This includes **What's New?** and **Reviewer Responsibilities**.

| Introduction                                                                                                    | <br>Registration                                                                                                    | Accounts                                                                                                    | <br>Submission & Tracking           | Review & Scoring | Award | Post Award | <br>Grant Closeout |
|----------------------------------------------------------------------------------------------------|----------------------------------------------------------------------------------------------------|----------------------------------------------------------------------------------------------------|-------------------------------------|------------------|-------|------------|--------------------|
| <u> </u>                                                                                                    | <i>"</i>                                                                                                    |                                                                                                    |                                     | g                |       |            |                    |
| lill era                                                                                                    | net Assisted Review                                                                                                    | National Institutes of Health<br>Office of Extramoral Research                                                                                               |                                     |                  |       |            | Ø <b>%</b>         |
| rnet Assisted Review                                                                                                    |                                                                                                    |                                                                                                    |                                     |                  |       |            |                    |
| ist of Meetin                                                                                                    | as 🕜                                                                                                    |                                                                                                    |                                     |                  |       |            |                    |
|                                                                                                    | <u>y</u> - •                                                                                                    |                                                                                                    |                                     |                  |       |            |                    |
| ✓ IAR Information                                                                                                    |                                                                                                    |                                                                                                    |                                     |                  |       |            |                    |
|                                                                                                    |                                                                                                    |                                                                                                    |                                     |                  |       |            |                    |
|                                                                                                    |                                                                                                    |                                                                                                    |                                     |                  |       |            |                    |
|                                                                                                    |                                                                                                    |                                                                                                    |                                     |                  |       |            |                    |
| WHAT'S                                                                                                    |                                                                                                    |                                                                                                    |                                     |                  |       |            |                    |
| NEW?                                                                                                    | teview? Click Here                                                                                                    |                                                                                                    |                                     |                  |       |            |                    |
| • What's New in Peer F                                                                                                    | teview? <u>Click Here</u> .<br>/ertebrate Animal Reviewer Cheat Sheet:                                                                                                    | Click Here.                                                                                                    |                                     |                  |       |            |                    |
| • What's New in Peer F<br>• Check Out Our New                                                                                                    | /ertebrate Animal Reviewer Cheat Sheet:                                                                                                    | Click Here.                                                                                                    |                                     |                  |       |            |                    |
| • What's New In Peer F<br>• Check Out Our New'                                                                                                    | /ertebrate Animal Reviewer Cheat Sheet:                                                                                                    |                                                                                                    | duding the following                |                  |       |            |                    |
| Nav?<br>• What's New in Peer F<br>• Check Out Our New'<br>Reviewers Responsibiliti<br>Jnderstanding expectation                                                                                                    | /ertebrate Animal Reviewer Cheat Sheet:<br>es<br>ns upfront is key to fulfilling your res                                                                                                    | sponsibilities as a reviewer, inc                                                                                                    |                                     |                  |       |            |                    |
| What's New in Peer f     Otheck Out Our New  Reviewers Responsibilit  Juderstanding expectatio  You must certify a co                                                                                                    | Vertebrate Animal Reviewer Cheat Sheet:<br>es<br>ns upfront is key to fulfilling your res<br>nfidentiality statement before accessi                                                                                    | sponsibilities as a reviewer, ind                                                                                                    |                                     |                  |       |            |                    |
| What's New in Peer F     Oneck Out Our New'  Reviewers Responsibilit  Understanding expectatic      You must certify a co     You must maintain th                                                                                                    | /ertebrate Animal Reviewer Cheat Sheet:<br>es<br>ns upfront is key to fulfilling your res                                                                                                    | ponsibilities as a reviewer, in<br>ing applications or proposals.<br>and applications or proposals                                                           |                                     |                  |       |            |                    |
| What's New in Peer F     Oheck Out Our New'  Reviewers Responsibilit  Understanding expectatic      You must certify a co     You must maintain th     You must sign a conf                                                                                                    | erebrate Animal Reviewer Cheat Sheet:<br>es<br>ns upfront is key to fulfilling your res<br>nfidentiality statement before access<br>e security of NIH computer systems .                                               | ponsibilities as a reviewer, in<br>ing applications or proposals.<br>and applications or proposals                                                           |                                     |                  |       |            |                    |
| View?<br>• What's New In Peer In<br>• Check Out Our New?<br>Reviewers Responsibility<br>Understanding expectation<br>• You must certify a co<br>• You must certify a co<br>• You must sign a conf<br>• You must sign a conf<br>• You must submit criti<br>f the NIH determines tha | Vertebrate Animal Reviewer Cheat Sheet:<br>es<br>ns upfront is key to fulfilling your res<br>nfidentiality statement before access<br>e security of NIH computer systems a<br>ict of interest certification before and | sponsibilities as a reviewer, int<br>ing applications or proposals.<br>and applications or proposals<br>d after the meeting.<br>ed, the NIH may withhold you | r honorarium or take other appropri |                  |       |            |                    |

By scrolling down or by clicking on the IAR Information arrow, this section can be minimized.

|                                     | Assisted Review                   | Institutes of Health<br>menual Assessort       |                                     |             |          |            | 0 📞 💄      |
|-------------------------------------|-----------------------------------|------------------------------------------------|-------------------------------------|-------------|----------|------------|------------|
| nternet Assisted Review             |                                   |                                                |                                     |             |          |            |            |
| List of Meetings                    | s 🕜                               |                                                |                                     |             |          |            |            |
| > IAR Information                   |                                   |                                                |                                     |             |          |            |            |
| Mutimer en in Centern Circula       | Time / Fosters De dialet Time     |                                                |                                     |             |          |            |            |
| All times are in Eastern Standard   | i nime/ castern Daylight Time.    |                                                |                                     |             |          |            |            |
| Filter Table                        | Results                           |                                                |                                     |             |          | ≵ ⊞ <      | 1 of 1 🗸 🔸 |
|                                     |                                   |                                                |                                     |             | Critique | Read Phase | Edit Phase |
| Meeting \$ 2023/10 ZQN1 TB-1 (01) 1 |                                   | Meeting Dates/Location - 08/15/2023-08/16/2023 | SRO Name ≑<br>Last Name, First Name | Phase 😧 ≑   | Due \$   | End \$     | End \$     |
| Oceanic and Atmospheric Rese        | arch (OAR) Special Emphasis Panel |                                                | Last warne, Fillst Name             | RECROITMENT | 05:00 PM | 05:00 PM   | 05:00 PM   |
| Online Critique                     |                                   |                                                |                                     |             | Active   |            |            |

Then, your meeting(s) should be displayed. If no meetings are listed and you've been asked to participate in one, please reach out to your Review Event Manager.

There are several columns in this screen.

- **Meeting** provides a unique meeting identifier and meeting name.
- **Meeting Dates/Location** will provide the time frame of the review event. The location most likely will not be listed.
- SRO Name is your Review Event Manager.
- Phase will let you know which meeting phase you are in.
- Additional dates will also be available regarding the **Critique Due** date and other meeting phase dates.

| Introduction Registration                                                               | Accounts Submission & Tracking                                                          | Review & Scoring Aw                 | ·                        | Post Award | Grant Clo            | 0 L                  |
|-----------------------------------------------------------------------------------------|-----------------------------------------------------------------------------------------|-------------------------------------|--------------------------|------------|----------------------|----------------------|
| ERA IAR<br>Internet Assisted Review                                                     | National Institutes of Hoalth<br>Online of Exhauman Assamol                             |                                     |                          |            |                      |                      |
|                                                                                         |                                                                                         |                                     |                          |            |                      |                      |
| ist of Meetings 😯                                                                       |                                                                                         |                                     |                          |            |                      |                      |
| > IAR Information                                                                       |                                                                                         |                                     |                          |            |                      |                      |
|                                                                                         |                                                                                         |                                     |                          |            |                      |                      |
|                                                                                         |                                                                                         |                                     |                          |            |                      |                      |
| ll times are in Eastern Standard Time/ Eastern Daylight Time.                           |                                                                                         |                                     |                          |            |                      |                      |
| II times are in Eastern Standard Time/ Eastern Daylight Time.<br>Filter Table 1 Results |                                                                                         |                                     |                          |            | <b>*</b> 🖽 <         | 1 of 1 🗸             |
| Filter Table 1 Results                                                                  |                                                                                         |                                     |                          | Critique   | Read Phase           | Edit Phase           |
| Filter Table 1 Results                                                                  | Meeting Dates/Location •                                                                | SRO Name ≑<br>Las Name First Name   | Phase 😧 💠                | Due ≑      | Read Phase<br>End \$ | Edit Phase<br>End \$ |
| Filter Table 1 Results                                                                  | Meeting Dates/Location -<br>08/15/2023-08/16/2023<br>Non-Disclosure Agreement (NDA/COI) | SRO Name @<br>Last Name, First Name | Phase 🕢 💠<br>RECRUITMENT |            | Read Phase           | Edit Phase           |

Most meetings will start in either the Recruitment or the Submit Phase. Regardless of the phase, the first step for reviewers is to sign the Non-Disclosure Agreement, which will be the only action link available until it is signed.

When clicking on the 3-dot ellipses, the only link available will be to the Non-Disclosure Agreement.

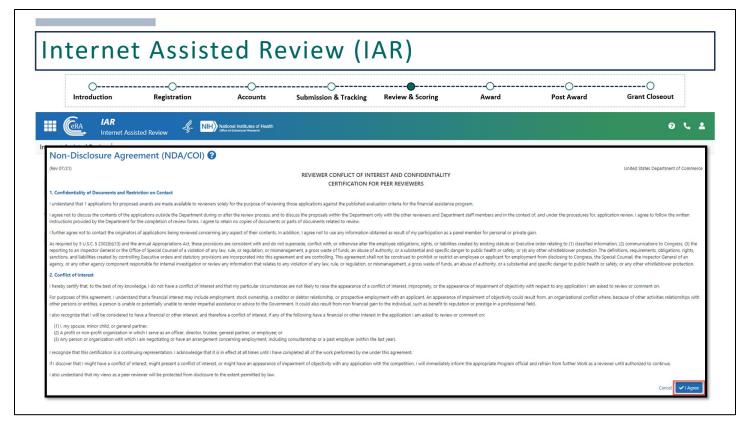

Reviewers should read and click I agree in order to move forward.

|                                                               | NIH) National Institutes of Health |                       |             |                   |                     | 0 4 2               |
|---------------------------------------------------------------|------------------------------------|-----------------------|-------------|-------------------|---------------------|---------------------|
| ernet Assisted Review                                         | Cifice of Externant Research       |                       |             |                   |                     |                     |
| ist of Meetings 😯                                             |                                    |                       |             |                   |                     |                     |
| > IAR Information                                             |                                    |                       |             |                   |                     |                     |
|                                                               |                                    |                       |             |                   |                     |                     |
| Il times are in Eastern Standard Time/ Eastern Daylight Time. |                                    |                       |             |                   |                     |                     |
|                                                               |                                    |                       |             |                   |                     |                     |
| Filter Table 1 Results                                        |                                    |                       |             |                   | 🛓 🖽 <               | 1 of 1 🗸 🔸          |
|                                                               | Meeting Dates/Location 👻           | SRO Name ≑            | Phase 😯 💠   | Critique<br>Due ≑ | Read Phase<br>End ≑ | Edit Phase<br>End ‡ |
| Meeting ≑<br>2023/10 ZQN1 TB-1 (01) 1                         | 08/15/2023-08/16/2023              | Last Name, First Name | RECRUITMENT | 10/01/2023        | 11/01/2023          | 12/01/2023          |
| Oceanic and Atmospheric Research (OAR) Special Emphasis Pa    |                                    |                       |             | 05:00 PM          | 05:00 PM            | 05:00 PM            |
|                                                               |                                    |                       |             |                   |                     |                     |

Once the Non-Disclosure Agreement has been agreed to, it'll direct you back to the **List of Meetings** screen. Then, you can see that we are currently in the Recruitment Phase.

The Recruitment Phase is an optional phase, used at the discretion of the Review Event Manager, usually taking place before the start of a meeting.

If this phase has been enabled by the Review Event Manager, reviewers will have the opportunity to self-identify whether they have any conflicts with any of the applications they need to review.

When clicking on the 3-dot ellipses, the link to the Non-Disclosure Agreement is no longer available and you'll have a link to **Check Conflicts**.

| O<br>Introduction                                                                                                    | Registration Ac                                                                                                    | .ccounts           | Submission & Tracking           | Review & Scoring                           | Award                                                                       | Post Award                      | Grant Clos                                           | eout                 |
|----------------------------------------------------------------------------------------------------|----------------------------------------------------------------------------------------------------|--------------------|---------------------------------|--------------------------------------------|-----------------------------------------------------------------------------|---------------------------------|------------------------------------------------------|----------------------|
| Check Conflicts                                                                                                    | )                                                                                                    |                    |                                 |                                            |                                                                             |                                 |                                                      |                      |
| Meeting Information                                                                                                    |                                                                                                    |                    |                                 |                                            |                                                                             |                                 |                                                      |                      |
| Meeting Title:<br>Meeting Identifier:<br>Meeting Phase:                                                                                                    | Oceanic and Atmospheric Research (OAR<br>2023/10 ZON1 TB-1 (01) 1<br>RECRUITMENT 📀                                                                                                    | R) Special Emphasi | s Panel                         | Meeting Dates:<br>Critiques Due:           | 08/15/2023-08/16/2023<br>10/01/2023 05:00PM<br>Eastern Standard Time / East | ern Daylight Time               |                                                      |                      |
| ack to List of Meetings Contact SRQ<br>Last COI check completion date: Not of<br>Conflict of Interest<br>A Conflict of Interest in scientific peer revi<br>Its review.                                                                                     | Completed                                                                                                    |                    |                                 | t proposal that is likely to blas his or i | ter evaluation of It. A reviewer who i                                      | nas a real conflict of interest | with an application or propose                       | al may not participa |
| Back to List of Meetings Contact SRO<br>Last CO (check completion date: Not (<br>Conflict of Interest<br>A Conflict of Interest in scientific peer revi<br>n its review.<br>All potential reviewers must read the N                                        | Completed                                                                                                    | Disclosure Rules   | concerning conflict of interest |                                            | er evaluation of II. A reviewer who i                                       | has a real conflict of interest | with an application or propose                       | ıl may not participa |
| Sack to List of Meetings Contact SRQ<br>.ast COI check completion date: Not 6<br>Conflict of Interest<br>A Conflict of Interest in scientific peer revi<br>his review.<br>All potential reviewers must read the N<br>n peer review before proceeding. Plea | Completed<br>ew exists when a reviewer has an interest in a gran<br>IIH Conflict of Interest, Confidentiality and Non I<br>se refer to one of the following documents: <u>NIH</u><br>@ ALL O COI                 | Disclosure Rules   | concerning conflict of interest |                                            | ier evaluation of IL A reviewer who i                                       | has a real conflict of interest | with an application or propose<br>Save/Previous Page |                      |
| COLCheck Completed Save Work                                                                                                    | Completed<br>ew exists when a reviewer has an interest in a gran<br>IIH Conflict of Interest, Confidentiality and Non I<br>se refer to one of the following documents: <u>NIH</u><br>@ ALL O COI                 | Disclosure Rules   | concerning conflict of interest |                                            | ier evaluation of it. A reviewer who i                                      | has a real conflict of interest | Save/Previous Page                                   |                      |
| COLCheck Completed Save Work                                                                                                    | Completed<br>ew exists when a reviewer has an interest in a gran<br>IIH Conflict of Interest, Confidentiality and Non I<br>as refer to one of the following documents: <u>NIH</u><br>@ ALL _O COI<br>in progress | Disclosure Rules   | concerning conflict of interest |                                            | er evaluation of it. A reviewer who i                                       | has a real conflict of interest |                                                      |                      |

Clicking on **Check Conflicts** will take you to this screen where a list of all involved personnel will be listed, including the PD/PI's name, their organization and eRA Commons role. You'll also see the Project Title of the grant proposal and a link to the abstract. In the last two columns on the right, you'll need to select **Conflict** or **Need to discuss with SRO**.

You only need to mark the ones where you have a conflict or need to discuss with your Review Event Manager.

| O                                                                                                    | Registration                                                                                                    | OO-<br>Accounts Submission &                                                               | •                                | <br>Award                                                                   | Post Award                             | <br>Grant Closeout                                                          |
|----------------------------------------------------------------------------------------------------|----------------------------------------------------------------------------------------------------|--------------------------------------------------------------------------------------------|----------------------------------|-----------------------------------------------------------------------------|----------------------------------------|-----------------------------------------------------------------------------|
|                                                                                                    |                                                                                                    |                                                                                            |                                  |                                                                             |                                        |                                                                             |
| Check Conflicts                                                                                                    | 0                                                                                                    |                                                                                            |                                  |                                                                             |                                        |                                                                             |
| Meeting Information                                                                                                    |                                                                                                    |                                                                                            |                                  |                                                                             |                                        |                                                                             |
| Meeting Title:                                                                                                    | Oceanic and Atmospheric Research (O/<br>2023/10 ZQN1 TB-1 (01) 1<br>RECRUITMENT                                                                                                    | R) Special Emphasis Panel                                                                  | Meeting Dates:<br>Critiques Due: | 08/15/2023-08/16/2023<br>10/01/2023 05:00PM<br>Eastern Standard Time / East | ern Daylight Time                      |                                                                             |
| its review.                                                                                                    | IQ Instructions Not Completed review exists when a reviewer has an interest in a gr                                                                                                    |                                                                                            |                                  | her evaluation of it. A reviewer who                                        | has a real conflict of interest with a | an application or proposal may not partic                                   |
| Meeting Phase:<br>ack to List of Meetings Contact SF<br>ist COI check completion date: 1<br>onflict of Interest<br>conflict of Interest in scientific peer<br>its review.<br>Il potential reviewers must read t                                                                                                    | IQ Instructions                                                                                                    | Disclosure Rules concerning conflict of i                                                  | interest                         | her evaluation of it. A reviewer who i                                      | has a real conflict of interest with   | an application or proposal may not partic                                   |
| Meeting Phase:<br>ack to List of Meetings Contact SF<br>ast COI check completion date: I<br>onflict of Interest<br>Conflict of Interest<br>is review.<br>Il potential reviewers must read ti<br>peer review before proceeding.<br>splay Applications:                                                                          | IQ Instructions<br>Not Completed<br>review exists when a reviewer has an interest in a gr<br>he NIH Conflict of Interest, Confidentiality and Nor<br>Please refer to one of the following documents: NJ | Disclosure Rules concerning conflict of i                                                  | interest                         | her evaluation of it. A reviewer who i                                      | has a real conflict of interest with   | an application or proposal may not partic<br>Save/Previous Page Save/Next F |
| Meeting Phase:<br>ack to List of Meetings Contact SR<br>ast COI check completion date: I<br>onflict of Interest<br>Conflict of Interest<br>Conflict of Interest in scientific peet<br>its review.<br>In potential reviewers must read d<br>peer review before proceeding.<br>splay Applications:<br>COI Check Completed Save W | KQ Instructions     Not Completed     review exists when a reviewer has an interest in a gr he NIH Conflict of Interest, Confidentiality and No Please refer to one of the following documents: N       | Disclosure Rules concerning conflict of I<br>H Conflict of Interest Rules - Fed or NIH Con | interest                         | her evaluation of it. A reviewer who i                                      | has a real conflict of interest with   |                                                                             |
| Meeting Phase:<br>ack to List of Meetings Contact SR<br>ast COI check completion date: I<br>onflict of Interest<br>Conflict of Interest<br>Conflict of Interest in scientific peet<br>its review.<br>In potential reviewers must read d<br>peer review before proceeding.<br>splay Applications:<br>COI Check Completed Save W | Not Completed  review exists when a reviewer has an interest in a gri he NIH Conflict of Interest, Confidentiality and Not Please refer to one of the following documents: NI                           | Disclosure Rules concerning conflict of I<br>H Conflict of Interest Rules - Fed or NIH Con | interest                         |                                                                             | has a real conflict of interest with   | Save/Previous Page Save/Next F                                              |

Depending on whether you've selected that there is a conflict, you can use this filter to display all applications or just the ones you've identified has a conflict.

| O                                                                                                    | Registration                                                                                                    | Accounts                                                | Submission & Tracking           | Review & Scoring                           | Award                                                                        | Post Award                     | Grant Clos                                           | eout                   |
|----------------------------------------------------------------------------------------------------|----------------------------------------------------------------------------------------------------|---------------------------------------------------------|---------------------------------|--------------------------------------------|------------------------------------------------------------------------------|--------------------------------|------------------------------------------------------|------------------------|
| Check Conflicts                                                                                                    | 8                                                                                                    |                                                         |                                 |                                            |                                                                              |                                |                                                      |                        |
| Meeting Information                                                                                                    | -                                                                                                    |                                                         |                                 |                                            |                                                                              |                                |                                                      |                        |
| Meeting Title:<br>Meeting Identifier:<br>Meeting Phase:                                                                                                    | Oceanic and Atmospheric Researc<br>2023/10 ZON1 TE-1 (01) 1<br>RECRUITMENT                                                                                                    | h (OAR) Special Emphasis                                | Panel                           | Meeting Dates:<br>Critiques Due:           | 08/15/2023-08/16/2023<br>10/01/2023 05:00PM<br>Eastern Standard Time / Easte | ern Daylight Time              |                                                      |                        |
| its review.                                                                                                    | O Instructions<br>Kot Completed<br>review exists when a reviewer has an interest in                                                                                                    |                                                         |                                 | t proposal that is likely to bias his or t | er evaluation of it. A reviewer who h                                        | as a real conflict of interest | with an application or proposa                       | al may not participate |
| ack to List of Meetings Contact SR<br>ast COI check completion date: N<br>onflict of Interest<br>Conflict of Interest In scientific peer<br>its review.<br>Il potential reviewers must read th<br>peer review before proceeding. F<br>isplay Applications:                                 | (2 Instructions<br>Not Completed                                                                                                    | I Non Disclosure Rules                                  | concerning conflict of interest |                                            | er evaluation of it. A reviewer who h                                        | as a real conflict of interest | with an application or propose<br>Save/Previous Page |                        |
| ack to List of Meetings Contact SR<br>sst CO to heak completion date: N<br>onflict of Interest<br>Conflict of Interest in scientific peer<br>its review.<br>Il potential reviewers must read th<br>peer review before proceeding. F<br>isplay Applications:<br>COI Check Completed Save Wi | Instructions     tot Completed     review exists when a reviewer has an interest in     he NiH Conflict of Interest. Conflidentiality an     Please refer to one of the following document | t Non Disclosure Rules (<br>s: NIH Conflict of Interest | concerning conflict of interest |                                            | er evaluation of it. A reviewer who h                                        | as a real conflict of interest |                                                      |                        |
| ack to List of Meetings Contact SR<br>sst CO to heak completion date: N<br>onflict of Interest<br>Conflict of Interest in scientific peer<br>its review.<br>Il potential reviewers must read th<br>peer review before proceeding. F<br>isplay Applications:<br>COI Check Completed Save Wi | Instructions     tot Completed     review exists when a reviewer has an interest in     the NiH Conflict of Interest, Confidentiality and Please refer to one of the following document    | t Non Disclosure Rules (<br>s: NIH Conflict of Interest | concerning conflict of interest |                                            |                                                                              |                                | Save/Previous Page                                   | Save/Next Page         |

Once you've reviewed all involved personnel, the next step is to click **Save Work in progress** or **COI Check Completed**.

| O<br>Introduction                                                                                                    | Registration Ac                                  | -OC<br>counts Submission              | •                                 | O<br>ost Award | Grant Clos                                      | eout              |
|----------------------------------------------------------------------------------------------------|--------------------------------------------------|---------------------------------------|-----------------------------------|----------------|-------------------------------------------------|-------------------|
| Check Conflicts                                                                                                    | 3                                                |                                       |                                   |                |                                                 |                   |
| Meeting Information                                                                                                    |                                                  |                                       | ſ                                 | 1              |                                                 |                   |
| Meeting Title:                                                                                                    | Oceanic and Atmospheric Research (OAR)           | Special Emphasis Panel                | Conflict of interest check        | ×              |                                                 |                   |
| Ils review.<br>Il potential reviewers must read the<br>peer review before proceeding. Pi<br>splay Applications:<br>COI Check Completed Save Wo |                                                  | isclosure Rules concerning conflict ( | SRO Name<br>Last Name, First Name |                | an application or proposa<br>Save/Previous Page |                   |
| ote: Pi <sup>-</sup> indicates Contact Pi. Use ti                                                                                              | his Pi name when identifying application to SRO. |                                       | Phone Number: (333) 333-3333      |                |                                                 |                   |
|                                                                                                    |                                                  |                                       | Email: eRATest@mail.nih.gov       |                |                                                 |                   |
| All Involved personnel                                                                                                    |                                                  |                                       | Clos                              | Confli         |                                                 | d to discuss with |
| PD/Pl's Name                                                                                                    | PD/PI's Organization Name                        | PI*                                   | Abstract                          |                |                                                 |                   |

When selecting **COI Check Completed**, you'll receive the following confirmation message.

|                                                                  | L Iof 1 V V<br>Critique Read Phase Edit Phase | Internet Assisted Review                                                                                                    | Intermet Assisted Review                                                                                                    | 0 4              |
|------------------------------------------------------------------|-----------------------------------------------|----------------------------------------------------------------------------------------------------|----------------------------------------------------------------------------------------------------|------------------|
| of Meetings ?                                                    | Critique Read Phase Edit Phase                | ist of Meetings v<br>IAR Information<br>times are in Eastern Standard Time/ Eastern Daylight Time.<br>itter Table 1 Results<br>teting betting Dates/Location - SRO Name © Phase © © Critique Read Phase Edit Phase<br>page 0 08/15/2023-08/16/2023 Last Name, First Name RECRUITMENT 10/01/2023 11/01/2023                                                                                                    | IAR Information         All Information         All Imes are in Eastern Standard Time/ Eastern Daylight Time.         Filter Table       1 Results         Ether Table       1 Results         Critique       Read Phase       Edd                                                                                                    |                  |
| Information are in Eastern Standard Time/ Eastern Daylight Time. | Critique Read Phase Edit Phase                | > IAR Information         times are in Eastern Standard Time/ Eastern Daylight Time.         ilter Table       1 Results         eeting Φ       Meeting Dates/Location ↓         SRO Name Φ       Phase @ Φ         Due Φ       Edit Phase End Φ         East Name, First Name       RECRUITMENT         10/01/2023       11/01/2023         11/01/2023       11/01/2023                                                                                                    | All times are in Eastern Daylight Time.         Filter Table       1 Results         I Results       Critique       Read Phase       Ed                                                                                                    |                  |
| Information are in Eastern Standard Time/ Eastern Daylight Time. | Critique Read Phase Edit Phase                | > IAR Information         times are in Eastern Standard Time/ Eastern Daylight Time.         itter Table       1 Results         eeting Φ       Meeting Dates/Location ↓         SRO Name Φ       Phase @ Φ         Due Φ       Edit Phase<br>End Φ         222/10 ZQN1 T8-1 (01) 1       00/15/2023-00/16/2023                                                                                                    | IAR Information         All Information         All Imes are in Eastern Standard Time/ Eastern Daylight Time.         Filter Table       1 Results         Ether Table       1 Results         Critique       Read Phase       Edd                                                                                                    |                  |
| are in Eastern Standard Time/ Eastern Daylight Time.             | Critique Read Phase Edit Phase                | iter Table       1 Results         eeting 0       Meeting Dates/Location ~         SRO Name 0       Phase 0 +         Due 0       Edit Phase End 0         222/10 ZQN1 T8-1 (01) 1       00/15/2023-00/16/2023                                                                                                    | I times are in Eastern Standard Time/ Eastern Daylight Time.         Filter Table       1 Results         Ether Table       1 Results         Critique       Read Phase       Ed                                                                                                    |                  |
|                                                                  | Critique Read Phase Edit Phase                | Iter Table       Iter Table       Iter Table </th <th>Filter Table 1 Results</th> <th></th> | Filter Table 1 Results                                                                                                    |                  |
| ble 1 Results                                                    | Critique Read Phase Edit Phase                | Keeting Dates/Location →         SRO Name ↔         Phase ↔         Critique<br>Due ↔         Read Phase<br>End ↔         Edit<br>End ↔           v23/10 ZQN1 TB-1 (01) 1         •••• 08/15/2023-08/16/2023         Last Name, First Name         RECRUITMENT         10/01/2023         11/01/2023         12/01/2023                                                                                                    | Critique Read Phase Ed                                                                                                    |                  |
| ble 1 Results 2 of 1 of                                          | Critique Read Phase Edit Phase                | Keeting Dates/Location →         SRO Name ↔         Phase ↔         Critique<br>Due ↔         Read Phase<br>End ↔         Edit<br>End ↔           v23/10 ZQN1 TB-1 (01) 1         •••• 08/15/2023-08/16/2023         Last Name, First Name         RECRUITMENT         10/01/2023         11/01/2023         12/01/2023                                                                                                    | Critique Read Phase Ed                                                                                                    |                  |
|                                                                  |                                               | Meeting Dates/Location -         SRO Name ©         Phase ©         Due ©         End ©           223/10 ZQN1 TB-1 (01) 1         00/15/2023-00/16/2023         Last Name, First Name         RECRUITMENT         10/01/2023         11/01/2023         12/01/2023                                                                                                    |                                                                                                    | I of 1 ∨         |
|                                                                  |                                               |                                                                                                    |                                                                                                    |                  |
|                                                                  |                                               |                                                                                                    |                                                                                                    |                  |
|                                                                  |                                               |                                                                                                    |                                                                                                    | 5:00 PM 05:00 PM |
|                                                                  |                                               |                                                                                                    |                                                                                                    |                  |
|                                                                  |                                               |                                                                                                    | Oceanic and Atmospheric Research (OAR) Special Emphasis Panel 05:00 PM 05:00 PM 05:0 |                  |
|                                                                  |                                               |                                                                                                    |                                                                                                    |                  |

Until the next phase is enabled, this will be the only action link available, even if you've already completed this step. Reviewers can continue to go back to the **Check Conflicts** screen to make updates as many times as needed until the next phase starts. Review Event Managers may continue to add applications during the Recruitment Phase for reviewers to go back and confirm whether a conflict of interest exists.

| Introduction Registration                                                                 | Accounts Submission & Tracking                         | -                     | )<br>ard  | Post Award             | Grant Clo              | seout                              |
|-------------------------------------------------------------------------------------------|--------------------------------------------------------|-----------------------|-----------|------------------------|------------------------|------------------------------------|
| IAR<br>Internet Assisted Review                                                           | tional Institutes of Health<br>9 of Externard Research |                       |           |                        |                        | 0 📞 🛓                              |
| ternet Assisted Review                                                                    |                                                        |                       |           |                        |                        |                                    |
| List of Meetings 🚱                                                                        |                                                        |                       |           |                        |                        |                                    |
| > IAR Information                                                                         |                                                        |                       |           |                        |                        |                                    |
| Meeting ≑                                                                                 | Meeting Dates/Location 👻                               | SRO Name ≑            | Phase 😧 ≑ | Critique<br>Due ‡      | Read Phase<br>End \$   | I of 1 ~ ><br>Edit Phase<br>End \$ |
| 2023/10 ZQN1 TB-1 (01) 1<br>Oceanic and Atmospheric Research (OAR) Special Emphasis Panel | 08/15/2023-08/16/2023                                  | Last Name, First Name | SUBMIT    | 10/01/2023<br>05:00 PM | 11/01/2023<br>05:00 PM | 12/01/2023<br>05:00 PM             |
| Online Critique                                                                           | View List of Applications<br>Meeting Materials         |                       |           | Active                 | 05.00 111              | 03.00 1 11                         |
|                                                                                           |                                                        |                       |           |                        |                        |                                    |
|                                                                                           | View Access Code for Downloads                         |                       |           |                        |                        |                                    |

The next phase is the Submit Phase. Since the Recruitment Phase is optional, it may not have been enabled for all meetings. Reviewers may notice that there was never an option to check conflicts. Depending on how the Review Event Manager set up the meeting, you may be taken straight to the Submit Phase.

Regardless, reviewers will need to agree to the Non-Disclosure Agreement before any other action links are made available.

If the Non-Disclosure Agreement has been signed, you'll see the following action links when clicking on the 3-dot ellipses:

- View List of Applications takes you to a list of applications for you to review and submit critiques/scores
- Meeting Materials takes you to meeting materials that were uploaded by your Review Event Manager
- View Access Code for Downloads provides an access code to download zip files (if required by the Review Event Manager)

| OOO<br>Introduction Registration                                                                             | Accounts Submission & Trackir                               | ng Review & Scoring Aw |           | Post Award             | Grant Clo              | seout                  |
|----------------------------------------------------------------------------------------------------|-------------------------------------------------------------|------------------------|-----------|------------------------|------------------------|------------------------|
| IAR<br>Internet Assisted Review                                                                              | National Institutes of Health<br>Office of Edemand Research |                        |           |                        |                        | 0 4 1                  |
| nternet Assisted Review                                                                                      |                                                             |                        |           |                        |                        |                        |
| List of Meetings 😯                                                                                           |                                                             |                        |           |                        |                        |                        |
| > IAR Information                                                                                            |                                                             |                        |           |                        |                        |                        |
| All times are in Eastern Standard Time/ Eastern Daylight Time.                                               |                                                             |                        |           |                        |                        |                        |
| Filter Table 1 Results                                                                                       |                                                             |                        |           |                        | 🛓 🖽 🕔                  | 1 of 1 🗸 🕻             |
| Meeting 🗢                                                                                                    | Meeting Dates/Location 👻                                    | SRO Name 💠             | Phase 🕢 🗘 | Critique<br>Due ‡      | Read Phase<br>End \$   | Edit Phase<br>End ‡    |
|                                                                                                    | 08/15/2023-08/16/2023                                       | Last Name, First Name  | SUBMIT    | 10/01/2023<br>05:00 PM | 11/01/2023<br>05:00 PM | 12/01/2023<br>05:00 PM |
| Oceanic and Atmospheric Research (OAR) Special Emphasis Panel                                                | View List of Applications                                   |                        |           |                        |                        |                        |
| 2023/10 ZQN1 TB-1 (01) 1<br>Oceanic and Atmospheric Research (OAR) Special Emphasis Panel<br>Online Critique | View List of Applications<br>Meeting Materials              |                        |           | Active                 |                        |                        |
| Oceanic and Atmospheric Research (OAR) Special Emphasis Panel                                                | View List of Applications                                   |                        |           |                        |                        |                        |

To start reviewing applications, click **View List of Applications**.

| AR                                                                         | – Subm                                                                                                    | it         | Phase                      | e (Li                                        | st of                                              | My As                     | signe                    | d A                                   | ppli | cations                                 |
|----------------------------------------------------------------------------|----------------------------------------------------------------------------------------------------|------------|----------------------------|----------------------------------------------|----------------------------------------------------|---------------------------|--------------------------|---------------------------------------|------|-----------------------------------------|
| Int                                                                        | OO<br>troduction Registra                                                                                                    |            | Accounts                   |                                              | ssion & Tracking                                   | Review & Scoring          | <br>Award                |                                       | O    | O<br>Grant Closeout                     |
| II (GRA                                                                    | A Internet Assisted Review                                                                                                    | 4          | National Institutes of Hee | alth                                         |                                                    |                           |                          |                                       |      | 0 L                                     |
| ternet Assiste                                                             | ed Review                                                                                                    |            |                            |                                              |                                                    |                           |                          |                                       |      |                                         |
| List of I                                                                  | My Assigned Appli                                                                                                    | cation     | is 🕜                       |                                              |                                                    |                           |                          |                                       |      |                                         |
| Go To 🕶                                                                    |                                                                                                    |            |                            |                                              |                                                    |                           |                          |                                       |      |                                         |
|                                                                            |                                                                                                    |            |                            |                                              |                                                    |                           |                          |                                       |      |                                         |
| ✓ Meeting:                                                                 | : 2023/10 ZQN1 TB-1 (01) 1                                                                                                    |            |                            |                                              |                                                    |                           |                          |                                       |      |                                         |
| Meeting Tit                                                                |                                                                                                    | Emphasis P |                            | <b>Meeting Identifie</b><br>2023/10 ZQN1 TB- |                                                    | Current Phase ?<br>SUBMIT | Meeting D:<br>08/15/2023 | ate<br>- 08/16/2023                   |      | <b>ique Due</b><br>01/2023 05:00 PM EDT |
| Meeting Tit<br>Oceanic and                                                 | tle                                                                                                    | Emphasis P |                            |                                              |                                                    |                           |                          |                                       |      |                                         |
| Meeting Tit<br>Oceanic and                                                 | <b>tie</b><br>d Atmospheric Research (OAR) Special                                                                                                    |            |                            |                                              |                                                    |                           |                          |                                       | 10/0 |                                         |
| Meeting Tit<br>Oceanic and                                                 | tle<br>J Atmospheric Research (OAR) Special<br>only Assigned Applications                                                                                     | te ZIP     |                            |                                              |                                                    |                           |                          |                                       | 10/0 | 01/2023 05:00 PM EDT                    |
| Meeting Tit<br>Oceanic and<br>Show                                         | tle<br>d Atmospheric Research (OAR) Special<br>only Assigned Applications<br>ed Applications (ZIP) ① <b>[]</b> Generat                                        | te ZIP     |                            | 2023/10 ZQN1 TB-                             |                                                    | SUBMIT                    | 08/15/2023               |                                       | 10/0 | 1/2023 05:00 PM EDT                     |
| Meeting Tit<br>Oceanic and<br>Show<br>My Assigne<br>Filter Table<br>Review | tle<br>d Atmospheric Research (OAR) Special<br>only Assigned Applications<br>ed Applications (ZIP)  Generat<br>3 Results (filtered from<br>Application Number | te ZIP     | anel                       | 2023/10 ZQN1 TB-                             | -1 (01) 1<br>Project Title                         | SUBMIT                    | 08/15/2023               | - 08/16/2023                          | 10/0 | No files are available for downlo       |
| Meeting Tit<br>Oceanic and<br>Show<br>My Assigne<br>Filter Table<br>Review | tle<br>d Atmospheric Research (OAR) Special<br>only Assigned Applications<br>ed Applications (ZIP)                                                            | te ZIP     | nnel<br>PI Name 🔦          | 2023/10 ZQN1 TB-                             | -1 (01) 1<br>Project Title<br>(Latest eAdditions D | SUBMIT                    | 08/15/2023               | - 08/16/2023<br>sssignment<br>tole \$ | 10/0 | No files are available for downlo       |

You'll be directed to the List of My Assigned Applications screen.

| АЛ                        | – Subm                                              | ιι           | Plids            | e (LI                                 | St UI                                 | IVIY AS                   | signed                                |             | phi                | cations                             |
|---------------------------|-----------------------------------------------------|--------------|------------------|---------------------------------------|---------------------------------------|---------------------------|---------------------------------------|-------------|--------------------|-------------------------------------|
| Intr                      | OO-<br>oduction Registra                            | tion         | <br>Accoun       | ts Submit                             | O<br>ssion & Tracking                 | Review & Scoring          | <br>Award                             |             | -O<br>t Award      | Grant Closeout                      |
| E (GRA                    | IAR<br>► Internet Assisted Review                   | 4            |                  | f Health                              |                                       |                           |                                       |             |                    | 0 <b>%</b> .                        |
| ernet Assiste             | d Review                                            |              |                  |                                       |                                       |                           |                                       |             |                    |                                     |
| ist of N                  | ly Assigned Applic                                  | atior        | s 🕜              |                                       |                                       |                           |                                       |             |                    |                                     |
| Go To 🔻                   | .,                                                  |              | -                |                                       |                                       |                           |                                       |             |                    |                                     |
| List of App<br>List of Me | 1 TB-1 (01) 1                                       |              |                  |                                       |                                       |                           |                                       |             |                    |                                     |
| Meeting N                 | Materials<br>Research (OAR) Special E               | mphasis P    | anel             | Meeting Identifie<br>2023/10 ZQN1 TB- |                                       | Current Phase 😧<br>SUBMIT | <b>Meeting Date</b><br>08/15/2023 - 0 | /16/2023    |                    | ique Due<br>11/2023 05:00 PM EDT    |
| Show o                    | nly Assigned Applications                           |              |                  |                                       |                                       |                           |                                       |             |                    |                                     |
| My Assigned               | d Applications (ZIP) 🚺 🚺 Generate                   | ZIP          |                  |                                       |                                       |                           |                                       |             | ۵                  | No files are available for download |
| Filter Table              | 3 Results (filtered from                            | 33)          |                  |                                       |                                       |                           |                                       |             |                    | < 1 of 1 ~ >                        |
| Review<br>Order ≑         | Application Number<br>(Opportunity Number) ≑        |              | PI Name 🔺        |                                       | Project Title<br>(Latest eAdditions D | ate) ≑                    | Assi<br>Role                          | gnment<br>‡ | Prelim.<br>Score ≑ | Submitted Date ≑                    |
|                           | NA24OARX123G0011-T1-01<br>NOAA-OAR-UAT-2023-2023111 | <b>~</b> ··· | PD/PI's Name (1) |                                       | Project Title of PD/PI's              | Application (1)           |                                       | Sec 1       |                    |                                     |
|                           | NA24OARX417G0025-T1-01<br>NOAA-OAR-UAT-2023-2023222 | <b>~</b> ··· | PD/PI's Name (2) |                                       | Project Title of PD/PI's              | Application (2)           |                                       | Ter 1       |                    |                                     |
|                           |                                                     |              |                  |                                       |                                       |                           |                                       |             |                    |                                     |

Clicking on **Go To** provides the same links from the previous screen.

| AR                                                                              | – Subm                                                                                                    | it          | Phas                                                        | e (Li                             | ist of                                | My As                               | signed                                 |             | ppli    | cations                                 |
|---------------------------------------------------------------------------------|----------------------------------------------------------------------------------------------------|-------------|-------------------------------------------------------------|-----------------------------------|---------------------------------------|-------------------------------------|----------------------------------------|-------------|---------|-----------------------------------------|
| In                                                                              | OO<br>troduction Registra                                                                                                    |             | <br>Account                                                 |                                   | ission & Tracking                     | Review & Scoring                    | <br>Award                              |             | O       | Grant Closeout                          |
| ernet Assist                                                                    | Internet Assisted Review                                                                                                    | <i>4</i>    | III National Institutes of<br>Office of Extramoral Research | Health                            |                                       |                                     |                                        |             |         | 0 4                                     |
| ist of                                                                          | My Assigned Appli                                                                                                    | cation      | s 🕜                                                         |                                   |                                       |                                     |                                        |             |         |                                         |
| Go To 🔫                                                                         |                                                                                                    |             |                                                             |                                   |                                       |                                     |                                        |             |         |                                         |
| N.C.Mantina                                                                     | - 2022/10 ZONI1 TR 1 (01) 1                                                                                                    |             |                                                             |                                   |                                       |                                     |                                        |             |         |                                         |
| Meeting Ti                                                                      | g: 2023/10 ZQN1 TB-1 (01) 1<br>itle<br>d Atmospheric Research (OAR) Special                                                                                                    | Emphasis Pa | inel                                                        | Meeting Identif<br>2023/10 ZQN1 T |                                       | Current Phase 🕢<br>SUBMIT           | <b>Meeting Date</b><br>08/15/2023 - 08 | /16/2023    |         | <b>ique Due</b><br>11/2023 05:00 PM EDT |
| Meeting Ti<br>Oceanic and                                                       | itle                                                                                                    | Emphasis Pa | inel                                                        |                                   |                                       |                                     |                                        | /16/2023    |         |                                         |
| Meeting Ti<br>Oceanic and                                                       | i <b>tle</b><br>d Atmospheric Research (OAR) Special                                                                                                    |             | inel                                                        |                                   |                                       |                                     |                                        | /16/2023    | 10/0    |                                         |
| Meeting Ti<br>Oceanic and                                                       | itle<br>d Atmospheric Research (OAR) Special<br>only Assigned Applications                                                                                                    | te ZIP      | inel                                                        |                                   |                                       |                                     |                                        | /16/2023    | 10/0    | 01/2023 05:00 PM EDT                    |
| Meeting Ti<br>Oceanic and<br>Show<br>My Assign                                  | itle<br>d Atmospheric Research (OAR) Special<br>only Assigned Applications<br>ed Applications (ZIP) ① 1 Generat                                                                                                    | te ZIP      | nel                                                         |                                   |                                       | SUBMIT                              | 08/15/2023 - 04                        | Inment      | 10/0    | 1/2023 05:00 PM EDT                     |
| Meeting Ti<br>Oceanic and<br>Oceanic and<br>My Assign<br>Filter Table<br>Review | itle<br>d Atmospheric Research (OAR) Special<br>only Assigned Applications<br>ed Applications (ZIP) ( Generat<br>3 Results (filtered from<br>Application Number                                                                                  | te ZIP      |                                                             |                                   | Project Title                         | SUBMIT                              | 08/15/2023 - 04                        | Inment      | Prelim. | No files are available for download     |
| Meeting Ti<br>Oceanic and<br>Oceanic and<br>My Assign<br>Filter Table<br>Review | itle         d Atmospheric Research (OAR) Special         only Assigned Applications         ed Applications (ZIP) ()         3 Results (filtered from         Application Number         (Opportunity Number) ()         NA240ARX123G0011-T1-01 | te ZIP      | Pl Name 🔺                                                   |                                   | Project Title<br>(Latest eAdditions D | SUBMIT<br>ate) ÷<br>Application (1) | 08/15/2023 - 04                        | jnment<br>≑ | Prelim. | No files are available for download     |

Next to each application, there is a folder icon.

| OO<br>Introduction Registration                                                                                                    | Accounts Submission & Trackir             | -                                                          | Post Award                          | Grant Closeout     |
|----------------------------------------------------------------------------------------------------|-------------------------------------------|------------------------------------------------------------|-------------------------------------|--------------------|
| RANTFLDR                                                                                                    | atr                                       |                                                            |                                     | 0 L                |
| eRA Service Desk                                                                                                    | 🖿 Application Folder 😯                    |                                                            |                                     |                    |
| Hours: Monday-Friday, 7:00 AM-8:00 PM EDT/EST                                                                                       | NA24OARX123G0011-T1-01                    |                                                            |                                     | Appl ID: 10876226  |
| Web: https://www.era.nih.gov/need-help<br>Toll-free: 866-504-9552                                                                   | Status:<br>Pending Council Review         | Project Title:<br>Project Title of PD/Pt's Application (1) | <b>PI Name:</b><br>PD/PI's Name (1) |                    |
| Phone: 301-402-7469<br>Contact initiated outside of business hours via Web or<br>voice mail will be returned the next business day. | Institution:<br>PD/Pf's Organization Name | Accession Number:<br>12345678                              |                                     |                    |
|                                                                                                    | ✓ Multiple Documents                      |                                                            |                                     |                    |
|                                                                                                    | e-Application                             |                                                            |                                     |                    |
|                                                                                                    | ✓ Additions for Review                    |                                                            |                                     |                    |
|                                                                                                    | No data available.                        |                                                            |                                     | Document Event Log |

Clicking on the folder icon will take you to the **Grant Folder (Application Folder)** where you'll see information about the application. Under the **Multiple Documents** section, there will be a link to the **e-Application** to preview the application. There may be links to additional files under the **Multiple Documents** section. Reviewers should review all available links within this section.

|                                                                           | – Subm                                                                                                    | It              | Phas                                                         | e (Li                               | st of                                 |                                         | signed                                |                | ppII           | cations                             |
|---------------------------------------------------------------------------|----------------------------------------------------------------------------------------------------|-----------------|--------------------------------------------------------------|-------------------------------------|---------------------------------------|-----------------------------------------|---------------------------------------|----------------|----------------|-------------------------------------|
| Int                                                                       | OO<br>troduction Registra                                                                                                    | ation           | <br>Accoun                                                   | ts Subm                             | O<br>nission & Tracking               | Review & Scoring                        | <br>Award                             |                | -O<br>at Award | Grant Closeout                      |
|                                                                           | A IAR<br>→ Internet Assisted Review                                                                                                    | Ļ               | NIH National Institutes of Categories of Extramutal Researce | Health                              |                                       |                                         |                                       |                |                | 0 L                                 |
| ernet Assist                                                              | ed Review                                                                                                    |                 |                                                              |                                     |                                       |                                         |                                       |                |                |                                     |
| ist of I                                                                  | My Assigned Appli                                                                                                    | catio           | ns 😰                                                         |                                     |                                       |                                         |                                       |                |                |                                     |
|                                                                           | any Assigned Appli                                                                                                    | catio           |                                                              |                                     |                                       |                                         |                                       |                |                |                                     |
| Go To ▼                                                                   |                                                                                                    |                 |                                                              |                                     |                                       |                                         |                                       |                |                |                                     |
|                                                                           | 2022 (40 70 14 70 4 (04) 4                                                                                                    |                 |                                                              |                                     |                                       |                                         |                                       |                |                |                                     |
| ✓ Meeting                                                                 | g: 2023/10 ZQN1 TB-1 (01) 1                                                                                                    |                 |                                                              |                                     |                                       |                                         |                                       |                |                |                                     |
| Meeting Ti                                                                |                                                                                                    | Emphasis        | Panel                                                        | Meeting Identifi<br>2023/10 ZQN1 TI |                                       | Current Phase 🕜<br>SUBMIT               | <b>Meeting Date</b><br>08/15/2023 - 0 |                |                | tique Due<br>01/2023 05:00 PM EDT   |
| Meeting Ti<br>Oceanic and                                                 | itle                                                                                                    | Emphasis        | Panel                                                        |                                     |                                       |                                         |                                       |                |                |                                     |
| Meeting Ti<br>Oceanic and                                                 | <b>itle</b><br>d Atmospheric Research (OAR) Special                                                                                                    |                 | Panel                                                        |                                     |                                       |                                         |                                       |                | 10/0           | 01/2023 05:00 PM EDT                |
| Meeting Ti<br>Oceanic and<br>Show<br>My Assigne                           | itle<br>d Atmospheric Research (OAR) Special<br>only Assigned Applications                                                                                                    | te ZIP          | Panel                                                        |                                     |                                       |                                         |                                       |                | 10/0           |                                     |
| Meeting Ti<br>Oceanic and<br>Show<br>My Assignd<br>Filter Table<br>Review | itle<br>d Atmospheric Research (OAR) Special<br>only Assigned Applications<br>ed Applications (ZIP)                                                                           | te ZIP          | Panel                                                        |                                     |                                       | SUBMIT                                  | 08/15/2023 - 0                        | 18/16/2023     | 10/0           | 01/2023 05:00 PM EDT                |
| Meeting Ti<br>Oceanic and<br>Show<br>My Assignd<br>Filter Table           | tile<br>d Atmospheric Research (OAR) Special<br>only Assigned Applications<br>ed Applications (ZIP)                                                                           | te ZIP          |                                                              |                                     | Project Title                         | SUBMIT                                  | 08/15/2023 - C                        | 18/16/2023     | Prelim.        | No files are available for download |
| Meeting Ti<br>Oceanic and                                                 | itie<br>d Atmospheric Research (OAR) Special<br>only Assigned Applications<br>ed Applications (ZIP)<br>3 Results (filtered from<br>Application Number<br>(Opportunity Number) | te ZIP<br>n 33) | PI Name ^                                                    |                                     | Project Title<br>(Latest eAdditions E | SUBMIT<br>Date) \$<br>s Application (1) | 08/15/2023 - C                        | ignment<br>e ≑ | Prelim.        | No files are available for download |

Clicking on the 3-dot ellipses will provide you a link to Submit Critique.

| OO<br>Introduction Registration                               | Accounts Submission & Tracking Review & Scoring Award Post Award Grant Closeout                                                                                                    |     |
|---------------------------------------------------------------|----------------------------------------------------------------------------------------------------|-----|
| III (CRA IAR<br>Internet Assisted Review                      | NH) Mational institutes of Health Of August Manager                                                                                                    |     |
| ternet Assisted Review                                        |                                                                                                    |     |
| н                                                             | Online Critique for NA24OARX123G0011-T1-01 - PD/PI's Name 🕢                                                                                                    |     |
| Evaluation Criteria                                           | Opportunity Number: NOAA-OAR-UAT-2023-2023111                                                                                                    |     |
| mportance/relevance and applicability of proposed projects to | Title: Project Title of PD/Pi's Application (1)                                                                                                    |     |
| he program goals<br>echnical/scientific merit                 | Assignment Role: Sec 1                                                                                                    |     |
| Iverall qualifications of applicants<br>roject costs          | Grant Number : NA240ARX123G0011-T1-01                                                                                                    | _   |
| Outreach and Education                                        | Grant Number : NA24OARX123G0011-T1-01 COpen All Close All Top Print Cancel Save & Exit Save & Exit Sav | mit |
|                                                               |                                                                                                    | _   |
|                                                               | > Important Reminders                                                                                                    |     |
|                                                               | Evaluation Criteria                                                                                                    |     |
|                                                               |                                                                                                    |     |
|                                                               | Unless specified otherwise in an individual competition announcement described in Section II.A., all evaluation criteria have equal weights                                                                                                    |     |
|                                                               | Score > Importance/relevance and applicability of proposed projects to the program goals                                                                                                    |     |
|                                                               | Score 20 0                                                                                                    |     |
|                                                               | Score > Technical/scientific merit                                                                                                    |     |
|                                                               | Score 0-20 🕥                                                                                                    |     |
|                                                               | Score > Overall qualifications of applicants                                                                                                    |     |
|                                                               | Score 0-20 🕖                                                                                                    |     |
|                                                               | Same N British sents                                                                                                    |     |

## Which takes us to the Online Critique.

| Introduction Registration                                                                                                    |                                                                                                    |        |
|----------------------------------------------------------------------------------------------------|----------------------------------------------------------------------------------------------------|--------|
| Thermet Assisted Review                                                                                                    | NIE) National Institutes of Health @                                                                                                    | ، د    |
| Valuation Criteria<br>mportance/relevance and applicability of proposed projects to<br>e program goals<br>cchnical/scientific merit<br>verall qualification of applicants<br>roject costs<br>utraech and Education | Online Critique for NA24OARX123G0011-T1-01 PD/PI's Name   Opportunity Number: NOAA-OAR-UAT-2023-2023111   Title: Project Title of PD/PI's Application (1)   Assignment Role: Sec 1     Grant Number: NA24OARX123G0011-T1-01   Private: PD/PI's Name     Important Reminders   Evaluation Criteria Unless specified otherwise in an individual competition announcement described in Section ILA., all evaluation criteria have equal weights | A Subr |
|                                                                                                    | Score > Importance/relevance and applicability of proposed projects to the program goals                                                                                                    |        |
|                                                                                                    | Score 0-20 👔                                                                                                    |        |

If you need to get back to the application, you can click on the **Application Number**, which will take you back to the Grant Folder where you were able to view the e-Application.

| <b>U</b>                                                               | O            | Accounts                        | Submission & Trackin                  | •                                 | <br>Award                            | Post Award                            | O<br>Grant Closeout   |
|------------------------------------------------------------------------|--------------|---------------------------------|---------------------------------------|-----------------------------------|--------------------------------------|---------------------------------------|-----------------------|
| IAR                                                                    | ew 🦨 🕅       | National Institutes of Health   |                                       |                                   |                                      |                                       | ور                    |
| ernet Assisted Review                                                  |              |                                 |                                       |                                   |                                      |                                       |                       |
|                                                                        |              | Online Critique fo              | or <u>NA24OARX123</u>                 | <u>G0011-T1-01</u> - PD/          | PI's Name 💡                          |                                       |                       |
| valuation Criteria                                                     |              | •<br>Opportunity Number:        |                                       | R-UAT-2023-2023111                | _                                    |                                       |                       |
| portance/relevance and applicability of proposed pr<br>e program goals | rojects to T | itle:                           | Project Title                         | of PD/PI's Application (1)        |                                      |                                       |                       |
| chnical/scientific merit<br>verall qualifications of applicants        | A            | ssignment Role:                 | Sec 1                                 |                                   |                                      |                                       |                       |
| oject costs<br>utreach and Education                                   | ſ            | Grant Number : NA24OARX         | 123G0011-T1-01                        |                                   | Down Withelm                         | AT-                                   |                       |
|                                                                        |              | PI Name : PD/PI's Name          |                                       |                                   | Close All                            | I ↑ Top 🖶 Print 🛇 Cancel              | Save Save & Exit Subm |
|                                                                        | L            |                                 |                                       |                                   |                                      |                                       |                       |
|                                                                        | [            | > Important Reminders           |                                       |                                   |                                      |                                       |                       |
|                                                                        |              | Evaluation Criteria             |                                       |                                   |                                      |                                       |                       |
|                                                                        |              |                                 | - to divide of                        |                                   | A all successful to the first        |                                       |                       |
|                                                                        | ι            | uniess specified otherwise in a | an individual competition annou       | incement described in Section II  | .A., all evaluation criteria have ec | quai weights                          |                       |
|                                                                        | s            | core                            | ance/relevance and applicabili        | ity of proposed projects to the p | program goals                        |                                       |                       |
|                                                                        |              | core 0-20 ()                    |                                       |                                   |                                      |                                       |                       |
|                                                                        | s            | icore > Technia                 | cal/scientific merit                  |                                   |                                      |                                       |                       |
|                                                                        | Sc           | core 0-20 😗                     |                                       |                                   |                                      |                                       |                       |
|                                                                        | s            | icore > Overal                  | ll qualifications of applicants       |                                   |                                      |                                       |                       |
|                                                                        |              | core 0-20 🕦                     |                                       |                                   |                                      |                                       |                       |
|                                                                        | _            |                                 | · · · · · · · · · · · · · · · · · · · |                                   |                                      | · · · · · · · · · · · · · · · · · · · |                       |

On the left, we see the **Evaluation Criteria**, which can be minimized by clicking on this arrow.

All Evaluation Criteria is pulled from the Notice of Funding Opportunity (NOFO).

|      | COpen All | 다 Close All 🛧 Top 🖶 Print 💿 Can | ncel 🕞 Save 🕞 🕞 Save & Exit 🛃 |
|------|-----------|---------------------------------|-------------------------------|
|      |           |                                 |                               |
|      |           |                                 |                               |
| oais |           |                                 |                               |
|      |           |                                 |                               |
|      |           |                                 |                               |
|      |           |                                 |                               |
|      |           |                                 |                               |
|      |           |                                 |                               |
|      |           |                                 |                               |
|      |           |                                 |                               |
|      |           |                                 |                               |
|      | goals     |                                 |                               |

At the top, there are options to **Open All** or **Close All** to expand on each section. We also have the **Save**, **Save & Exit**, and **Submit** buttons.

| <br>Introducti                     | on Registration Accoun                                                                                               | • | Review & Scoring                      | <br>Award                               | Post Award                | Grant Closeout               |
|------------------------------------|----------------------------------------------------------------------------------------------------|---|---------------------------------------|-----------------------------------------|---------------------------|------------------------------|
| Grant Number :<br>PI Name : PD/PI' | NA24OARX123G0011-T1-01<br>s Name                                                                                     |   |                                       | COpen All   ‡‡Close All   ↑ Top         | Print O Cancel            | Save & Exit                  |
| > Important R                      | eminders                                                                                                    |   |                                       |                                         |                           |                              |
|                                    | This criterion ascertains whether there is intrinsic value<br>and mission goals? This includes how well the proposed |   | DAA, tederal, regional, state, or loc | al activities: i.e., how does the propo | sed activity enhance NOAA | and Sea Grant strategic focu |
|                                    |                                                                                                    |   |                                       |                                         |                           |                              |
|                                    | Strengths                                                                                                    |   |                                       |                                         |                           |                              |
|                                    | Strengths                                                                                                    |   |                                       |                                         |                           |                              |

Enter the score based on the range and provide your comments in the text boxes.

| Introducti                        |                                                                                          | Accounts                  | Submission & Tracking | Review & Scoring | Award     | Post Award               | Grant Closeout   |
|-----------------------------------|------------------------------------------------------------------------------------------|---------------------------|-----------------------|------------------|-----------|--------------------------|------------------|
| Grant Number :<br>PI Name : PD/PI | NA24OARX123G0011-T1-01<br>'s Name                                                        |                           |                       |                  | Close All | ↑ Top 🖶 Print 🛛 Cancel 🚺 | Save Save & Exit |
| > Important R                     | eminders                                                                                 |                           |                       |                  |           |                          |                  |
| 20<br>Score 0-20 ()               | > Importance/relevance and applica                                                       | binty of proposed project |                       |                  |           |                          |                  |
| Score 0-20 ()                     | > Technical/scientific merit                                                             |                           |                       |                  |           |                          |                  |
| Score 0-20 🚯                      |                                                                                          |                           |                       |                  |           |                          |                  |
| Score U-20 🕚                      |                                                                                          |                           |                       |                  |           |                          |                  |
| 12                                | > Overall qualifications of applicant                                                    | 5                         |                       |                  |           |                          |                  |
|                                   | > Overall qualifications of applicant                                                    | S                         |                       |                  |           |                          |                  |
| 12<br>Score 0-20 ()<br>10         | <ul> <li>&gt; Overall qualifications of applicant</li> <li>&gt; Project costs</li> </ul> | s                         |                       |                  |           |                          |                  |
| 12<br>Score 0-20 ()               |                                                                                          | s                         |                       |                  |           |                          |                  |

Once the scores have been added for each criterion, it'll provide the Raw Score.

| )<br>Introduc                                                                               | ction Registration                                                                                                    | Accounts                   | Submission & Tracking | Review & Scoring | <br>Award                    | Post Award         | O<br>Grant Closeout     |
|---------------------------------------------------------------------------------------------|----------------------------------------------------------------------------------------------------|----------------------------|-----------------------|------------------|------------------------------|--------------------|-------------------------|
| Grant Numbe                                                                                 | r : NA24OARX123G0011-T1-01<br>/PI's Name                                                                                                    |                            |                       |                  | C) Open All 🛟 Close All ↑ To | op 🖶 Print 🛛 Cance | el 🔒 Save 🕞 Save & Exit |
| > Important                                                                                 | t Reminders                                                                                                    |                            |                       |                  |                              |                    |                         |
| Unless specified                                                                            | Criteria otherwise in an individual competition annou individual competition annou individual competition and applie                                                                                                    |                            |                       | ual weights      |                              |                    |                         |
| Evaluation<br>Unless specified<br>20<br>Score 0-20 ①<br>15<br>Score 0-20 ①                  | l otherwise in an individual competition annou                                                                                                    |                            |                       | ual weights      |                              |                    |                         |
| Unless specified<br>20<br>5core 0-20 ()<br>15<br>5core 0-20 ()<br>12                        | I otherwise in an individual competition annou                                                                                                    | cability of proposed proje |                       | ual weights      |                              |                    |                         |
| Unless specified<br>20<br>Score 0-20 ()<br>15<br>Score 0-20 ()                              | otherwise in an individual competition annou                                                                                                    | cability of proposed proje |                       | ual weights      |                              |                    |                         |
| Unless specified<br>20<br>icore 0-20 ()<br>15<br>icore 0-20 ()<br>12<br>icore 0-20 ()<br>10 | I otherwise in an individual competition annou I otherwise in an individual competition annou I otherwise and applice I otherwise I otherwise I other | cability of proposed proje |                       | ual weights      |                              |                    |                         |

Once all fields are complete, click **Submit**.

| O<br>Introduction             |                                                                                                    |
|-------------------------------|----------------------------------------------------------------------------------------------------|
| Grant Number : NA240Aŕ        | we 🕞 Save & Exit                                                                                                    |
| PI Name : PD/PI's Name        | Submit Critique and Score ?                                                                                                    |
| > Important Reminders         |                                                                                                    |
| Evaluation Criteria           | Important Note: Your critique and/or score are not submitted until you press Confirm below. Please verify the following data and press Confirm to submit your information (critique and/or score). Otherwise, press Cancel. |
| Unless specified otherwise in | submit your miomation (chique and/of scole). Otherwise, press calicer.                                                                                                    |
| omeas specified other Wise If | Application: NA240ARX123G0011-T1-01                                                                                                    |
| 20                            | Title: Project Title of PD/PI's Application (1)                                                                                                    |
| Score 0-20 🚯                  |                                                                                                    |
| 15<br>Score 0-20 (1)          | PI Name: PD/PI's Name (1)                                                                                                    |
| 12                            | Assignment Role: Sec 1                                                                                                    |
| Score 0-20 🚯                  | Preliminary Overall/Impact:                                                                                                    |
| 10 ><br>Score 0-20 (3         | Submitted Date: 2023/08/08 05:11:43 PM                                                                                                    |
| 20                            |                                                                                                    |
| Score 0-20 1                  | Cancel Z Confirm                                                                                                    |

You'll be brought to this pop-up message to confirm.

|                                                                    | - Subin                                                                                                    |             | Phas                                                          | e (Li                                | st of                                 | My As                     | signed                                  | A          | opli       | cations                                                                                            |
|--------------------------------------------------------------------|----------------------------------------------------------------------------------------------------|-------------|---------------------------------------------------------------|--------------------------------------|---------------------------------------|---------------------------|-----------------------------------------|------------|------------|----------------------------------------------------------------------------------------------------|
| Inti                                                               | oo<br>roduction Registrati                                                                                                    |             | Accounts                                                      | Submi                                | O<br>ission & Tracking                | Review & Scoring          | <br>Award                               |            | O<br>Award | O<br>Grant Closeout                                                                                |
| II (GRA                                                            | IAR<br>Internet Assisted Review                                                                                                    | 4 N         | III National Institutes of H<br>Office of Extramutal Research | lealth                               |                                       |                           |                                         |            |            | 0 L                                                                                                |
| ernet Assiste                                                      | ed Review                                                                                                    |             |                                                               |                                      |                                       |                           |                                         |            |            |                                                                                                    |
| ist of N                                                           | My Assigned Applica                                                                                                    | ation       | s 🕜                                                           |                                      |                                       |                           |                                         |            |            |                                                                                                    |
| Go To •                                                            |                                                                                                    |             |                                                               |                                      |                                       |                           |                                         |            |            |                                                                                                    |
| 30 10                                                              |                                                                                                    |             |                                                               |                                      |                                       |                           |                                         |            |            |                                                                                                    |
|                                                                    |                                                                                                    |             |                                                               |                                      |                                       |                           |                                         |            |            |                                                                                                    |
| ✓ Meeting:                                                         | : 2023/10 ZQN1 TB-1 (01) 1                                                                                                    |             |                                                               |                                      |                                       |                           |                                         |            |            |                                                                                                    |
| Meeting Tit                                                        |                                                                                                    | nphasis Pa  | anel                                                          | Meeting Identifie<br>2023/10 ZQN1 TB |                                       | Current Phase 🕑<br>SUBMIT | <b>Meeting Date</b><br>08/15/2023 - 08/ | 16/2023    |            | <b>tique Due</b><br>01/2023 05:00 PM EDT                                                           |
| Meeting Tit<br>Oceanic and                                         | tle                                                                                                    | nphasis Pa  | anel                                                          |                                      |                                       |                           |                                         | 16/2023    |            |                                                                                                    |
| Meeting Tit<br>Oceanic and                                         | <b>tle</b><br>I Atmospheric Research (OAR) Special En                                                                                                    |             | anel                                                          |                                      |                                       |                           |                                         | 16/2023    | 10/0       |                                                                                                    |
| Meeting Tit<br>Oceanic and<br>Show of<br>My Assigne                | tle<br>J Atmospheric Research (OAR) Special En<br>only Assigned Applications                                                                                                    | ZIP         | anel                                                          |                                      |                                       |                           |                                         | 16/2023    | 10/0       | 01/2023 05:00 PM EDT                                                                               |
| Meeting Tit<br>Oceanic and<br>My Assigne<br>Filter Table<br>Review | tle<br>J Atmospheric Research (OAR) Special En<br>only Assigned Applications<br>ed Applications (ZIP) ① <b>ⓑ</b> Generate                                                                                           | ZIP<br>333) | anel                                                          |                                      |                                       | SUBMIT                    | 08/15/2023 - 08/                        | nment      | 10/0       | 01/2023 05:00 PM EDT                                                                               |
| Meeting Tit<br>Oceanic and<br>My Assigne<br>Filter Table<br>Review | tle<br>J Atmospheric Research (OAR) Special En<br>only Assigned Applications<br>ed Applications (ZIP)                                                                                                    | ZIP<br>333) |                                                               |                                      | Project Title                         | SUBMIT                    | 08/15/2023 - 08/                        | nment      | 10/0       | 01/2023 05:00 PM EDT<br>▲ No files are available for download<br>EEE ← 1 of 1 ~                    |
| Meeting Tit<br>Oceanic and                                         | tle<br>d Atmospheric Research (OAR) Special En<br>only Assigned Applications<br>ed Applications (ZIP)  Generate<br>3 Results (filtered from 3<br>Application Number<br>(Opportunity Number)  NA24OARX123G0011-T1-01 | ZIP<br>33)  | PI Name 🔦                                                     |                                      | Project Title<br>(Latest eAdditions [ | SUBMIT                    | 08/15/2023 - 08/                        | nment<br>≑ | 10/0       | 01/2023 05:00 PM EDT<br>▲ No files are available for download<br>ED ← 1 of 1 ~<br>Submitted Date ≑ |

You'll need to go through the same steps for each application that is assigned for your review.

If you've started but did not submit, you'll see that there is a Draft under the **Submitted Dat**e column.

|                                                                         |                                                                    | (                                                 | ,                         | signed A                                |                    |                                         |
|-------------------------------------------------------------------------|--------------------------------------------------------------------|---------------------------------------------------|---------------------------|-----------------------------------------|--------------------|-----------------------------------------|
| OO<br>Introduction Registration                                         | Accounts                                                           | Submission & Tracking                             | Review & Scoring          | Award Po                                | ost Award          | Grant Closeout                          |
| IAR IAR Internet Assisted Review                                        | NIH National Institutes of Health<br>Office of Externoral Research |                                                   |                           |                                         |                    | 0 4                                     |
| ternet Assisted Review                                                  | •                                                                  |                                                   |                           |                                         |                    |                                         |
| List of My Assigned Applicatio                                          | ons 😈                                                              |                                                   |                           |                                         |                    |                                         |
| ✓ Meeting: 2023/10 ZQN1 TB-1 (01) 1                                     |                                                                    |                                                   |                           |                                         |                    |                                         |
| Meeting Title<br>Oceanic and Atmospheric Research (OAR) Special Emphasi |                                                                    | <b>eting Identifiers</b><br>3/10 ZQN1 TB-1 (01) 1 | Current Phase 🕑<br>SUBMIT | Meeting Date<br>08/15/2023 - 08/16/2023 |                    | <b>ique Due</b><br>01/2023 05:00 PM EDT |
| Show only Assigned Applications                                         |                                                                    |                                                   |                           |                                         |                    |                                         |
| My Assigned Applications (ZIP) <b>(</b> Generate ZIP                    |                                                                    |                                                   |                           |                                         | A                  | No files are available for download     |
| Filter Table 3 Results (filtered from 33)                               |                                                                    |                                                   |                           |                                         |                    | ■ < 1 of 1 ×                            |
| Review Application Number<br>Order                                      | PI Name                                                            | Project Title<br>(Latest eAdditions               | Date) ≑                   | Assignment<br>Role ≑                    | Prelim.<br>Score ‡ | Submitted Date ≑                        |
| NA24OARX123G0011-T1-01                                                  | PD/PI's Name (1)                                                   | Project Title of PD/PI                            |                           | Sec 1                                   |                    | Draft                                   |
|                                                                         | Delete Critique (2)                                                | Project Title of PD/PI                            | s Application (2)         | Ter 1                                   |                    | 08/08/2023 04:57 PM                     |
| NOAA-OAR-UAT-2023-2023222                                               |                                                                    |                                                   |                           |                                         |                    |                                         |

Clicking on the 3-dot ellipses next the application will provide options to **Submit Critique** or **Delete Critique**.

| Intr                                  | O                                                                                                    |                                                |                                                          |                 |                         |            | _                                   |
|---------------------------------------|----------------------------------------------------------------------------------------------------|------------------------------------------------|----------------------------------------------------------|-----------------|-------------------------|------------|-------------------------------------|
|                                       | roduction Registration                                                                                                    | Accoun                                         | $\cup$                                                   | •               | Award Post              | O<br>Award | Grant Closeout                      |
| (GRA                                  | HAR<br>→ Internet Assisted Review                                                                                                    | NIH National Institutes of Extramutal Research | of Health                                                |                 |                         |            | 0 5                                 |
| ernet Assiste                         |                                                                                                    |                                                |                                                          |                 |                         |            |                                     |
|                                       |                                                                                                    | 0                                              |                                                          |                 |                         |            |                                     |
| ist of N                              | My Assigned Application                                                                                                    | ons 😮                                          |                                                          |                 |                         |            |                                     |
| Go To 🝷                               |                                                                                                    |                                                |                                                          |                 |                         |            |                                     |
| · · · · · · · · · · · · · · · · · · · |                                                                                                    |                                                |                                                          |                 |                         |            |                                     |
| ✓ Meeting:                            | 2023/10 ZQN1 TB-1 (01) 1                                                                                                    |                                                |                                                          |                 |                         |            |                                     |
| Meeting Tit                           | le                                                                                                    |                                                | Meeting Identifiers                                      | Current Phase 🕜 | Meeting Date            | Crit       | ique Due                            |
|                                       |                                                                                                    |                                                |                                                          |                 |                         |            |                                     |
|                                       | Atmospheric Research (OAR) Special Emphasi                                                                                                    | is Panel                                       | 2023/10 ZQN1 TB-1 (01) 1                                 | SUBMIT          | 08/15/2023 - 08/16/2023 |            | 01/2023 05:00 PM EDT                |
|                                       | Atmospheric Research (OAR) Special Emphasi                                                                                                    | is Panel                                       | 2023/10 ZQN1 TB-1 (01) 1                                 | SUBMIT          | 08/15/2023 - 08/16/2023 |            | •                                   |
|                                       | Atmospheric Research (OAR) Special Emphasi                                                                                                    | is Panel                                       | 2023/10 ZQN1 TB-1 (01) 1                                 | SUBMIT          | 08/15/2023 - 08/16/2023 |            | •                                   |
| Show o                                | only Assigned Applications                                                                                                    | is Panel                                       | 2023/10 ZQN1 TB-1 (01) 1                                 | SUBMIT          | 08/15/2023 - 08/16/2023 | 10/0       | •                                   |
| Show o                                |                                                                                                    | is Panel                                       | 2023/10 ZQN1 T8-1 (01) 1                                 | SUBMIT          | 08/15/2023 - 08/16/2023 | 10/0       | 01/2023 05:00 PM EDT                |
| Show of My Assigned                   | only Assigned Applications                                                                                                    | is Panel                                       | 2023/10 ZQN1 T8-1 (01) 1                                 | SUBMIT          | 08/15/2023 - 08/16/2023 | 10/0       | 01/2023 05:00 PM EDT                |
| Show of My Assigned                   | only Assigned Applications<br>d Applications (ZIP)  Generate ZIP<br>3 Results (filtered from 33)                                                                             | s Panel                                        |                                                          | SUBMIT          |                         | 10,0       | 1/2023 05:00 PM EDT                 |
| Show of My Assigned                   | only Assigned Applications                                                                                                    | PI Name A                                      | 2023/10 ZQN1 T8-1 (01) 1 Project Title (Latest eAdditio) |                 | 08/15/2023 - 08/16/2023 | 10/0       | 1/2023 05:00 PM EDT                 |
| Show of My Assigned                   | d Applications (ZIP)<br>3 Results (filtered from 33)<br>Application Number<br>(Opportunity Number) \$                                                                        |                                                | Project Title<br>(Latest eAdditio                        |                 | Assignment              | 10/0       | No files are available for download |
| Show o                                | a Applications (ZIP)<br>Generate ZIP<br>3 Results (filtered from 33)<br>Application Number<br>(Opportunity Number) \$<br>NA240ARXI23G0011-T1-01<br>NOAA-OAR-UAT-2023-2023111 | PI Name *                                      | Project Title<br>(Latest eAdditio<br>Project Title of PD | s Date) ⇔       | Assignment<br>Role ≑    | 10/0       | No files are available for download |

If the critique was successfully submitted, there will be a submit date and time stamp.

| / \1\                                                                    | – Submit                                                                                                    |                                                           |                                                           |                           |                                                 |                |                                         |
|--------------------------------------------------------------------------|----------------------------------------------------------------------------------------------------|-----------------------------------------------------------|-----------------------------------------------------------|---------------------------|-------------------------------------------------|----------------|-----------------------------------------|
| Int                                                                      | OO<br>troduction Registration                                                                                                    | Account                                                   | Ŭ                                                         | •                         | •                                               | -O<br>st Award | Grant Closeout                          |
| ernet Assist                                                             | A IAR<br>→ Internet Assisted Review                                                                                                    | NIH National Institutes of Ciffice of Extramunal Research | / Health                                                  |                           |                                                 |                | 0 4                                     |
| ist of                                                                   | My Assigned Applicatic                                                                                                    | ons 🕜                                                     |                                                           |                           |                                                 |                |                                         |
| Go To 🕶                                                                  |                                                                                                    |                                                           |                                                           |                           |                                                 |                |                                         |
|                                                                          |                                                                                                    |                                                           |                                                           |                           |                                                 |                |                                         |
| ✓ Meeting                                                                | g: 2023/10 ZQN1 TB-1 (01) 1                                                                                                    |                                                           |                                                           |                           |                                                 |                |                                         |
| Meeting Ti                                                               |                                                                                                    | s Panel                                                   | Meeting Identifiers<br>2023/10 ZQN1 TB-1 (01) 1           | Current Phase 🕑<br>SUBMIT | <b>Meeting Date</b><br>08/15/2023 - 08/16/2023  |                | <b>ique Due</b><br>01/2023 05:00 PM EDT |
| Meeting Ti<br>Oceanic and                                                | itle                                                                                                    | s Panel                                                   |                                                           |                           |                                                 |                |                                         |
| Meeting Ti<br>Oceanic and                                                | i <b>tle</b><br>d Atmospheric Research (OAR) Special Emphasi                                                                                                    | s Panel                                                   |                                                           |                           |                                                 | 10/            | 01/2023 05:00 PM EDT                    |
| Meeting Ti<br>Oceanic and                                                | Itle<br>d Atmospheric Research (OAR) Special Emphasi<br>only Assigned Applications                                                                                                    | s Panel                                                   |                                                           |                           |                                                 | 10/            |                                         |
| Meeting Ti<br>Oceanic and<br>Show<br>My Assign<br>Filter Table<br>Review | itle<br>d Atmospheric Research (OAR) Special Emphasi<br>only Assigned Applications<br>ed Applications (ZIP)                                                                                                    | s Panel                                                   |                                                           | SUBMIT                    |                                                 | 10/            | 1/2023 05:00 PM EDT                     |
| Meeting Ti<br>Oceanic and<br>Show<br>My Assign<br>Filter Table<br>Review | itle         d Atmospheric Research (OAR) Special Emphasi         ronly Assigned Applications         ed Applications (ZIP)         3 Results (filtered from 33)         Application Number<br>(Opportunity Number) +                                                                                          |                                                           | 2023/10 ZQN1 TB-1 (01) 1 Project Title                    | SUBMIT                    | 08/15/2023 - 08/16/2023                         | Prelim.        | No files are available for download     |
| Meeting Ti<br>Oceanic and<br>Show<br>My Assign                           | itle         d Atmospheric Research (OAR) Special Emphasi         only Assigned Applications         ed Applications (ZIP)         3 Results (Filtered from 33)         Application Number<br>(Opportunity Number)         NA240ARX123G001-T1-01         NA240ARX123G002-T1-01         NA240ARX1750023-2023111 | Pi Name *                                                 | 2023/10 ZQN1 TB-1 (01) 1 Project Title (Latest eAddition: | SUBMIT                    | 08/15/2023 - 08/16/2023<br>Assignment<br>Role ≑ | Prelim.        | No files are available for download     |

By clicking on the 3-dot ellipses, you'll have the option to submit, view, or delete the critique that you've submitted. Reviewers may submit/resubmit as many times as possible during the Submit Phase.

| ).<br>Introduc                                                                                                    | tion Registration Accounts Submission & Tracking                                                                                                    | Review & Scoring | Award | Post Award | Grant Closeout |
|----------------------------------------------------------------------------------------------------|----------------------------------------------------------------------------------------------------|------------------|-------|------------|----------------|
| Grant Number<br>PI Name : PD/                                                                                                    | r: NA24OARX123G0011-T1-01<br>Pf's Name                                                                                                    |                  |       |            | ↑ Top          |
| > Important                                                                                                    | Reminders                                                                                                    |                  |       |            |                |
|                                                                                                    | otherwise in an individual competition announcement described in Section II.A., all evaluation criteria have equ                                                                                                    | ual weights      |       |            |                |
| Unless specified<br>Score<br>Score 0-20 ()                                                                                                    | otherwise in an individual competition announcement described in Section II.A., all evaluation criteria have equ           > Importance/relevance and applicability of proposed projects to the program goals                                                                                         | ual weights      |       |            |                |
| Unless specified<br>Score                                                                                                    | otherwise in an individual competition announcement described in Section II.A., all evaluation criteria have equ                                                                                                    | ual weights      |       |            |                |
| Unless specified<br>Score<br>Score 0-20 <b>3</b><br>Score                                                                                                    | otherwise in an individual competition announcement described in Section II.A., all evaluation criteria have equ           > Importance/relevance and applicability of proposed projects to the program goals                                                                                         | ual weights      |       |            |                |
| Unless specified Score Score 0-20  Score Score 0-20  Score 0-20  S | otherwise in an individual competition announcement described in Section II.A., all evaluation criteria have equ           > Importance/relevance and applicability of proposed projects to the program goals           > Technical/scientific merit                                                  | ual weights      |       |            |                |
| Unless specified Score 0-20  Score Score 0-20  Score Score                                                                                                    | otherwise in an individual competition announcement described in Section II.A., all evaluation criteria have equ           > Importance/relevance and applicability of proposed projects to the program goals           > Technical/scientific merit                                                  | ual weights      |       |            |                |
| Unless specified Score 0-20  Score Score 0-20  Score Score 0-20  Score                                                                                                    | otherwise in an individual competition announcement described in Section II.A., all evaluation criteria have equ  > Importance/relevance and applicability of proposed projects to the program goals  > Technical/scientific merit  > Overall qualifications of applicants  > Project costs           | Jal weights      |       |            |                |
| Unless specified Score Core 0-20 () Score Core 0-20 () Score Core 0-20 () Score Score                                                                                                    | otherwise in an individual competition announcement described in Section II.A., all evaluation criteria have equ           > Importance/relevance and applicability of proposed projects to the program goals           > Technical/scientific merit           > Overall qualifications of applicants | Jal weights      |       |            |                |

If you return to update a critique, make sure to click on the **Edit** button to be able to make edits.

| Internet Assisted Review                                                                  | tos of Health<br>www.                         |                       |           |                        |                        | 0 L .                  |
|-------------------------------------------------------------------------------------------|-----------------------------------------------|-----------------------|-----------|------------------------|------------------------|------------------------|
|                                                                                           |                                               |                       |           |                        |                        |                        |
| List of Meetings 🚱                                                                        |                                               |                       |           |                        |                        |                        |
|                                                                                           |                                               |                       |           |                        |                        |                        |
| > IAR Information                                                                         |                                               |                       |           |                        |                        |                        |
| Meeting 🗘 🛛 N                                                                             | leeting Dates/Location 👻                      | SRO Name ≑            | Phase 😧 ≑ | Critique<br>Due ≑      | Read Phase<br>End ‡    | Edit Phase<br>End \$   |
| 2023/10 ZQN1 TB-1 (01) 1<br>Oceanic and Atmospheric Research (OAR) Special Emphasis Panel | 3/15/2023-08/16/2023                          | Last Name, First Name | READ      | 10/01/2023<br>05:00 PM | 11/01/2023<br>05:00 PM | 12/01/2023<br>05:00 PM |
| Online Critique                                                                           | v List of Applications                        |                       |           | Active                 | 05:00 PM               | 05:00 PM               |
|                                                                                           | ting Materials<br>v Access Code for Downloads |                       |           |                        |                        |                        |
|                                                                                           |                                               |                       |           |                        |                        |                        |

The next phase is the Read Phase. Clicking on the 3-dot ellipses will provide the same action links we saw from the Submit Phase.

| OOO<br>Introduction Registration                                                          | Accounts Submission & Tracking                         | Review & Scoring Aw    | ard       | Post Award        | Grant Clo            | seout                             |
|-------------------------------------------------------------------------------------------|--------------------------------------------------------|------------------------|-----------|-------------------|----------------------|-----------------------------------|
| III CA IAR<br>Internet Assisted Review                                                    | National Institutes of Health                          |                        |           |                   |                      | 0 4 1                             |
| nternet Assisted Review                                                                   |                                                        |                        |           |                   |                      |                                   |
| List of Meetings 😯                                                                        |                                                        |                        |           |                   |                      |                                   |
| > IAR Information                                                                         |                                                        |                        |           |                   |                      |                                   |
| Filter Table 1 Results                                                                    | Meeting Dates/Location 👻                               | SRO Name 👙             | Phase 😧 ≑ | Critique<br>Due ‡ | Read Phase<br>End \$ | 1 of 1 ✓ →<br>Edit Phase<br>End ≑ |
| meeting +                                                                                 |                                                        | Last Name, First Name  | READ      | 10/01/2023        | 11/01/2023           | 12/01/2023                        |
| 2023/10 ZQN1 TB-1 (01) 1<br>Oceanic and Atmospheric Research (OAR) Special Emphasis Panel | ••• 08/15/2023-08/16/2023<br>View List of Applications | Last Name, Hirst Name  |           | 05:00 PM          | 05:00 PM             | 05:00 PM                          |
| 2023/10 ZQN1 TB-1 (01) 1                                                                  |                                                        | Laist Name, First Name |           |                   |                      | 05:00 PM                          |

Click on View List of Applications to read critiques and scores submitted by other reviewers.

Г

|                                       | •                                                                                                    | -O                                                                                                    |                                                                       | O | Submission & Tracking                                                                                                    | Review & Scorin |                            |                                       | Post Award  | O<br>Grant Closeout                                                                  |
|---------------------------------------|----------------------------------------------------------------------------------------------------|----------------------------------------------------------------------------------------------------|-----------------------------------------------------------------------|---|----------------------------------------------------------------------------------------------------|-----------------|----------------------------|---------------------------------------|-------------|--------------------------------------------------------------------------------------|
|                                       | -                                                                                                    | •                                                                                                    |                                                                       |   | Summarium                                                                                                    |                 | ъ <sup>–</sup>             |                                       | , ost Award |                                                                                      |
|                                       | of My Assigned Ap                                                                                                    | plicat                                                                                                    | ions 😗                                                                |   |                                                                                                    |                 |                            |                                       |             |                                                                                      |
| Go To                                 |                                                                                                    |                                                                                                    |                                                                       |   |                                                                                                    |                 |                            |                                       |             |                                                                                      |
| ∨ Mee                                 | eting: 2023/10 ZQN1 TB-1 (01) 1                                                                                                    |                                                                                                    |                                                                       |   |                                                                                                    |                 |                            |                                       |             |                                                                                      |
| <b>Meetin</b><br>Oceanic              | <b>g Title</b><br>c and Atmospheric Research (OAR) Sp                                                                                                    | ecial Empl                                                                                                 | asis Panel                                                            |   | <b>Aeeting Identifiers</b><br>023/10 ZQN1 TB-1 (01) 1                                                                                                    | Current Phase 🕜 |                            | Meeting Date<br>08/15/2023 - 08/16/20 | 23          | Critique Due<br>10/01/2023 05:00 PM EDT                                              |
|                                       |                                                                                                    |                                                                                                    |                                                                       |   |                                                                                                    |                 |                            |                                       |             |                                                                                      |
| -                                     |                                                                                                    |                                                                                                    |                                                                       |   |                                                                                                    |                 |                            |                                       |             |                                                                                      |
| SI SI                                 | how only Assigned Applications                                                                                                    |                                                                                                    |                                                                       |   |                                                                                                    |                 |                            |                                       |             |                                                                                      |
|                                       | , , , , , , , , , , , , , , , , , , , ,                                                                                                    | merate 7IP                                                                                                 |                                                                       |   |                                                                                                    |                 |                            |                                       |             | ▲ No files are available for download                                                |
|                                       |                                                                                                    | nerate ZIP                                                                                                 |                                                                       |   |                                                                                                    |                 |                            |                                       |             | A No files are available for download                                                |
|                                       | signed Applications (ZIP) ()                                                                                                    |                                                                                                    |                                                                       |   |                                                                                                    |                 |                            |                                       |             | No files are available for download  No files are available for download  I of 1 v 1 |
| My Ass<br>Filter Tal                  | signed Applications (ZIP) ()                                                                                                    |                                                                                                    | PI Name                                                               |   | Project Title<br>(Latest eAdditions Date)                                                                                                    | 11              | Average II<br>Prelim Score | Role (Reviewers, Prel                 | im. Score)  |                                                                                      |
| My Ass<br>Filter Tal<br><b>Review</b> | signed Applications (ZIP) ① La Ge<br>ble 3 Results (filterec<br>1 Application Number<br>(Opportunity Number)                                                                                                    | i from 33)<br>1↓<br><b>₽_</b>                                                                              | PI Name<br>PD/PI's Name (1)                                           | ( |                                                                                                    | 11              | -                          | Role (Reviewers, Prel<br>Ter 1        | im. Score)  |                                                                                      |
| My Ass<br>Filter Tal<br><b>Review</b> | signed Applications (ZIP)                                                                                                    | i from 33)<br>1↓<br><b>₽_</b>                                                                              | PI Name                                                               |   | (Latest eAdditions Date)                                                                                                    | 11              | -                          |                                       |             | 1 of 1 ~ 3                                                                           |
| My Ass<br>Filter Tal<br><b>Review</b> | signed Applications (ZIP)                                                                                                    | 1 from 33)<br>11<br><b>2</b>                                                                               | PI Name<br>PD/PI's Name (1)                                           |   | (Latest eAdditions Date)<br>Project Title of PD/PI's Application (1)                                                                                         | т.<br>Т.        | -                          | Ter 1 💄                               |             | • 1 of 1 v 2                                                                         |
| My Ass<br>Filter Tal                  | Applications (ZIP)         Image: Comparison of Comparison of Compar | 1 from 33)                                                                                                 | PI Name<br>PD/PI's Name (1)<br>View All Critiques                     |   | (Latest eAdditions Date) Project Title of PD/PI's Application (1) Project Title of PD/PI's Application (1)                                                   | 11              | -                          | Ter 1 💄                               |             | •<br>•                                                                               |
| My As:                                | signed Applications (ZIP) ① <ul> <li>Generations (ZIP) ①</li> <li>Generations (ZIP) ③</li> <li>Generating (Generating Variables)</li> <li>Copportunity Number)</li> <li>NA240ARX41760009-11-01</li> <li>NA240ARX41760009-11-01</li> <li>NA240ARX41760008-11-01</li> <li>NA240ARX41760008-11-01</li> <li>NA240ARX41760028-11-01</li> <li>NA240ARX41760028-11-01</li> </ul>                                                                                                    | i from 33)<br>11<br>2<br>2<br>2<br>2<br>2<br>2<br>2<br>2<br>2<br>2<br>2<br>2<br>2<br>2<br>2<br>2<br>2<br>2 | PI Name<br>PD/PI's Name (1)<br>View All Critiques<br>PD/PI's Name (1) |   | (Latest eAdditions Date)<br>Project Title of PD/PI's Application (1)<br>Project Title of PD/PI's Application (1)<br>Project Title of PD/PI's Application (1) | 11              | -                          | Ter 1 🚨<br>Ter 1 🚨<br>Ter 1 🚨         |             | 1 of 1 v 2                                                                           |

Next to each application, click on the 3-dot ellipses to View All Critiques.

|                         |                                                                                                    |                       | ,                                               |                                                                                                    |                          |                                          |                |                                         |
|-------------------------|----------------------------------------------------------------------------------------------------|-----------------------|-------------------------------------------------|----------------------------------------------------------------------------------------------------|--------------------------|------------------------------------------|----------------|-----------------------------------------|
| I                       | •                                                                                                    | gistration            |                                                 | -OOO<br>counts Submission & Tracking                                                                       | Review & Scoring         | Award                                    | Post Award     | O<br>Grant Closeout                     |
| ist of                  | f My Assigned Ap                                                                                                    | plicat                | ions 🕜                                          |                                                                                                    |                          |                                          |                |                                         |
| Go To 🔻                 |                                                                                                    |                       |                                                 |                                                                                                    |                          |                                          |                |                                         |
| ✓ Meeti                 | ing: 2023/10 ZQN1 TB-1 (01) 1                                                                                                    |                       |                                                 |                                                                                                    |                          |                                          |                |                                         |
| Meeting                 | Title<br>and Atmospheric Research (OAR) Sp                                                                                                    | erial Empl            | hasia Damal                                     | Meeting Identifiers<br>2023/10 ZQN1 TB-1 (01) 1                                                            | Current Phase 🕑          | <b>Meeting Date</b><br>08/15/2023 - 08/1 | 6/2022         | Critique Due<br>10/01/2023 05:00 PM EDT |
| Oceanic                 | and Atmospheric Research (OAR) sp                                                                                                    | ecial Empi            | lasis Fallel                                    | 2023/10/20201118-1 (01) 1                                                                                  | READ                     | 08/15/2023 - 08/1                        | 0/2025         | 10/01/2023 03:00 PIVI ED1               |
|                         |                                                                                                    |                       |                                                 |                                                                                                    |                          |                                          |                |                                         |
| C Sho                   | ow only Assigned Applications                                                                                                    |                       |                                                 |                                                                                                    |                          |                                          |                |                                         |
|                         |                                                                                                    |                       |                                                 |                                                                                                    |                          |                                          |                | <b>A</b> 10 17 10 17 10 17 10 17 10 17  |
|                         |                                                                                                    | enerate ZIP           | ·]                                              |                                                                                                    |                          |                                          |                | ▲ No files are available for download   |
|                         | gned Applications (ZIP) 🜒 👔 Ge                                                                                                    |                       |                                                 |                                                                                                    |                          |                                          |                | ▲ No files are available for download   |
| My Assig                | gned Applications (ZIP)                                                                                                    |                       |                                                 | 1) Project Títle<br>(Latest eAdditions Date)                                                               | 11 Average<br>Prelim Sco | 11<br>re Role (Reviewers,                | Prelim. Score) | _                                       |
| My Assig<br>Filter Tabl | gned Applications (ZIP)  Ge Ge Application Number (Opportunity Number)                                                                                                    | d from 33)<br>11      |                                                 |                                                                                                    |                          | re Role (Reviewers,<br>Ter 1 2           | (              | - 1 of1 ~ )                             |
| My Assig<br>Filter Tabl | gned Applications (ZIP)  G G G G G G G G G G G G G G G G G G G                                                                                                    | d from 33)<br>11      | PI Name                                         | (Latest eAdditions Date)                                                                                   |                          |                                          | (              | _                                       |
| My Assig<br>Filter Tabl | In a second second seco | d from 33)<br>11<br>= | PI Name<br>PD/PI's Name (1)                     | (Latest eAdditions Date) Project Title of PD/PI's Application (1)                                          |                          | Ter 1 💄                                  | (              | - 1 of1 ~ )                             |
| My Assig                | gned Applications (ZIP)      Ge     3 Results (filterec     Application Number     (Opportunity Number)     NO44-0047-021-023-023111     NA240ARX417G0009-T1-01     NA4-0AR-UAT-2023-023111     NA240ARX417G0008-T1-01                                                                                                    | d from 33)<br>14<br>2 | PI Name<br>PD/PI's Name (1)<br>PD/PI's Name (1) | (Latest eAdditions Date) Project Title of PD/PI's Application (1) Project Title of PD/PI's Application (1) |                          | Ter 1 💄                                  | vie            | v Critique                              |

You can see the critique you submitted by clicking on the 3-dot ellipses on the right side of the screen.

Г

| -                                  | $\circ$                                                                                                    | -O                            | -                                               | <br>ounts Submission & Tracking                                                                            | Review & Scoring        | Award Post A                            | ,                                       |
|------------------------------------|----------------------------------------------------------------------------------------------------|-------------------------------|-------------------------------------------------|----------------------------------------------------------------------------------------------------|-------------------------|-----------------------------------------|-----------------------------------------|
| ist of                             | f My Assigned Ap                                                                                                    |                               | _                                               |                                                                                                    | -                       |                                         |                                         |
| Go To 🔻                            |                                                                                                    |                               |                                                 |                                                                                                    |                         |                                         |                                         |
| ✓ Meeti                            | ing: 2023/10 ZQN1 TB-1 (01) 1                                                                                                    |                               |                                                 |                                                                                                    |                         |                                         |                                         |
| Meeting                            | Title<br>and Atmospheric Research (OAR) Sp                                                                                                    | a si al Farra                 | hania Damal                                     | Meeting Identifiers<br>2023/10 ZQN1 TB-1 (01) 1                                                            | Current Phase 🕜         | Meeting Date<br>08/15/2023 - 08/16/2023 | Critique Due<br>10/01/2023 05:00 PM EDT |
|                                    |                                                                                                    |                               |                                                 |                                                                                                    |                         |                                         |                                         |
| Sho                                | ow only Assigned Applications                                                                                                    |                               |                                                 |                                                                                                    |                         |                                         |                                         |
| My Assig                           | gned Applications (ZIP) 🚺 🛛 Ge                                                                                                    | nerate ZIP                    | <u>,</u>                                        |                                                                                                    |                         |                                         | A No files are available for download   |
|                                    |                                                                                                    |                               |                                                 |                                                                                                    |                         |                                         |                                         |
| Filter Table                       | e 3 Results (filtered                                                                                                    | l from 33)                    |                                                 |                                                                                                    |                         |                                         |                                         |
| Filter Table<br>Review 14<br>Drder | Application Number<br>(Opportunity Number)                                                                                                    | 1 from 33)<br>14              | PI Name                                         | 1: Project Title<br>(Latest eAdditions Date)                                                               | 11 Average<br>Prelim Sc | nore Role (Reviewers, Prelim. Score     |                                         |
| Review 🗈                           | Application Number                                                                                                    | 1 from 33)<br>11<br><b>2</b>  |                                                 |                                                                                                    |                         | Role (Reviewers, Prelim. Score          |                                         |
| Review 🗈                           | Application Number<br>(Opportunity Number)<br>NOROCONCONCONCONCONCONCONCONCONCONCONCONCON                                                                                             | 11                            | PI Name<br>PD/PI's Name (1)                     | (Latest eAdditions Date)                                                                                   |                         |                                         | • •                                     |
| Review 🗈                           | Application Number<br>(Opportunity Number)<br>NOACOARCOARCOARCOARCOARCOARCOARCOARCOARCO                                                                                               | τι<br><b>Β</b>                | PI Name<br>PD/PI's Name (1)<br>PD/PI's Name (1) | (Latest eAdditions Date) Project Title of PD/PI's Application (1)                                          |                         | Ter 1 💄 🔹                               | • •                                     |
| Review 🗈                           | Application Number<br>(Opportunity Number)<br>NA240ARX417:50009-71-01<br>NOAA-OAR-UAT-2023-2023111<br>NA240ARX417:50007-71-01<br>NOAA-OAR-UAT-2023-2023111<br>NA240ARX417:50008-71-01 | 11<br>2 ···<br>2 ···<br>2 ··· | PI Name<br>PD/PI's Name (1)<br>PD/PI's Name (1) | (Latest eAdditions Date) Project Title of PD/PI's Application (1) Project Title of PD/PI's Application (1) |                         | Ter 1 💄 🛶                               | · • • • • • • • • • • • • • • • • • • • |

During the Read Phase, you may only read critiques submitted by others if you have submitted your own.

|                        | R – Read                                                                                                    | ן ג<br>                   | 11430                                           |                               |                                                                                                    | /                | 0                          |                                          | •               |                                         |
|------------------------|----------------------------------------------------------------------------------------------------|---------------------------|-------------------------------------------------|-------------------------------|----------------------------------------------------------------------------------------------------|------------------|----------------------------|------------------------------------------|-----------------|-----------------------------------------|
|                        | <u> </u>                                                                                                    | -O                        |                                                 | O                             | Submission & Tracking                                                                                                    | Review & Scoring |                            | 0<br>ward                                | O<br>Post Award | O<br>Grant Closeout                     |
| List of                | f My Assigned App                                                                                                    | olicat                    | tions 😮                                         |                               |                                                                                                    |                  |                            |                                          |                 |                                         |
| Go To 🔻                |                                                                                                    |                           |                                                 |                               |                                                                                                    |                  |                            |                                          |                 |                                         |
| ✓ Meet                 | ing: 2023/10 ZQN1 TB-1 (01) 1                                                                                                    |                           |                                                 |                               |                                                                                                    |                  |                            |                                          |                 |                                         |
| Meeting                | T <b>itle</b><br>and Atmospheric Research (OAR) Spe                                                                                                    | ecial Emp                 | hasis Panel                                     |                               | <b>eeting Identifiers</b><br>23/10 ZQN1 TB-1 (01) 1                                                                        | Current Phase 🕜  |                            | Meeting Date<br>08/15/2023 - 08/16       | (2022)          | Critique Due<br>10/01/2023 05:00 PM EDT |
| occurre                | and ranospheric research (or it) spi                                                                                                    | reidi empi                |                                                 |                               |                                                                                                    |                  |                            |                                          |                 |                                         |
|                        |                                                                                                    |                           |                                                 | 201                           | 25/10/2014116-1 (01) 1                                                                                                    | neno             |                            | 00/13/2023 - 00/10                       | /2023           | 10/01/2023 05:00 PM ED1                 |
| She                    | ow only Assigned Applications                                                                                                    |                           |                                                 | Eor                           | 23/10/2014116-1 (01) 1                                                                                                    |                  |                            | 00/10/2025 - 00/10                       | /2023           | 10/01/2023 03:00 PM EDI                 |
|                        |                                                                                                    |                           |                                                 |                               |                                                                                                    |                  |                            | 00/10/2023 - 00/10                       | /2023           |                                         |
|                        |                                                                                                    | nerate ZIF                | 2                                               |                               | -2, 10 2 day 1 5° 1 (01) 1                                                                                                 |                  |                            | 00/15/2023 - 00/10                       | /2023           | No files are available for download     |
|                        | gned Applications (ZIP) 🚺 📔 Ge                                                                                                    |                           |                                                 |                               | 23/10 Zu(N) 10 <sup>5</sup> 1 (01) 1                                                                                       |                  |                            | 00/15/2023 - 00/10                       | /2023           |                                         |
| My Assi                | gned Applications (ZIP)  Ge Ge 3 Results (filtered Application Number (Opportunity Number)                                                                                                    |                           |                                                 | ti Pr                         | roject Title<br>atest eAdditions Date)                                                                                     | n I              | Average 11<br>Prelim Score | Role (Reviewers, P                       |                 | ▲ No files are available for download   |
| My Assi<br>Filter Tabl | gned Applications (ZIP) ① 👔 Ger<br>le 3 Results (filtered<br>Application Number                                                                                                    |                           |                                                 | ti Pr<br>(L                   | roject Title                                                                                                    | n I              |                            |                                          |                 | ▲ No files are available for download   |
| My Assi<br>Filter Tabl | e 3 Results (filtered<br>Application Number<br>(Opportunity Number)<br>NA240ARX41760009-T1-01                                                                                                    | I from 33)<br>1↓          | Pi Name                                         | 11 Pr<br>(L                   | roject Title<br>atest eAdditions Date)                                                                                     | n I              |                            | Role (Reviewers, P                       | relim. Score)   | ▲ No files are available for download   |
| My Assi<br>Filter Tabl | e 3 Results (filtered<br>Application Number<br>(Opportunity Number)<br>NOA-OAR-UAT-2023-2023111<br>NA24OARX417G009-T1-01                                                                                            | i from 33)<br>1↓<br>► ••• | PI Name<br>PD/PI's Name (1)                     | 1: Pr<br>(L<br>Pr<br>Pr       | roject Title<br>atest eAdditions Date)<br>oject Title of PD/PI's Application (1)                                           | n I              |                            | Role (Reviewers, P<br>Ter 1 🌲            | relim. Score)   | ▲ No files are available for download   |
| My Assi<br>Filter Tabl | gned Applications (ZIP)      Ge     3 Results (filtered     Application Number     (Opportunity Number)     NA240ARX41760009-T1-01     NA240ARX41760007-T1-01     NA240ARX41760007-T1-01     NA240ARX41760007-T1-01 | 1 from 33)<br>11<br>=     | PI Name<br>PD/PI's Name (1)<br>PD/PI's Name (1) | 11 Pr<br>(L<br>Pr<br>Pr<br>Pr | roject Title<br>atest eAdditions Date)<br>oject Title of PD/PI's Application (1)<br>oject Title of PD/PI's Application (1) | n I              |                            | Role (Reviewers, P<br>Ter 1 .<br>Ter 1 . | relim. Score)   | ► No files are available for download   |

If you have not submitted your own critique, there won't be a link to **View All Critiques**.

| A                                     | 0                                                                                                    |                                |                                                 |             |                                                                                                    |                         |                          | <u>^</u>                              |            | 0                                       |
|---------------------------------------|----------------------------------------------------------------------------------------------------|--------------------------------|-------------------------------------------------|-------------|----------------------------------------------------------------------------------------------------|-------------------------|--------------------------|---------------------------------------|------------|-----------------------------------------|
|                                       | 0                                                                                                    | gistration                     |                                                 | Accounts    | Submission & Tracking                                                                                        | Review & Scoring        |                          | ward                                  | Post Award | Grant Closeout                          |
| _ist o                                | f My Assigned Ap                                                                                                    | plicat                         | ions 😮                                          |             |                                                                                                    |                         |                          |                                       |            |                                         |
| Go To                                 | •                                                                                                    |                                |                                                 |             |                                                                                                    |                         |                          |                                       |            |                                         |
| ∨ Mee                                 | ting: 2023/10 ZQN1 TB-1 (01) 1                                                                                                    |                                |                                                 |             |                                                                                                    |                         |                          |                                       |            |                                         |
| <b>Meetin</b><br>Oceanio              | <b>g Title</b><br>: and Atmospheric Research (OAR) Sp                                                                                                    | ecial Emp                      | nasis Panel                                     |             | <b>eeting Identifiers</b><br>23/10 ZQN1 TB-1 (01) 1                                                          | Current Phase 🕑<br>READ |                          | Meeting Date<br>08/15/2023 - 08/16/20 | 23         | Critique Due<br>10/01/2023 05:00 PM EDT |
|                                       |                                                                                                    |                                |                                                 |             |                                                                                                    |                         |                          |                                       |            |                                         |
|                                       | now only Assigned Applications                                                                                                    |                                |                                                 |             |                                                                                                    |                         |                          |                                       |            |                                         |
|                                       | now only Assigned Applications                                                                                                    | enerate ZIF                    |                                                 |             |                                                                                                    |                         |                          |                                       |            | ▲ No files are available for downloa    |
| My Ass                                | signed Applications (ZIP) ()                                                                                                    |                                |                                                 |             |                                                                                                    |                         |                          |                                       |            | _                                       |
| My Ass<br>Filter Tal<br><b>Review</b> | ple 3 Results (filterec<br>Application Number<br>(Opportunity Number)                                                                                                    |                                | PI Name                                         |             | roject Title<br>atest eAdditions Date)                                                                       |                         | verage 11<br>relim Score | Role (Reviewers, Prei                 | im. Score) | No files are available for downloa      |
| My Ass<br>Filter Tal                  | signed Applications (ZIP)                                                                                                    | d from 33)                     |                                                 | (L          |                                                                                                    |                         |                          | Role (Reviewers, Prei                 | im. Score) | _                                       |
| My Ass<br>Filter Tal<br><b>Review</b> | iigned Applications (ZIP)                                                                                                    | d from 33)<br>11               | PI Name<br>PD/PI's Name (1)                     | (L          | atest eAdditions Date)                                                                                       |                         |                          | •                                     |            | - 1 of 1 ~ )                            |
| My Ass<br>Filter Tal<br><b>Review</b> | iigned Applications (ZIP)                                                                                                    | d from 33)<br>ារ<br><b>្ត្</b> | PI Name<br>PD/PI's Name (1)                     | ( <b>L</b>  | atest eAdditions Date)<br>roject Title of PD/PI's Application (1)                                            |                         |                          | Ter 1 💄                               |            | - ( 1 of 1 ~ )                          |
| My Ass                                | Applications (ZIP)         Image: General Science Science Scie | d from 33)<br>11<br>2          | PI Name<br>PD/PI's Name (1)<br>PD/PI's Name (1) | р<br>Р<br>Р | atest eAdditions Date)<br>roject Title of PD/PI's Application (1)<br>roject Title of PD/PI's Application (1) |                         |                          | Ter 1 💄                               |            | •                                       |

By clicking on the 3-dot ellipses on the right side of the screen, there will be an option to **Submit Critique**. Once you submit, you will not be able to resubmit or modify your critique while in the Read Phase.

| Introduction Registration                                                                 | Accounts Submission & Trackir                        | ng Review & Scoring Aw |           | Post Award             | Grant Clo              | seout                  |
|-------------------------------------------------------------------------------------------|------------------------------------------------------|------------------------|-----------|------------------------|------------------------|------------------------|
| III CA IAR INH Assisted Review                                                            | ational institutes of Health<br>Se ef Johannet Assem |                        |           |                        |                        | 0 4 1                  |
| ternet Assisted Review                                                                    |                                                      |                        |           |                        |                        |                        |
| List of Meetings 😯                                                                        |                                                      |                        |           |                        |                        |                        |
| > IAR Information                                                                         |                                                      |                        |           |                        |                        |                        |
| All times are in Eastern Standard Time/ Eastern Daylight Time. Filter Table 1 Results     |                                                      |                        |           |                        | <b>≵</b> ⊞ <           | 1 of 1 🗸 🕨             |
| Meeting \$                                                                                | Meeting Dates/Location 👻                             | SRO Name ≑             | Phase 😧 💠 | Critique<br>Due 🌣      | Read Phase<br>End ≑    | Edit Phase<br>End ‡    |
| 2023/10 ZQN1 TB-1 (01) 1<br>Oceanic and Atmospheric Research (OAR) Special Emphasis Panel | 08/15/2023-08/16/2023                                | Last Name, First Name  | EDIT      | 10/01/2023<br>05:00 PM | 11/01/2023<br>05:00 PM | 12/01/2023<br>05:00 PM |
|                                                                                           | View List of Applications                            |                        |           | Active                 | 05.00 PW               | 05.00 PTM              |
| Online Critique                                                                           | Maating Materials                                    |                        |           |                        |                        |                        |
| Online Critique                                                                           | Meeting Materials<br>View Access Code for Downloads  |                        |           |                        |                        |                        |

The final phase (if enabled) is the Edit Phase. If the Edit Phase was not enabled, the Read Phase would be the final phase. During the Edit Phase, reviewers may edit critiques they submitted during the Submit Phase.

Clicking on the 3-dot ellipses will provide the same action links we saw from the Submit and Read Phase.

| OOO<br>Introduction Registration | Accounts Submission & Tracking                                              | Review & Scoring Av                 | )<br>vard         | Post Award                 | O<br>Grant Clo                     | seout                             |
|----------------------------------|-----------------------------------------------------------------------------|-------------------------------------|-------------------|----------------------------|------------------------------------|-----------------------------------|
| ternet Assisted Review           | lational institutes of Health<br>New Foreward Neuron                        |                                     |                   |                            |                                    | 0 L                               |
| List of Meetings 😯               |                                                                             |                                     |                   |                            |                                    |                                   |
| > IAR Information                |                                                                             |                                     |                   |                            |                                    |                                   |
| Filter Table 1 Results           |                                                                             |                                     |                   |                            | <b>*</b> 🗉 <                       | 1 of 1 v                          |
| Filter Table 1 Results           | Meeting Dates/Location 🖌                                                    | SRO Name 🌣                          | Phase 😧 ≑         | Critique<br>Due ≑          | Read Phase<br>End \$               | 1 of 1 ∨<br>Edit Phase<br>End ≑   |
| Filter Table 1 Results  Meeting  | ••• 08/15/2023-08/16/2023<br>View List of Applications                      | SRO Name @<br>Last Name, First Name | Phase 📀 💠<br>EDIT |                            | Read Phase                         | Edit Phase                        |
| Meeting                          | 08/15/2023-08/16/2023                                                       |                                     |                   | Due \$ 10/01/2023 05:00 PM | Read Phase<br>End \$<br>11/01/2023 | Edit Phase<br>End ≑<br>12/01/2023 |
| Filter Table 1 Results  Meeting  | ••• 08/15/2023-08/16/2023<br>View List of Applications<br>Meeting Materials |                                     |                   | Due \$ 10/01/2023 05:00 PM | Read Phase<br>End \$<br>11/01/2023 | Edit Phase<br>End ≑<br>12/01/2023 |

Click on View List of Applications to edit your critiques and scores.

Ē

|                                 |                                                                                                    | O                                              | Accounts                             | Submission & Tracking                                                                                      | Review & Scoring        |                   | )                                          | Post Award    | Grant Closeout                          |  |
|---------------------------------|----------------------------------------------------------------------------------------------------|------------------------------------------------|--------------------------------------|----------------------------------------------------------------------------------------------------|-------------------------|-------------------|--------------------------------------------|---------------|-----------------------------------------|--|
| List of                         | f My Assigned App                                                                                                    | lications                                      | 8                                    |                                                                                                    |                         |                   |                                            |               |                                         |  |
| ✓ Meet                          | ting: 2023/10 ZQN1 TB-1 (01) 1                                                                                                    |                                                |                                      |                                                                                                    |                         |                   |                                            |               |                                         |  |
| Meeting<br>Oceanic              | <b>g Title</b><br>: and Atmospheric Research (OAR) Spec                                                                                                    | cial Emphasis Pan                              | el                                   | Meeting Identifiers<br>2023/10 ZQN1 TB-1 (01) 1                                                            | Current Phase 🕑<br>EDIT |                   | <b>Meeting Date</b><br>08/15/2023 - 08/16, | /2023         | Critique Due<br>10/01/2023 05:00 PM EDT |  |
| C Sh                            | now only Assigned Applications                                                                                                    |                                                |                                      |                                                                                                    |                         |                   |                                            |               |                                         |  |
|                                 | igned Applications (ZIP) 🕕 📔 Gene                                                                                                    |                                                |                                      |                                                                                                    |                         |                   |                                            |               | ▲ No files are available for do         |  |
| My Assi<br>Filter Tab<br>Review | igned Applications (ZIP)  Gene 3 Results (filtered f Application Number (Opportunity Number)                                                                                                    |                                                |                                      | Project Title<br>(Latest Additions Date)                                                                   | TI Ave<br>Prei          | age 11<br>m Score | Role (Reviewers, P                         | relim. Score) |                                         |  |
| My Assi<br>Filter Tab           | igned Applications (ZIP)  Gen Gen 3 Results (filtered f Application Number                                                                                                    | from 33)<br>TI<br>PI Nam<br>PD/PI's            | Name (1)                             |                                                                                                    |                         |                   | Role (Reviewers, P                         | relim. Score) |                                         |  |
| My Assi<br>Filter Tab           | igned Applications (ZIP)  Gene 3 Results (filtered f Application Number (Opportunity Number) NA240ARX4176009-T1-01                                                                                                    | from 33)<br>TI<br>PI Nam<br>PD/PI's            | 10                                   | (Latest eAdditions Date)                                                                                   |                         |                   |                                            | relim. Score) | (1 of 1                                 |  |
| My Assi<br>Filter Tab           | igned Applications (ZIP)  Gene 3 Results (filtered f Application Number (Opportunity Number) NA240ARX1170009-T1-01 NA240ARX41760007-T1-01 NA240ARX41760007-T1-01                                                                                            | from 33) TI PI Nam PD/PI's View Al             | Name (1)<br>Il Critiques             | (Latest eAdditions Date)<br>Project Title of PD/PI's Application (1)                                       |                         |                   | Ter 1 💄                                    |               |                                         |  |
| My Assi                         | igned Applications (ZIP)      Gene     3 Results (filtered f     Application Number     (Opportunity Number)     NoA-OAR-UAT-2023-2023111     NA240ARX41760009-T1-01     NOAA-OAR-UAT-2023-2023111     NA240ARX41760008-T1-01     NOAA-OAR-UAT-2023-2023111 | from 33)<br>TI<br>PI Nam<br>PD/PI's<br>View Al | Name (1)<br>Il Critiques<br>Name (1) | (Latest eAdditions Date) Project Title of PD/PI's Application (1) Project Title of PD/PI's Application (1) |                         |                   | Ter 1 💄                                    |               | •                                       |  |

Similar to the Read Phase, clicking on the 3-dot ellipses next to each application will allow you to **View All Critiques** as long as you've submitted your own.

|                        | 0                                                    | -0                   | (                                               | )0                                                                                                    |                           | 0                                       | OO                                         |
|------------------------|------------------------------------------------------|----------------------|-------------------------------------------------|----------------------------------------------------------------------------------------------------|---------------------------|-----------------------------------------|--------------------------------------------|
|                        | Introduction Reg                                     | istration            | Acco                                            | ounts Submission & Tracking                                                                                | Review & Scoring          | Award Post                              | Award Grant Closeout                       |
| ist of                 | f My Assigned App                                    | plicat               | ions 😮                                          |                                                                                                    |                           |                                         |                                            |
| Go To 🔻                | •                                                    |                      |                                                 |                                                                                                    |                           |                                         |                                            |
| ∨ Meet                 | ting: 2023/10 ZQN1 TB-1 (01) 1                       |                      |                                                 |                                                                                                    |                           |                                         |                                            |
| Meeting<br>Oceanic     | <b>g Title</b><br>and Atmospheric Research (OAR) Spe | ecial Empl           | asis Panel                                      | Meeting Identifiers<br>2023/10 ZQN1 TB-1 (01) 1                                                            | Current Phase 🕜<br>EDIT   | Meeting Date<br>08/15/2023 - 08/16/2023 | Critique Due<br>10/01/2023 05:00 PM EDT    |
|                        |                                                      |                      |                                                 |                                                                                                    |                           |                                         |                                            |
| C sh                   |                                                      |                      |                                                 |                                                                                                    |                           |                                         |                                            |
| 511                    | ow only Assigned Applications                        |                      |                                                 |                                                                                                    |                           |                                         |                                            |
|                        |                                                      | nerate ZIF           |                                                 |                                                                                                    |                           |                                         | ▲ No files are available for download      |
|                        | igned Applications (ZIP) 🜒 📔 Ge                      |                      |                                                 |                                                                                                    |                           |                                         | ▲ No files are available for download      |
| My Assi<br>Filter Tabl | igned Applications (ZIP) ① DB Ge                     |                      | PI Name                                         | 1) Project Title<br>(Latest eAdditions Date)                                                               | 11 Average<br>Prelim Scor | Ti<br>e Role (Reviewers, Prelim. Sco    | ■ ( 1 of 1 ~ )                             |
| My Assi<br>Filter Tabl | igned Applications (ZIP)                             | l from 33)           |                                                 |                                                                                                    | -                         |                                         | ■ ( 1 of 1 ~ )                             |
| My Assi<br>Filter Tabl | igned Applications (ZIP)                             | I from 33)<br>11     | PI Name                                         | (Latest eAdditions Date)                                                                                   | -                         |                                         | •e)                                        |
| My Assi<br>Filter Tabl | igned Applications (ZIP)                             | I from 33)<br>11     | PI Name<br>PD/PI's Name (1)                     | (Latest eAdditions Date) Project Title of PD/PI's Application (1)                                          | -                         | Ter 1 🚨 (                               | re)<br>■ Update Critique                   |
| My Assi                | igned Applications (ZIP)                             | I from 33)<br>11<br> | PI Name<br>PD/PI's Name (1)<br>PD/PI's Name (1) | (Latest eAdditions Date) Project Title of PD/PI's Application (1) Project Title of PD/PI's Application (1) | -                         | Ter 1 🚨 (                               | e)<br>• Update Critique<br>• View Critique |

The only difference from the Read Phase is that you'll have an option to **Update Critique**.

|                                      |               |                                                           |                                                                    | Review & Scoring       | Award                                                                          | Post Award             | Grant Close                                                                                                    | eout                                                                                                    |
|--------------------------------------|---------------|-----------------------------------------------------------|--------------------------------------------------------------------|------------------------|--------------------------------------------------------------------------------|------------------------|----------------------------------------------------------------------------------------------------|----------------------------------------------------------------------------------------------------|
| <b>AR</b><br>nternet Assisted Review | , 🦨 🗤         | tional Institutes of Health<br>ce of Extransural Research |                                                                    |                        |                                                                                |                        |                                                                                                    | 0 L L                                                                                                    |
| w                                    |               |                                                           |                                                                    |                        |                                                                                |                        |                                                                                                    |                                                                                                    |
| ings 🕜                               |               |                                                           |                                                                    |                        |                                                                                |                        |                                                                                                    |                                                                                                    |
|                                      |               |                                                           |                                                                    |                        |                                                                                |                        |                                                                                                    |                                                                                                    |
| standard Time/ Eastern D             | avlight Time. |                                                           |                                                                    |                        |                                                                                |                        |                                                                                                    |                                                                                                    |
|                                      | synght milde  |                                                           |                                                                    |                        |                                                                                |                        |                                                                                                    |                                                                                                    |
| 0 Results                            |               |                                                           |                                                                    |                        |                                                                                |                        | ≵ ⊞                                                                                                    | <                                                                                                    |
|                                      |               | Meeting Dates/                                            | Location 👻                                                         | SRO Name ≑             | Phase 😧 💠                                                                      | Critique<br>Due ≑      | Read Phase<br>End ≑                                                                                                    | Edit Phase<br>End ≑                                                                                                    |
|                                      |               |                                                           | No Meeti                                                           | ings Found             |                                                                                |                        |                                                                                                    |                                                                                                    |
|                                      |               |                                                           |                                                                    |                        |                                                                                |                        |                                                                                                    |                                                                                                    |
|                                      |               |                                                           |                                                                    |                        |                                                                                |                        |                                                                                                    |                                                                                                    |
|                                      |               |                                                           |                                                                    |                        |                                                                                |                        |                                                                                                    |                                                                                                    |
|                                      |               |                                                           |                                                                    |                        |                                                                                |                        |                                                                                                    |                                                                                                    |
|                                      | w  <br>ings ? | nternet Assisted Review                                   | ings ?       ktandard Time/ Eastern Daylight Time.       0 Results | termet Assisted Review | termet Assisted Review w ings o tandard Time/ Eastern Daylight Time. 0 Results | termet Assisted Review | Ings ?     Ings ?     Ings ? <td>Internet Assisted Review     w       ings ?   itandard Time/ Eastern Daylight Time.     0 Results     Meeting Dates/Location ~     SR0 Name <math>\circ</math>   Phase ? <math>\circ</math>   Due <math>\circ</math>   End <math>\circ</math></td> | Internet Assisted Review     w       ings ?   itandard Time/ Eastern Daylight Time.     0 Results     Meeting Dates/Location ~     SR0 Name $\circ$ Phase ? $\circ$ Due $\circ$ End $\circ$ |

Once the Read Phase or Edit Phase has come to an end, reviewers will no longer have access to the meeting. When logging into IAR, they will see "No Meetings Found".

| Internet Assisted Review (IAR)  Internet Assisted Review (IAR)  A module within eRA Commons used to facilitate  the review process for DOC |                                                                       | oduction Registration | Accounts Subm        | ission & Tracking Review & Scoring | Award Post Award          | Grant Closeou |
|----------------------------------------------------------------------------------------------------|-----------------------------------------------------------------------|-----------------------|----------------------|------------------------------------|---------------------------|---------------|
| $\sim$ $\sim$ $\sim$ $\sim$ $\sim$ $\sim$ $\sim$ $\sim$ $\sim$ $\sim$                                                                      | $\sim$ $\sim$ $\sim$ $\sim$ $\sim$ $\sim$ $\sim$ $\sim$ $\sim$ $\sim$ | Internet Assisted Re  | view (IAR)           | A module within eR                 | A Commons used to facilit | ate           |
|                                                                                                    |                                                                       |                       | $\tilde{\mathbf{C}}$ | the revie                          | ew process for DOC        |               |
| Administrator Grant Reviewers                                                                                                    | Administrator Grant Reviewers                                         | Administrator         | Grant Reviewers      |                                    |                           |               |
|                                                                                                    |                                                                       |                       |                      |                                    |                           |               |
|                                                                                                    |                                                                       |                       |                      |                                    |                           |               |
|                                                                                                    |                                                                       |                       |                      |                                    |                           |               |
|                                                                                                    |                                                                       |                       |                      |                                    |                           |               |
|                                                                                                    |                                                                       |                       |                      |                                    |                           |               |
|                                                                                                    |                                                                       |                       |                      |                                    |                           |               |
|                                                                                                    |                                                                       |                       |                      |                                    |                           |               |
|                                                                                                    |                                                                       |                       |                      |                                    |                           |               |
|                                                                                                    |                                                                       |                       |                      |                                    |                           |               |
|                                                                                                    |                                                                       |                       |                      |                                    |                           |               |

To summarize what was discussed, Internet Assisted Review (IAR) is a module within eRA Commons used to facilitate the Department of Commerce review process.

| ntroduction                                        | Registration   | Accounts     | Submission & Tracking | Review & Scoring            | Award                                      | Post Award                                                | Grant Closeout |
|----------------------------------------------------|----------------|--------------|-----------------------|-----------------------------|--------------------------------------------|-----------------------------------------------------------|----------------|
| Internet A                                         | Assisted Revie |              | A m                   | odule within eR             | ssisted Revie<br>A Commons<br>w process fo | used to facilitate                                        |                |
| Meeting Adminis<br>Configure IAR ph<br>and options | ases           | nt Reviewers |                       | Event Manage<br>meeting and | er is first goin                           | or (or Review<br>g to set up the<br>e IAR meeting<br>ons. |                |
|                                                    |                |              |                       |                             |                                            |                                                           |                |

The Meeting Administrator (Review Event Manager) will set up the meeting and configure the IAR meeting phases and options.

| O                     | 0              | <u> </u> | nission & Tracking | Review & Scoring | Award                                           | Post Award         | Grant Closeou |
|-----------------------|----------------|----------|--------------------|------------------|-------------------------------------------------|--------------------|---------------|
| $\bigcirc$            | ed Review (IAF | -        | A m                | odule within el  | Assisted Revie<br>RA Commons<br>ew process fo   | used to facilitate |               |
| Meeting Administrator | Grant Review   | ers      |                    | reviewers t      | g Administrato<br>o participate<br>review event |                    |               |
|                       |                |          |                    |                  |                                                 |                    |               |
|                       |                |          |                    |                  |                                                 |                    |               |

Then, they will enable reviewers.

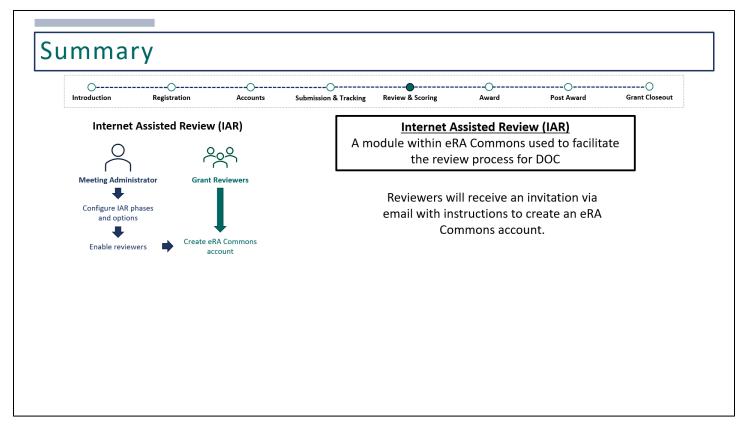

When enabled, reviewers will be invited via a series of emails to create an eRA Commons account.

| O                                                                | Registrati   | on Accou        |   | & Tracking | Review & Scoring | Award                                       | Post Award                     | Grant Closeo |
|------------------------------------------------------------------|--------------|-----------------|---|------------|------------------|---------------------------------------------|--------------------------------|--------------|
| $\bigcirc$                                                       |              | Review (IAR)    |   | A mo       | odule within     | eRA Commor<br>view process                  | s used to facilitate           | e            |
| Meeting Admini<br>Configure IAR p<br>and option<br>Enable review | bhases<br>Is | Grant Reviewers | s |            |                  | rs will need to<br>and complete<br>Profile. | log into eRA<br>their Personal |              |
|                                                                  |              |                 |   |            |                  |                                             |                                |              |

When reviewers first log into eRA Commons and change their password, they will need to complete their Personal Profile.

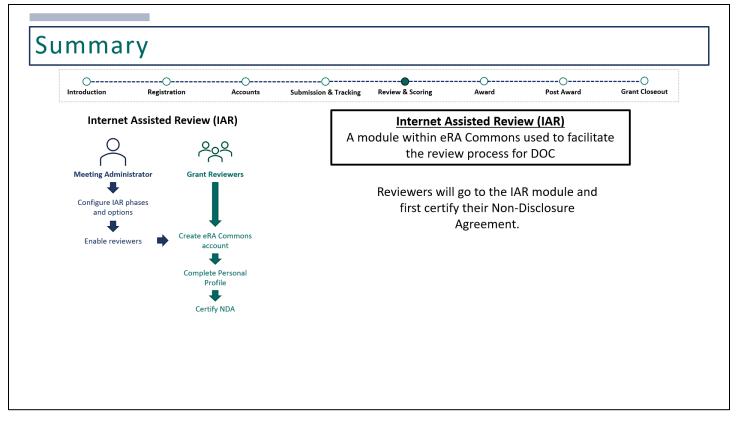

Reviewers will then go to the IAR module. When they locate the meeting, they'll need to certify the Non-Disclosure Agreement in order to access any meeting materials.

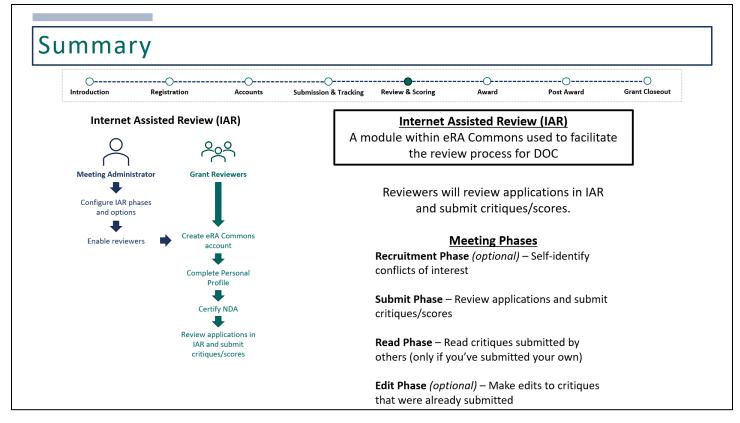

Then, reviewers will review the assigned applications and submit their critiques/scores.

There are four meeting phases, which are all enabled at the discretion of the Review Event Manager.

- The Recruitment Phase is an optional phase, which allows reviewers to self-identify conflicts of interest.
- The Submit Phase allows reviewers to review applications and submit their critiques and scores.
- The Read Phase allows reviewers to read critiques submitted by others, only if they've submitted their own.
- The Edit Phase is an optional phase, which allows reviewers to make edits to critiques that have already been submitted.

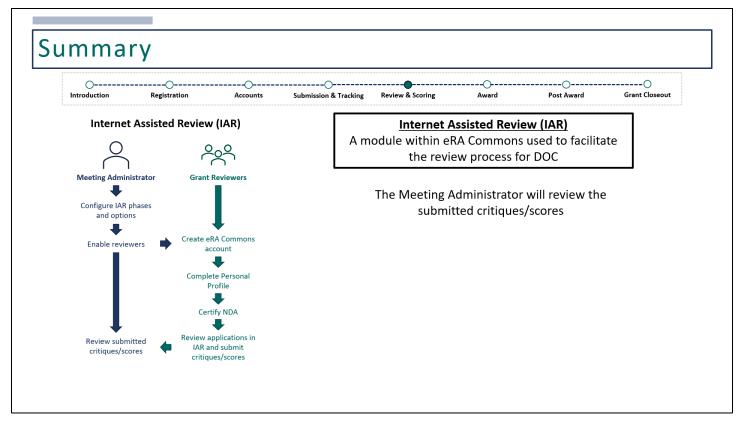

Once all critiques/scores have been submitted, the Meeting Administrator will review them.

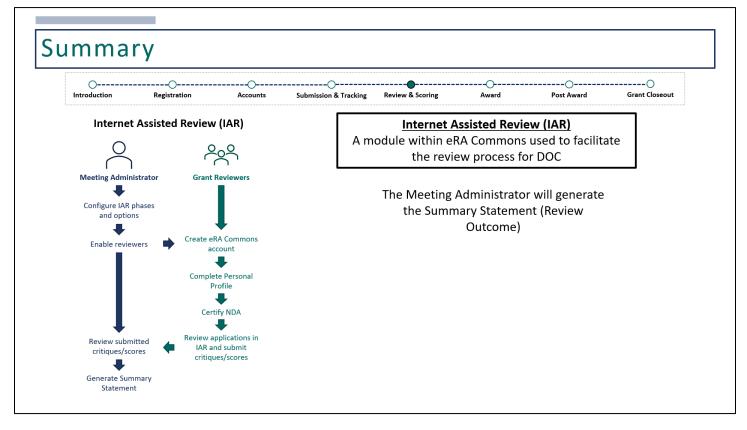

And generate the Summary Statement or Review Outcome document.

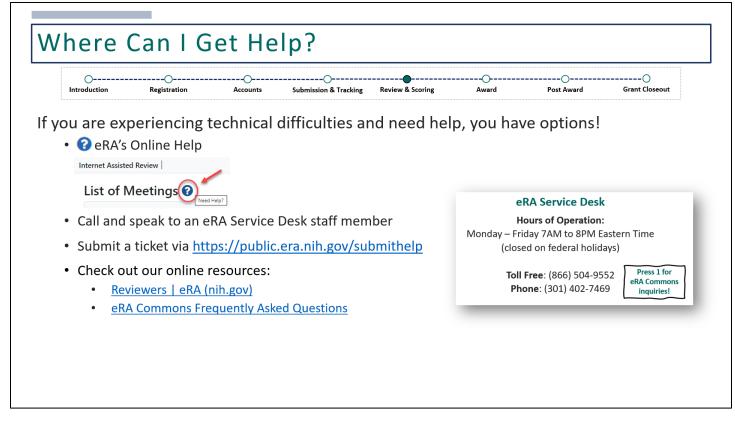

Link to submit a web ticket to the eRA Service Desk: <u>https://public.era.nih.gov/submithelp</u>

## **Online Resources:**

- <u>Reviewers | eRA (nih.gov)</u>
- <u>eRA Commons Frequently Asked Questions</u>